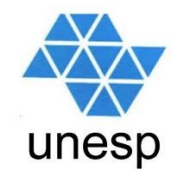

## Compiladores Aula 1 **Compiladores<br>Aula 1<br>de aula<br>- segunda-feira: 16h00-17h40<br>- terça-feira: 14h00-15h40<br>- local: Lab. 5b Central** Compiladores<br>Aula 1<br>de aula<br>- segunda-feira: 16h00-17h40<br>- terça-feira: 14h00-15h40<br>- local: Lab. 5b Central **Compiladores**<br>
Aula 1<br>
de aula<br>
- segunda-feira: 16h00-17h40<br>
- terça-feira: 14h00-15h40<br>
- local: Lab. 5b Central<br>
- Gelse Olivet

Horário de aula

- 
- 
- 

Celso Olivete Júnior

olivete@fct.unesp.br

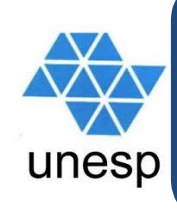

## Tópicos da disciplina

**Tópicos da disciplina<br>
Introdução à compilação<br>
Introdução à compilação<br>
Introdução à compilação Tópicos da disciplina<br>
Analisador léxico<br>
Analisador léxico<br>
Analisador sintático descendente Analisador Sinté de Secondente<br>
Analisador léxico<br>
Canalisador léxico<br>
Canalisador sintático descendente<br>
Canalisador sintático ascendente<br>
Canalisador sintático ascendente** Analisador sintático ascendente **Análise de Strangel de Strangel de Strangel de Strangel de Strangel de Strangel de Strangel de Strangel de Strangel de Strangel de Strangel de Charlier de Strangel de Charlier de Strangel de Charlier de Strangel de Charle** Gerace de chempensa<br>
Controlução à compilação<br>
Contra de código de código intermediário<br>
Contra de código intermediário<br>
Contra de código intermediário<br>
Contra de contra de contra de contra de contra de contra de contra de → Introdução à compilação<br>→ Analisador léxico<br>→ Analisador sintático descendente<br>→ Analisador sintático ascendente<br>→ Análise semântica<br>→ Geração de código intermediário<br>→ Ambientes de execução<br>→ Geração de código objeto □ Analisador léxico<br>□ Analisador sintático descendente<br>□ Analisador sintático ascendente<br>□ Análise semântica<br>□ Geração de código intermediário<br>□ Ambientes de execução<br>□ Geração de código objeto

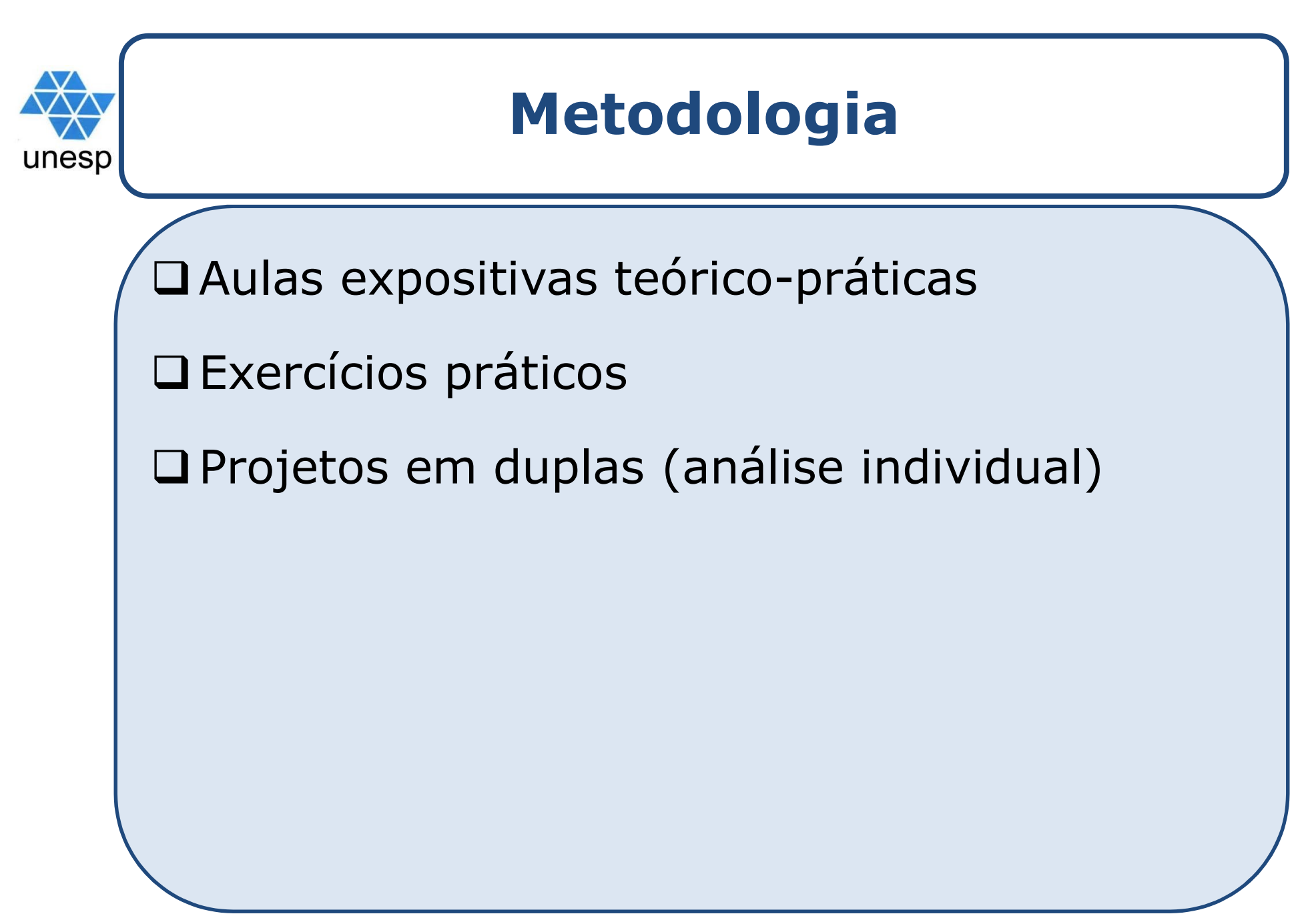

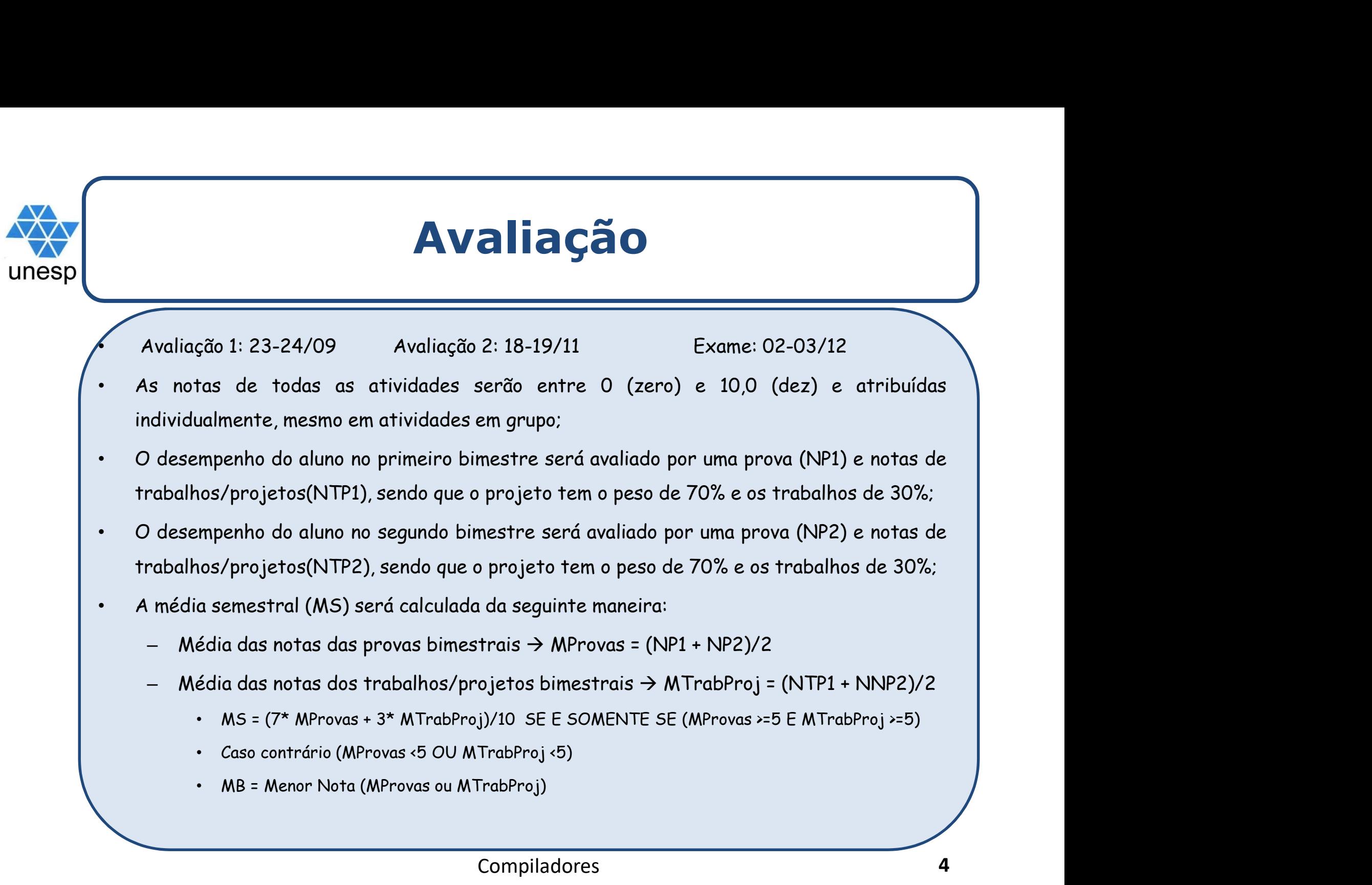

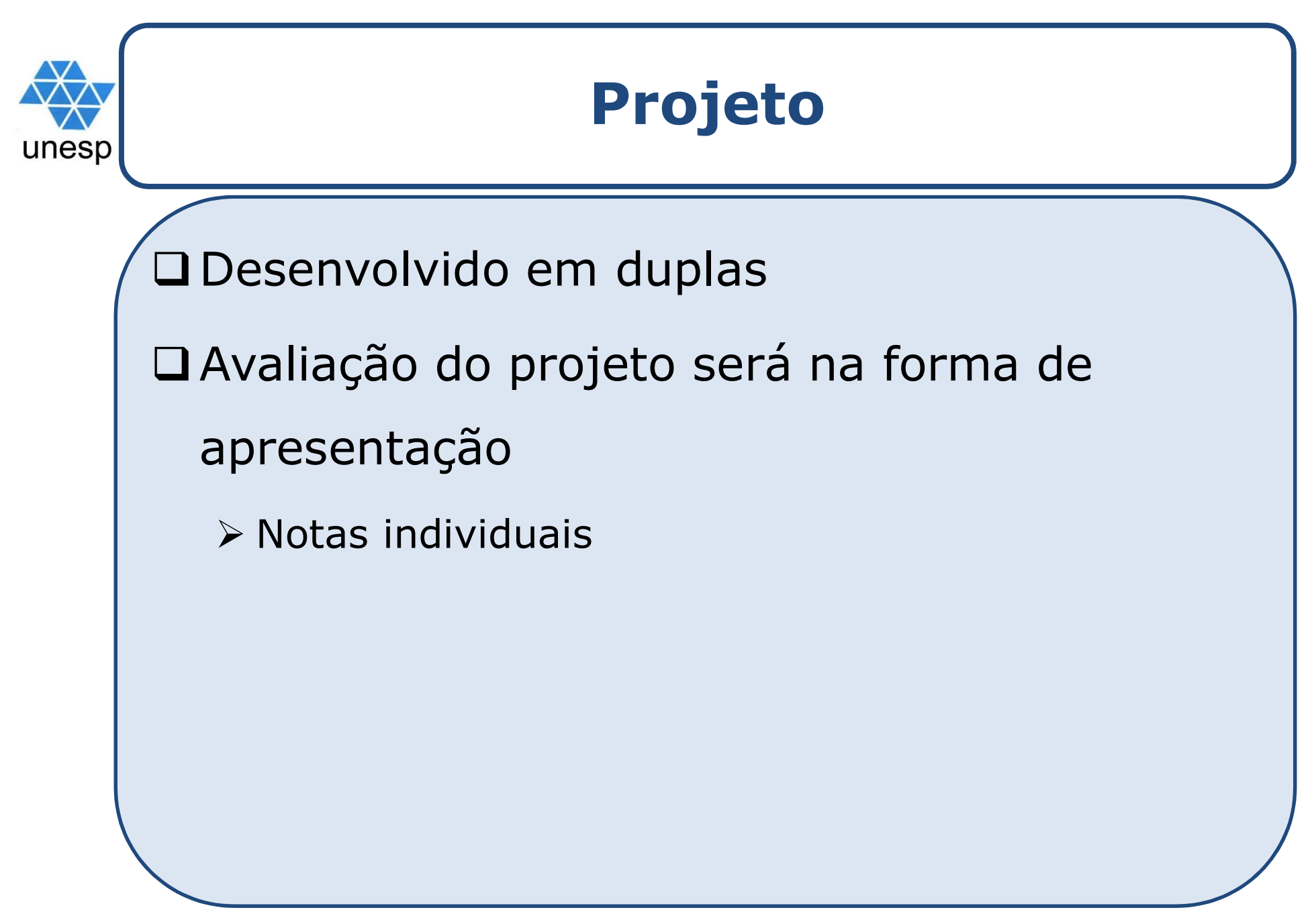

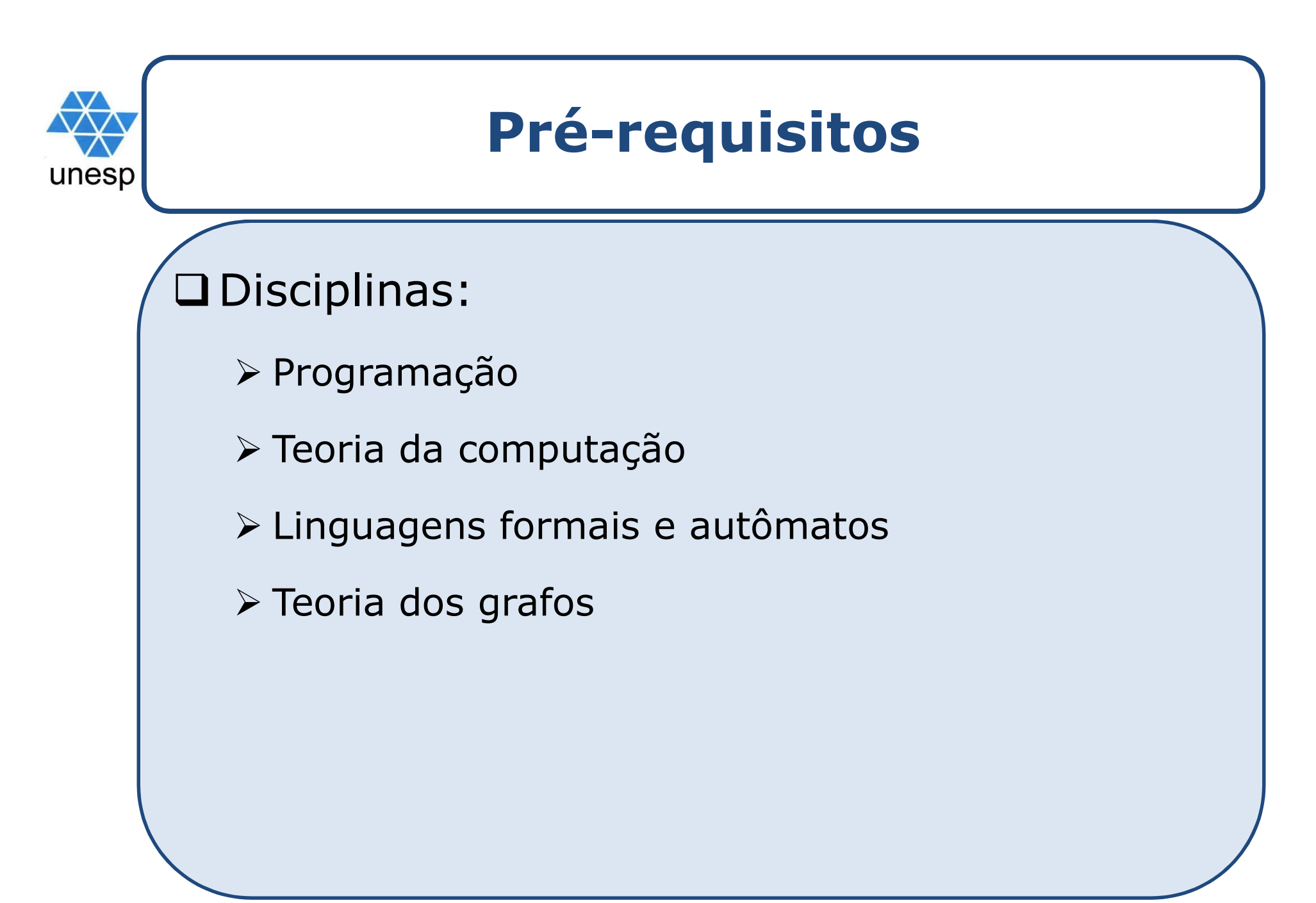

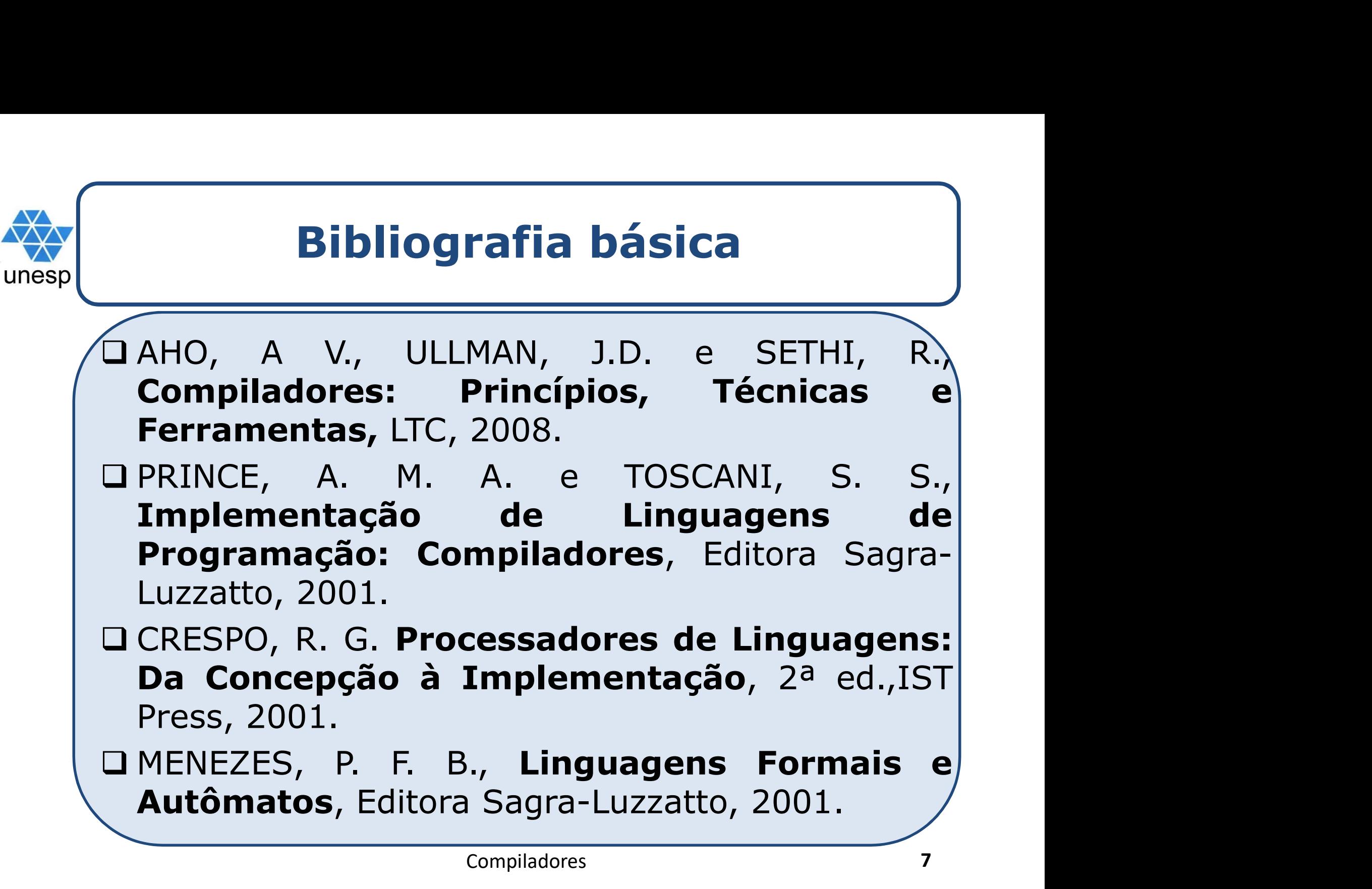

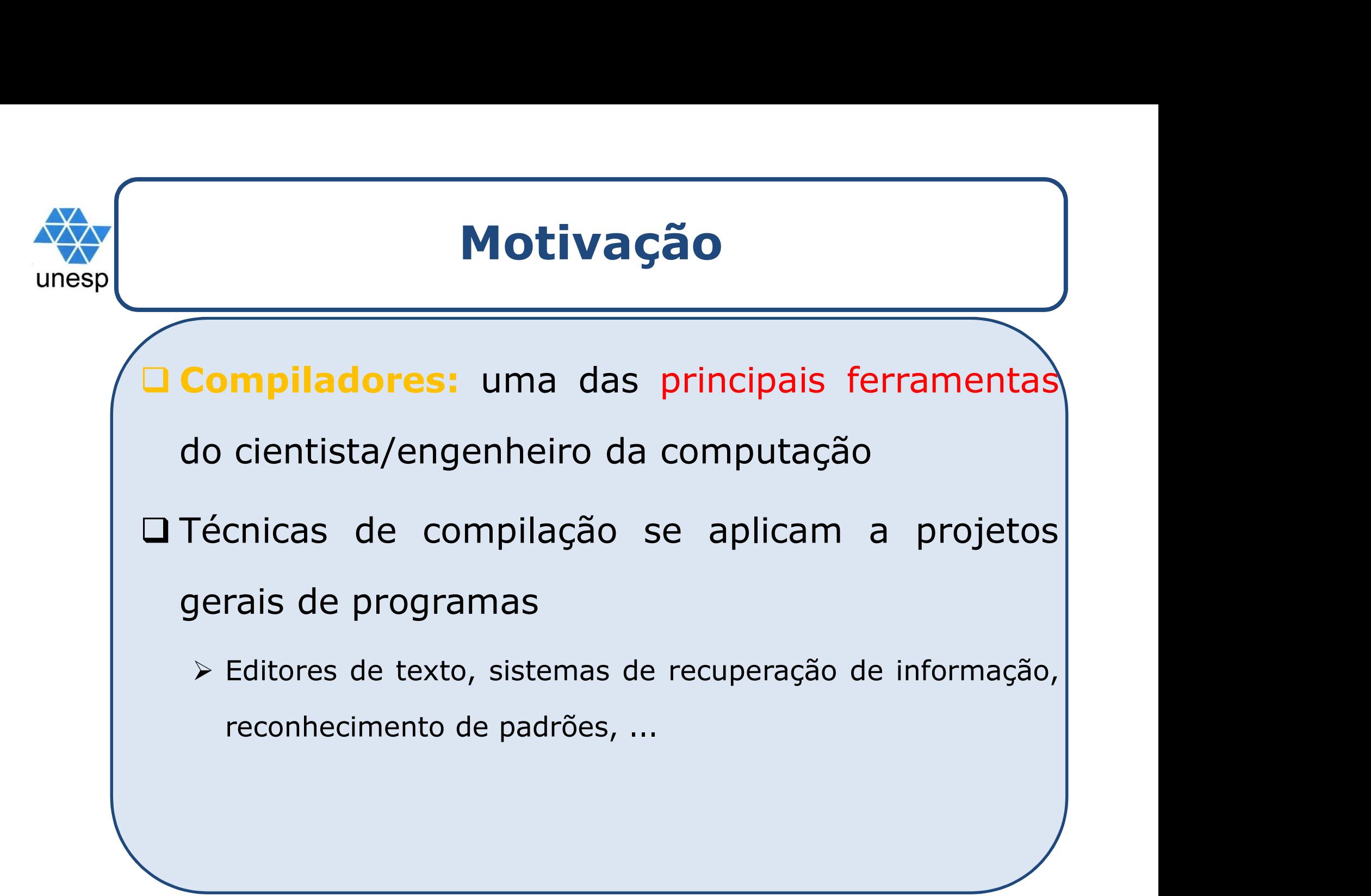

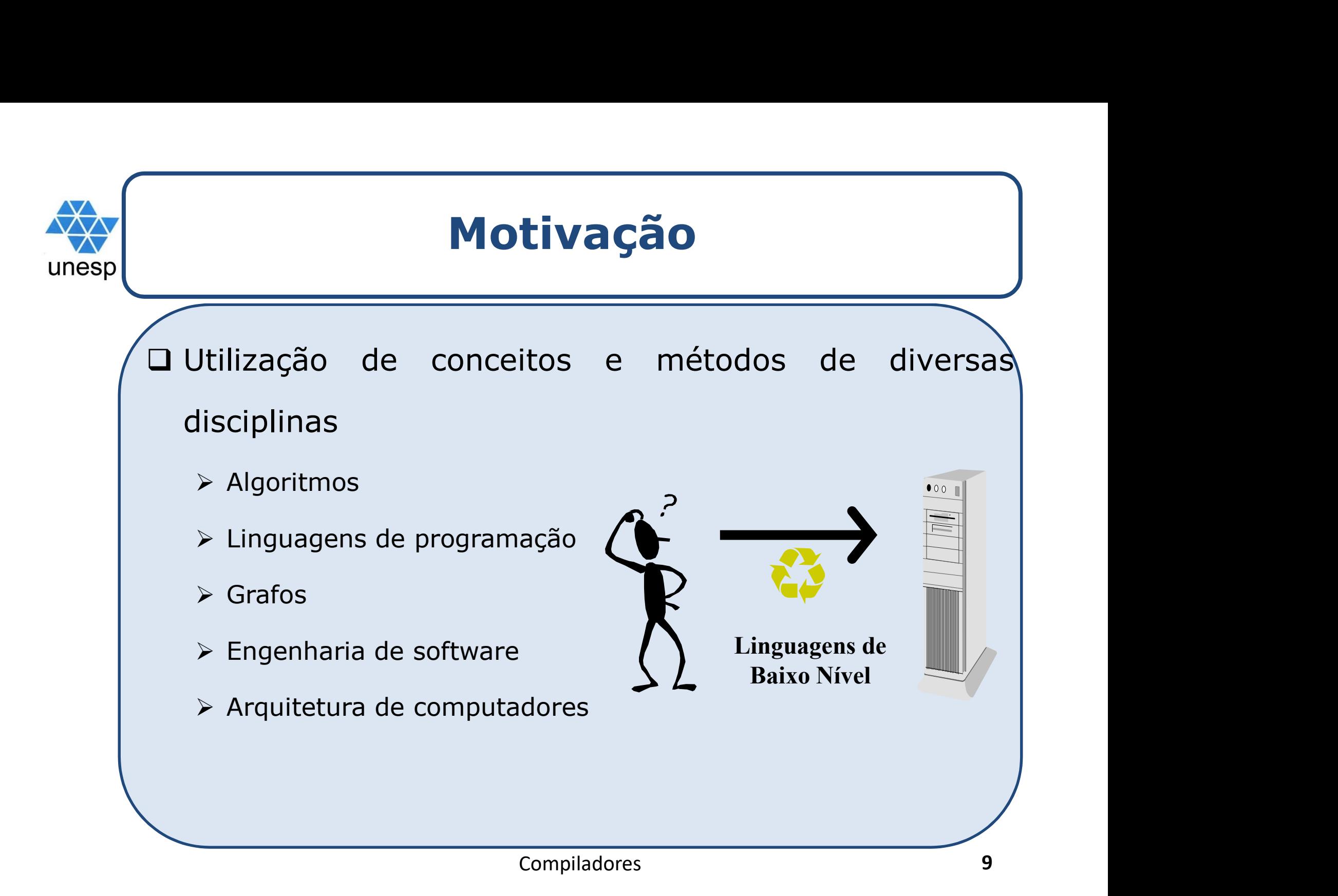

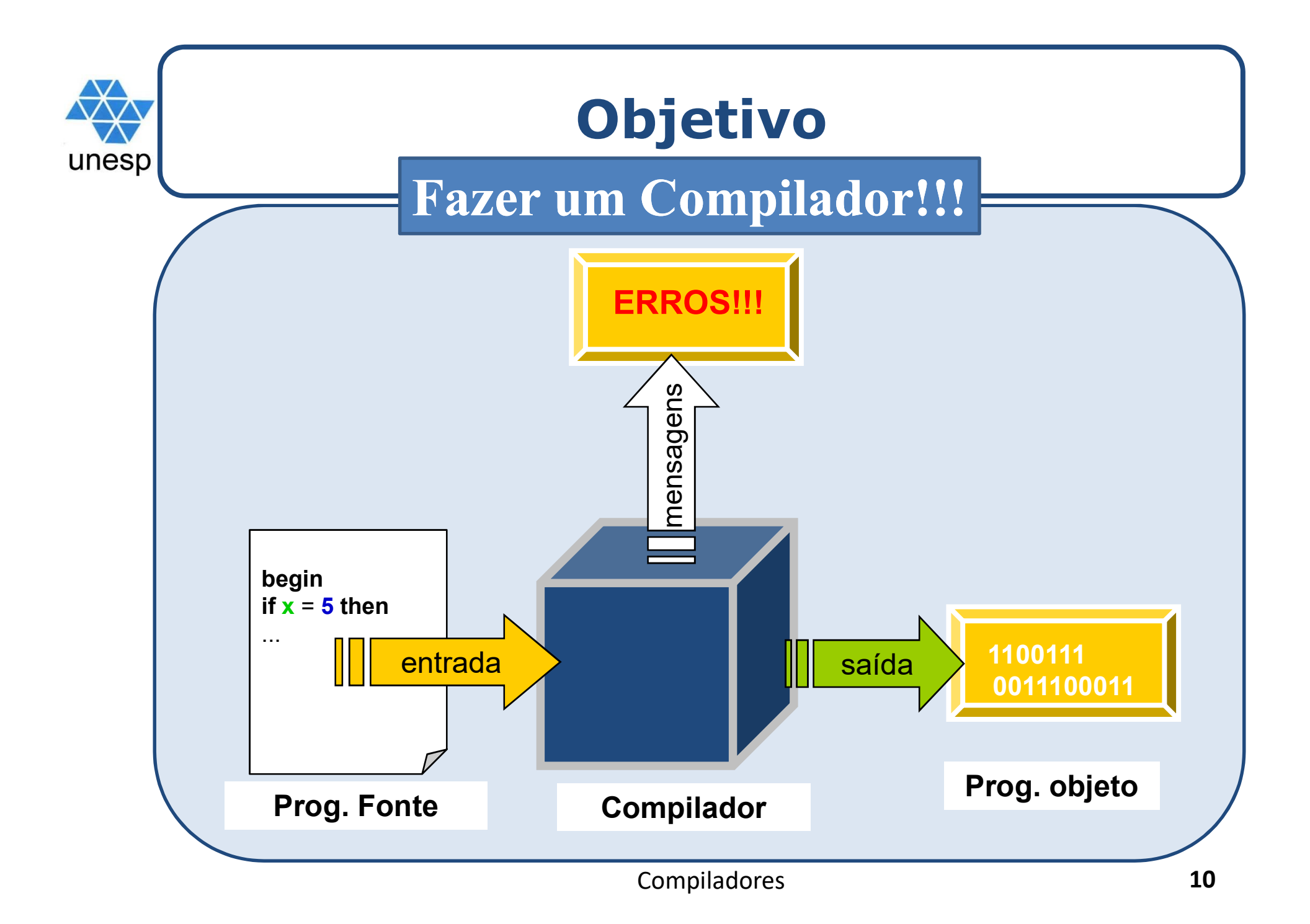

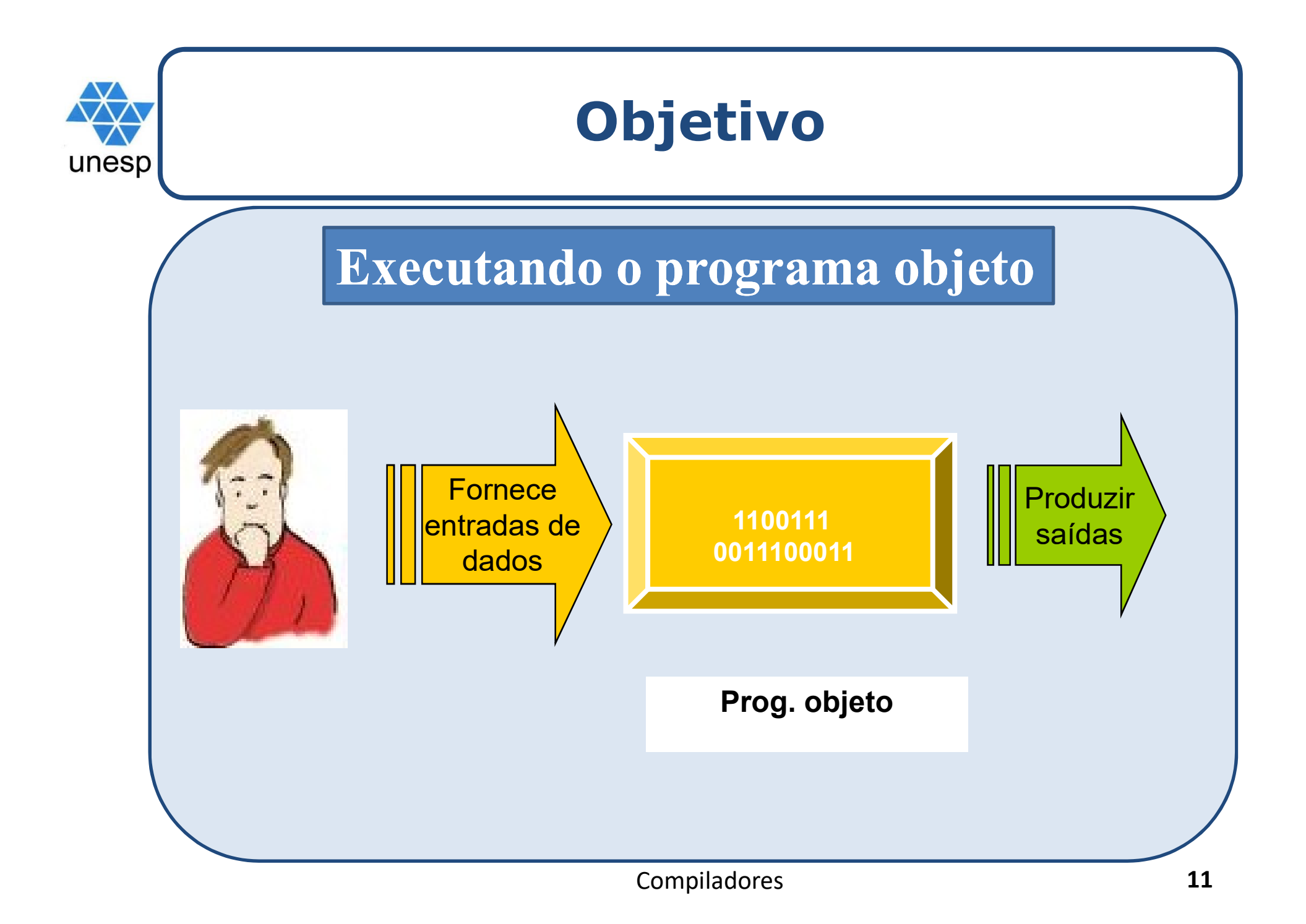

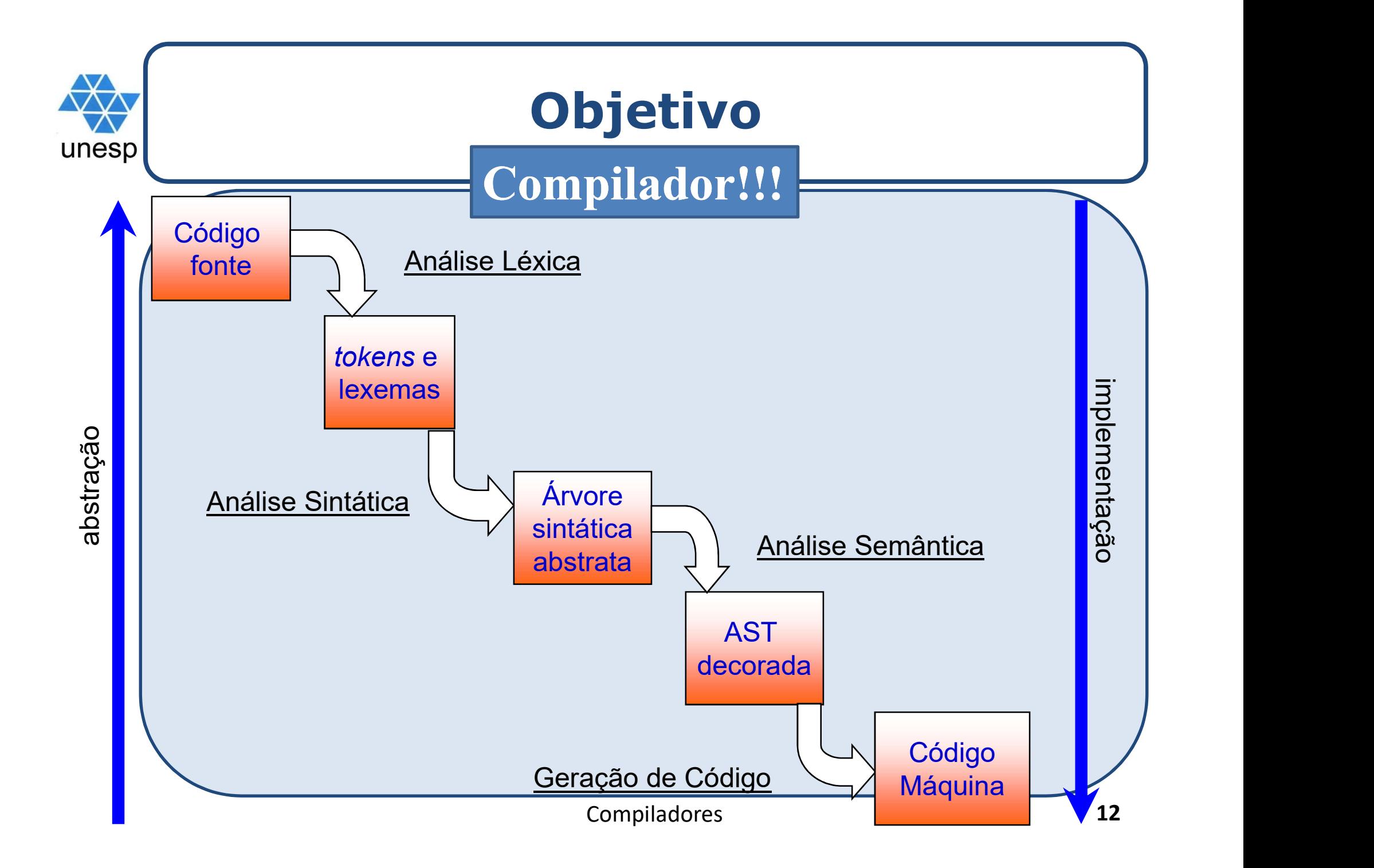

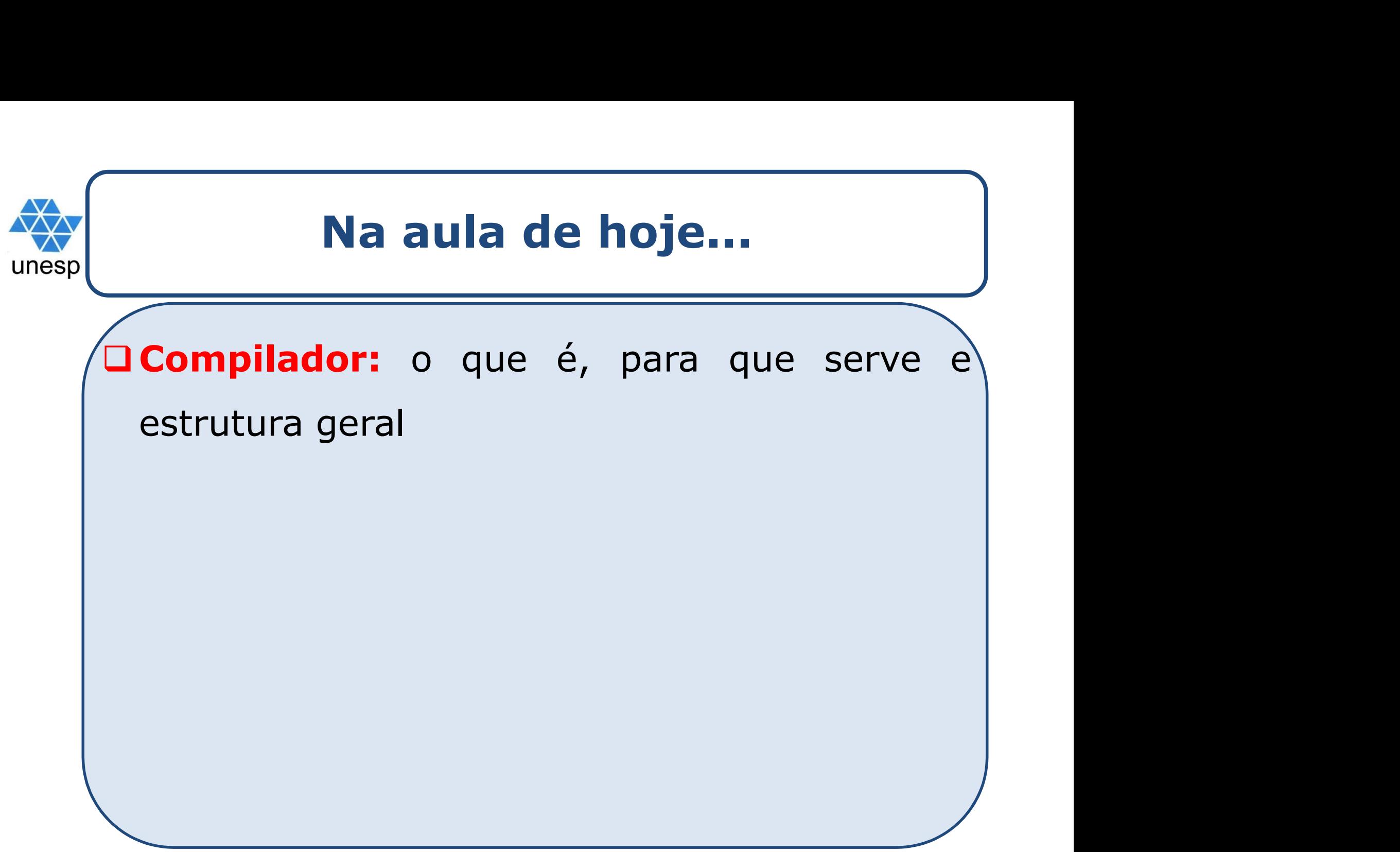

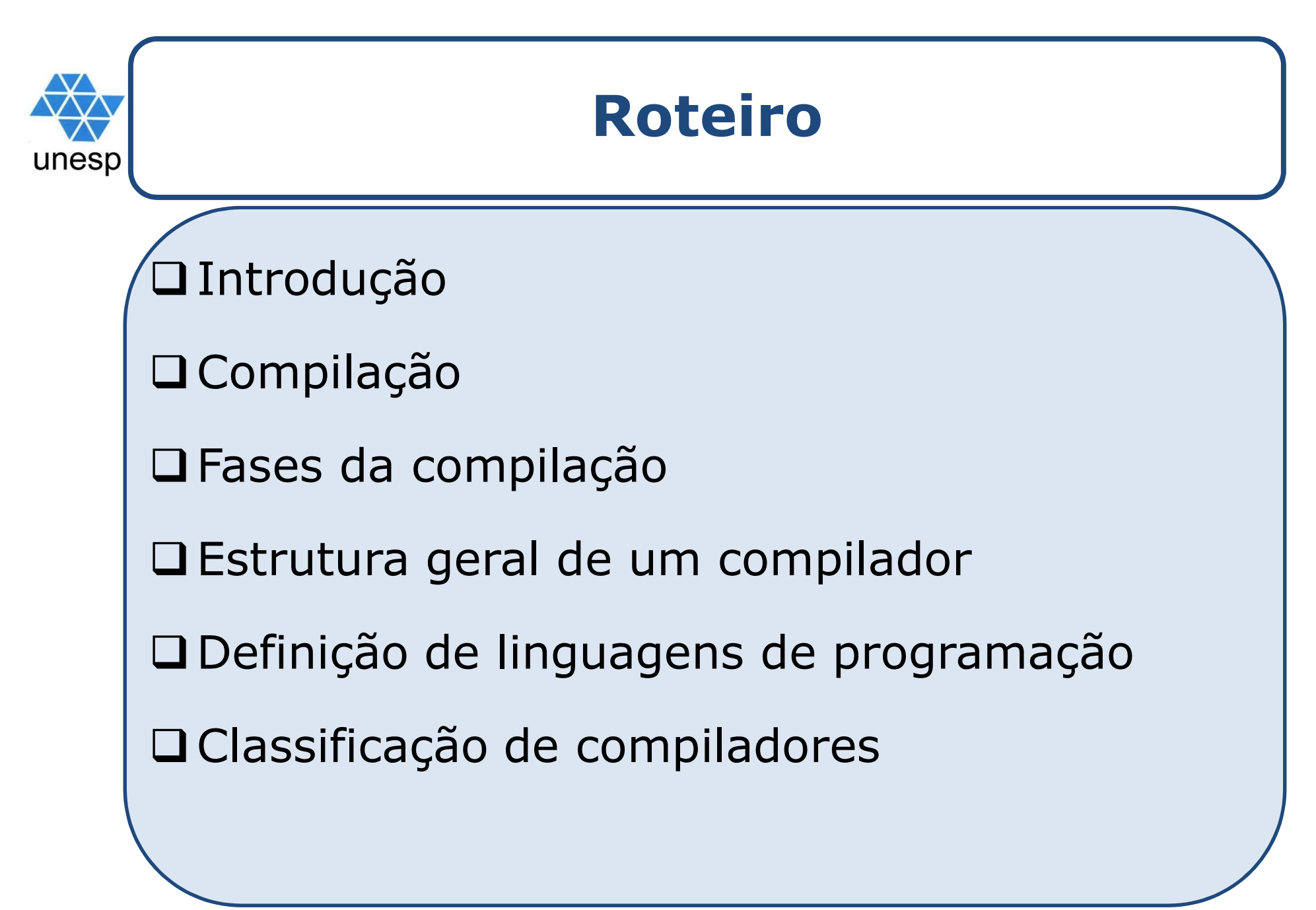

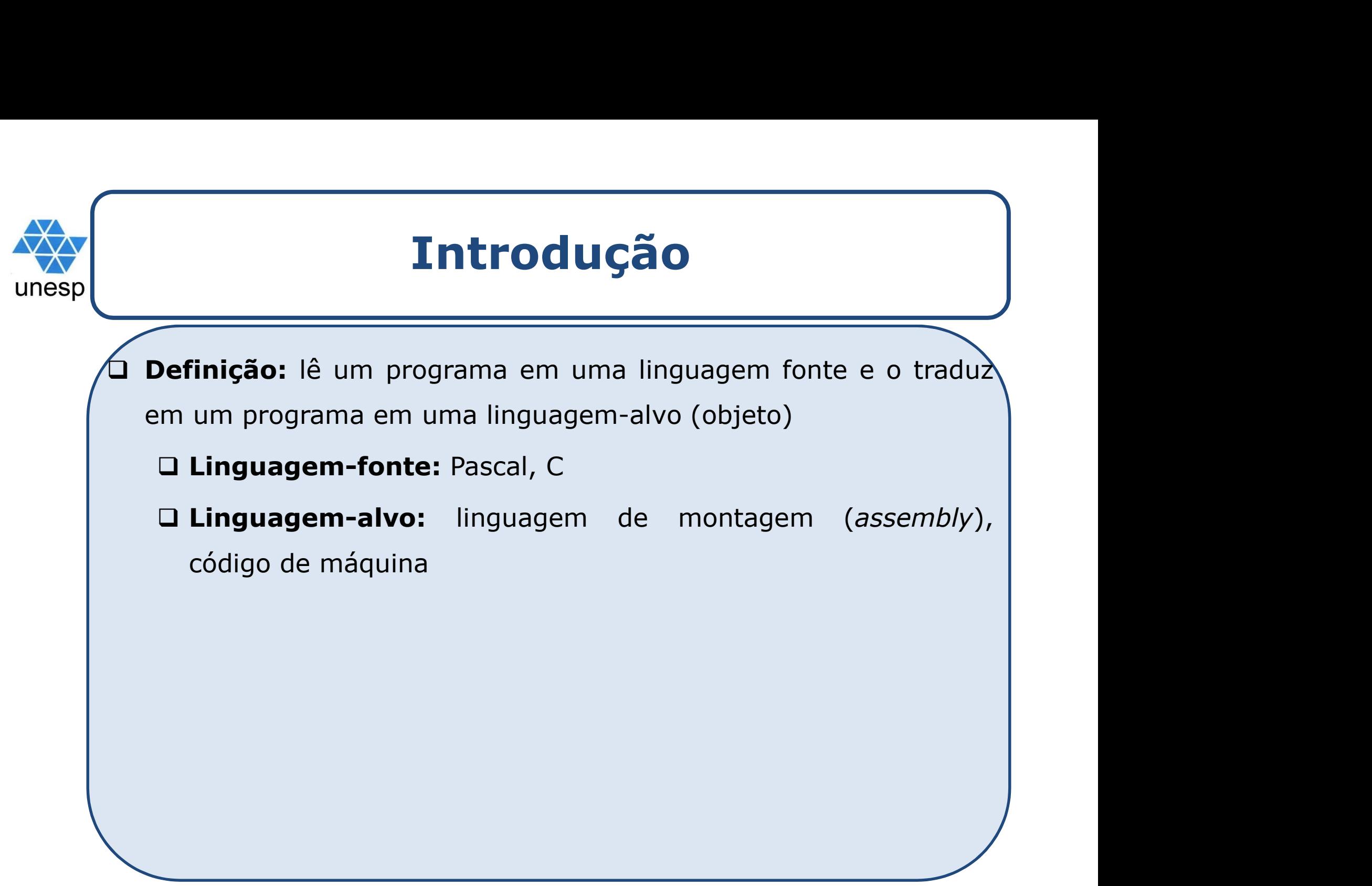

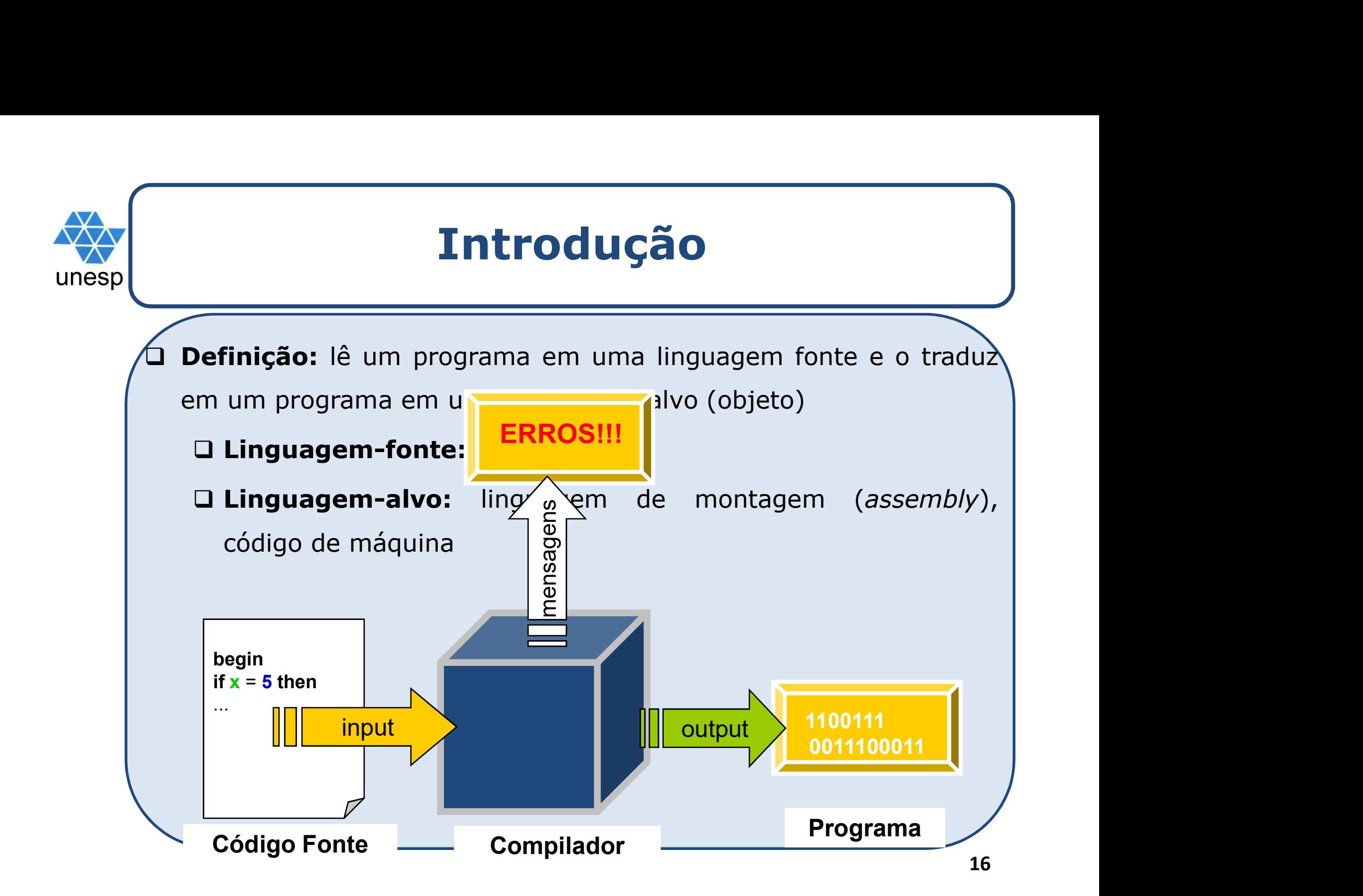

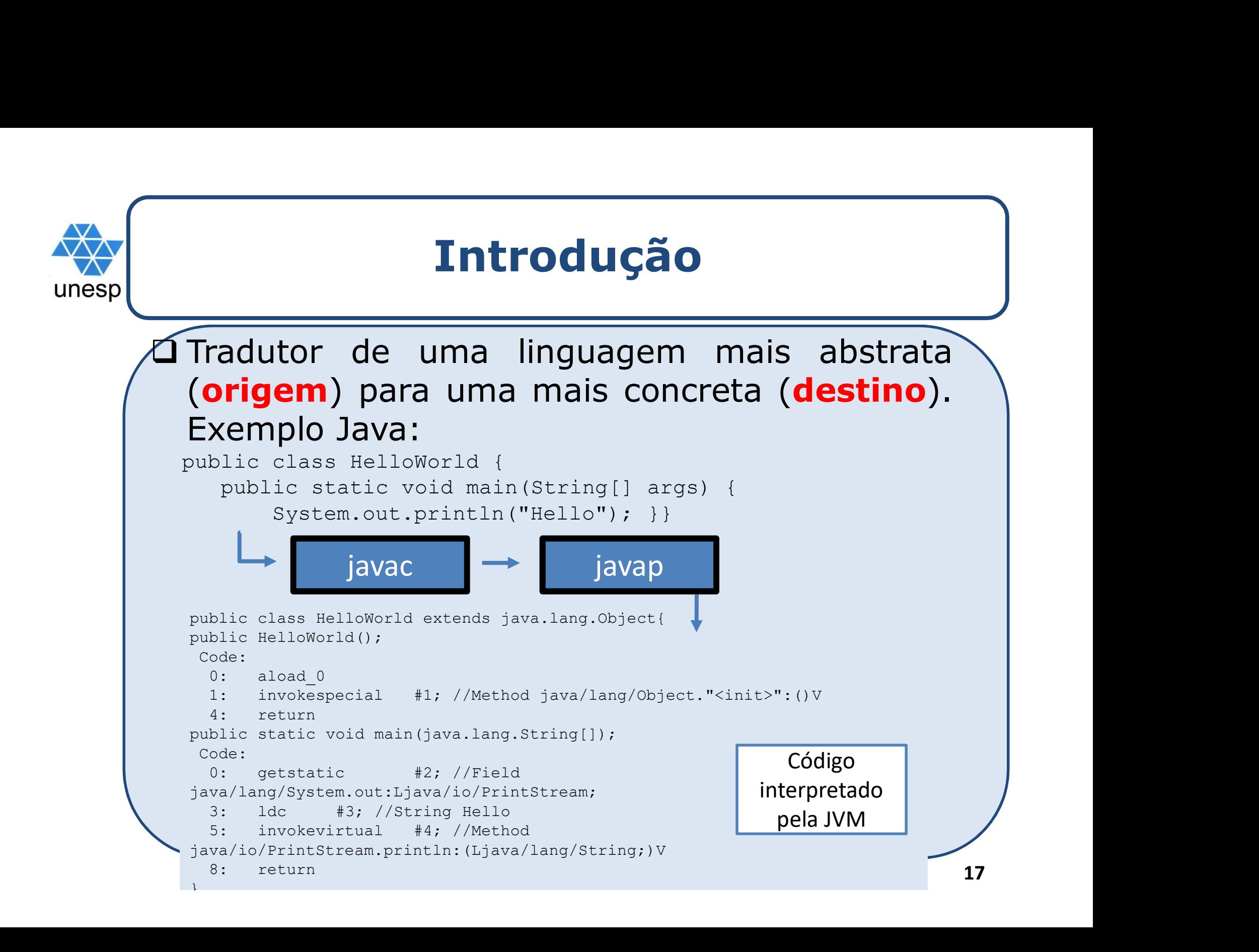

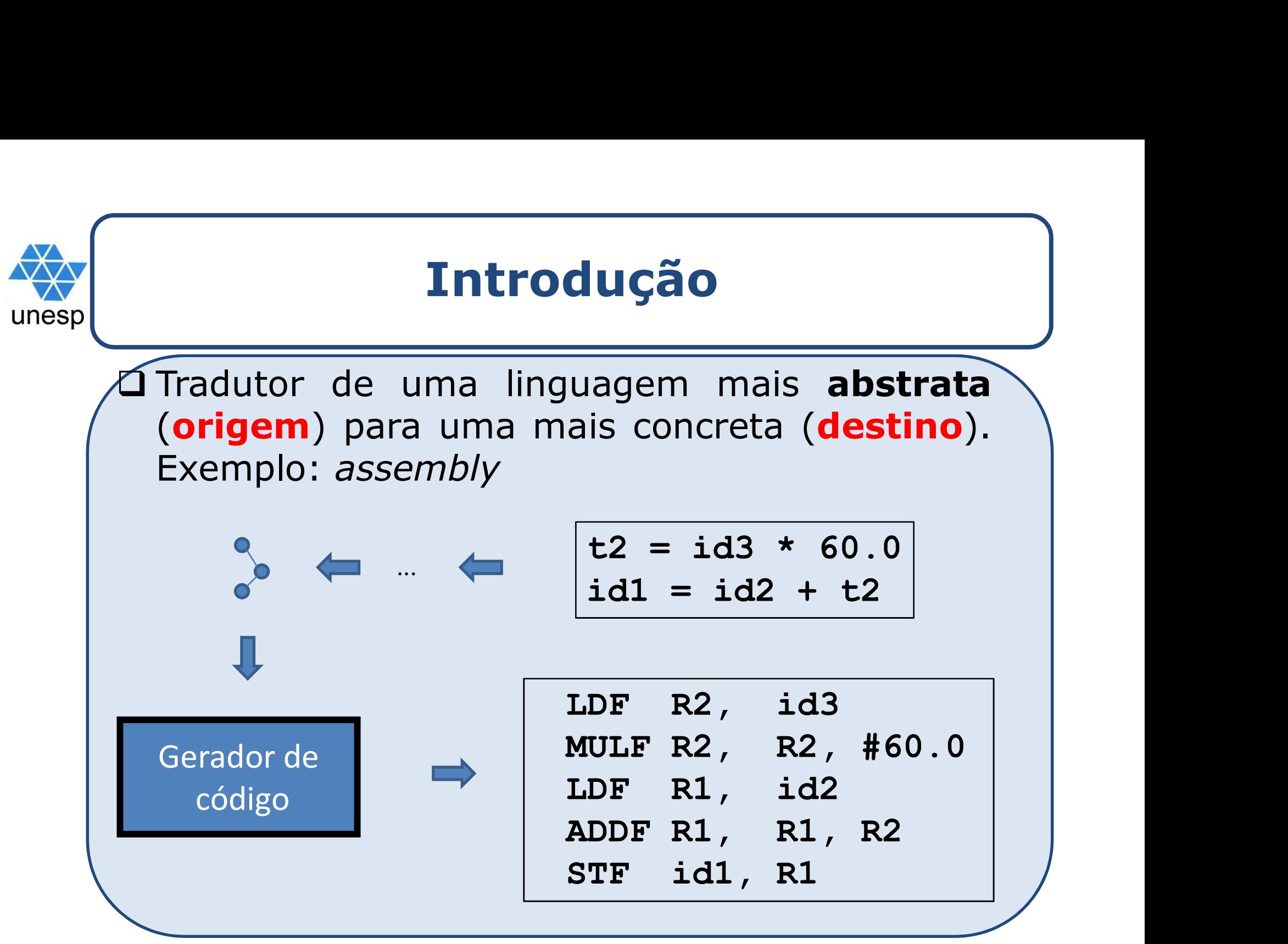

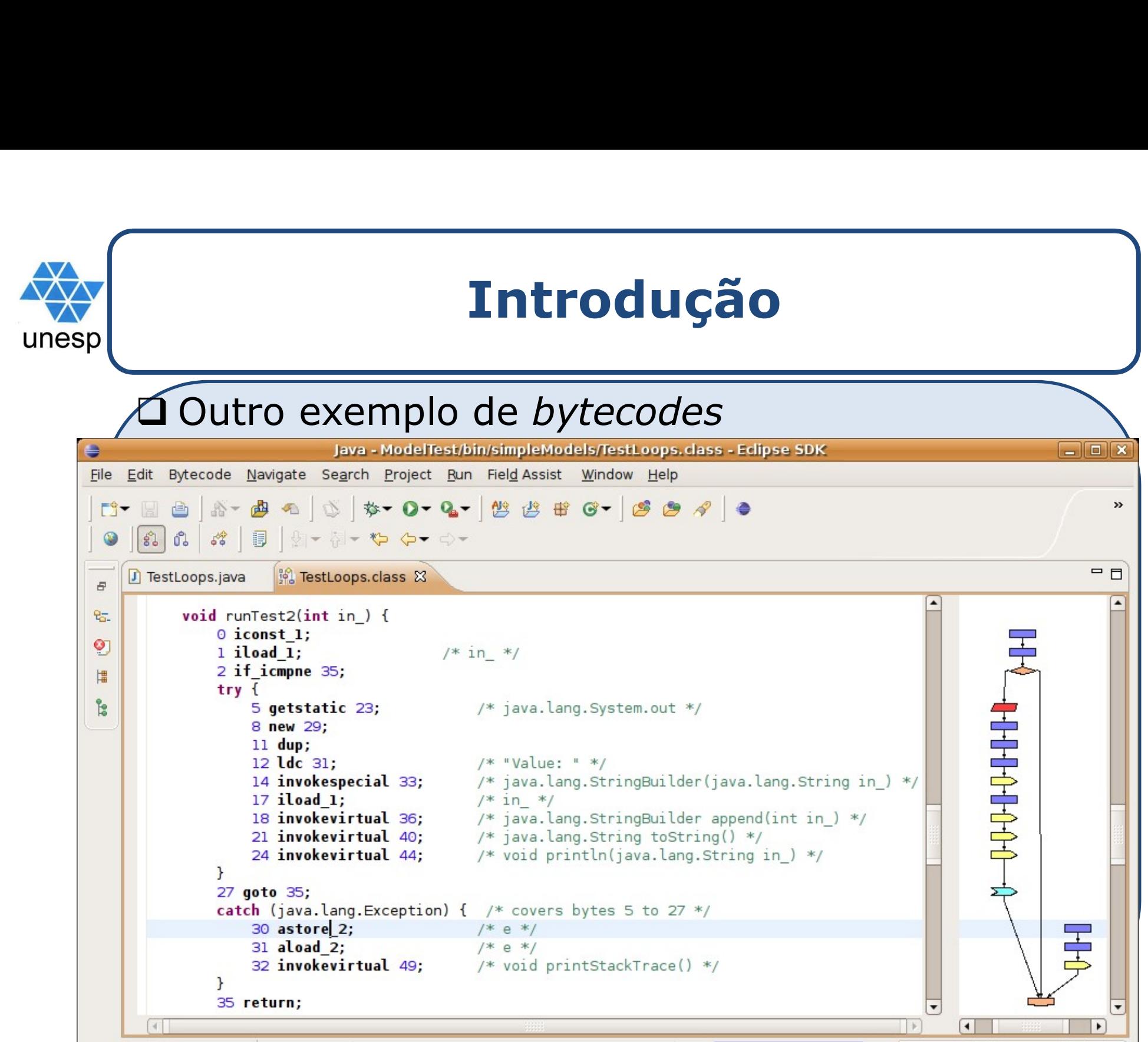

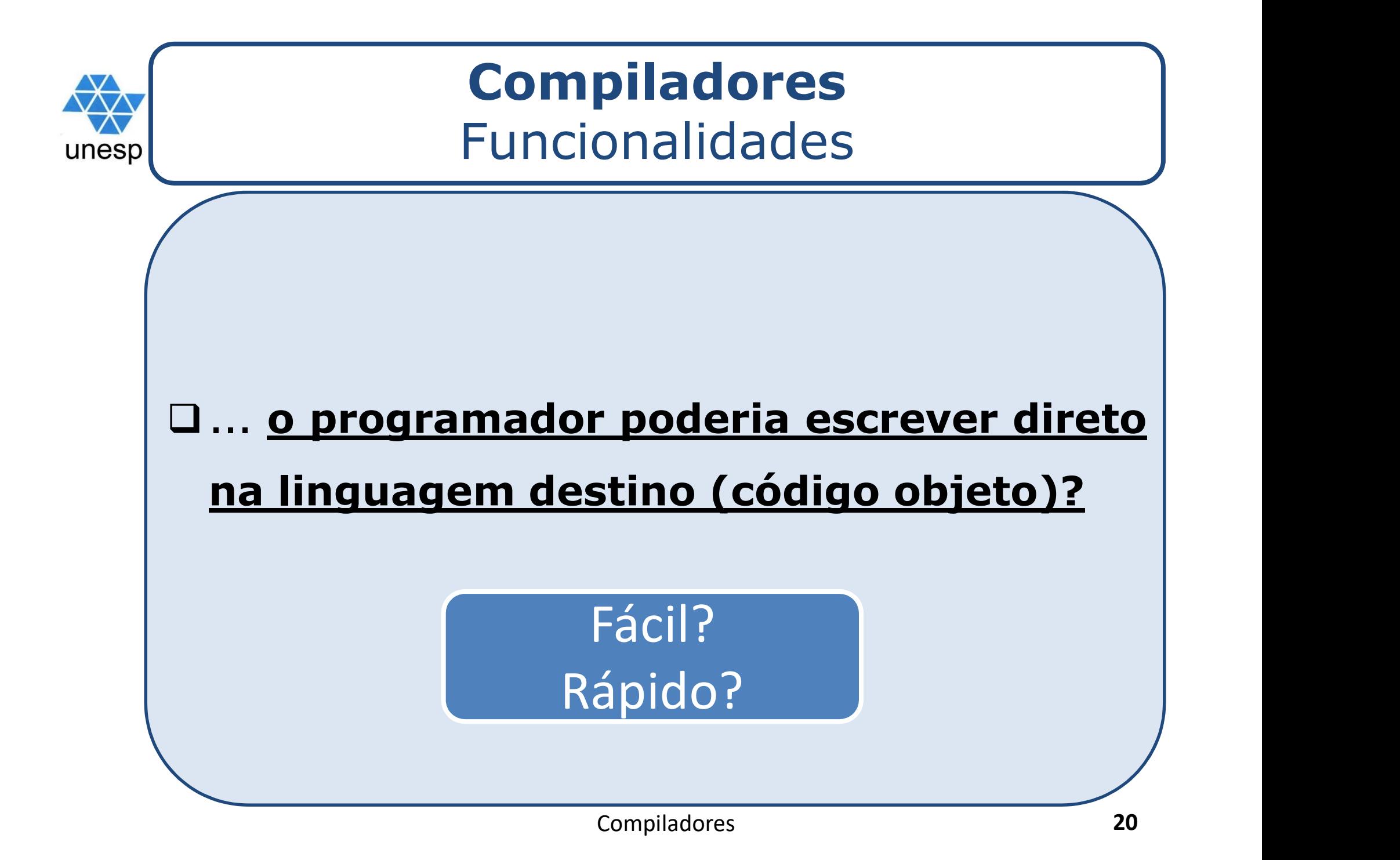

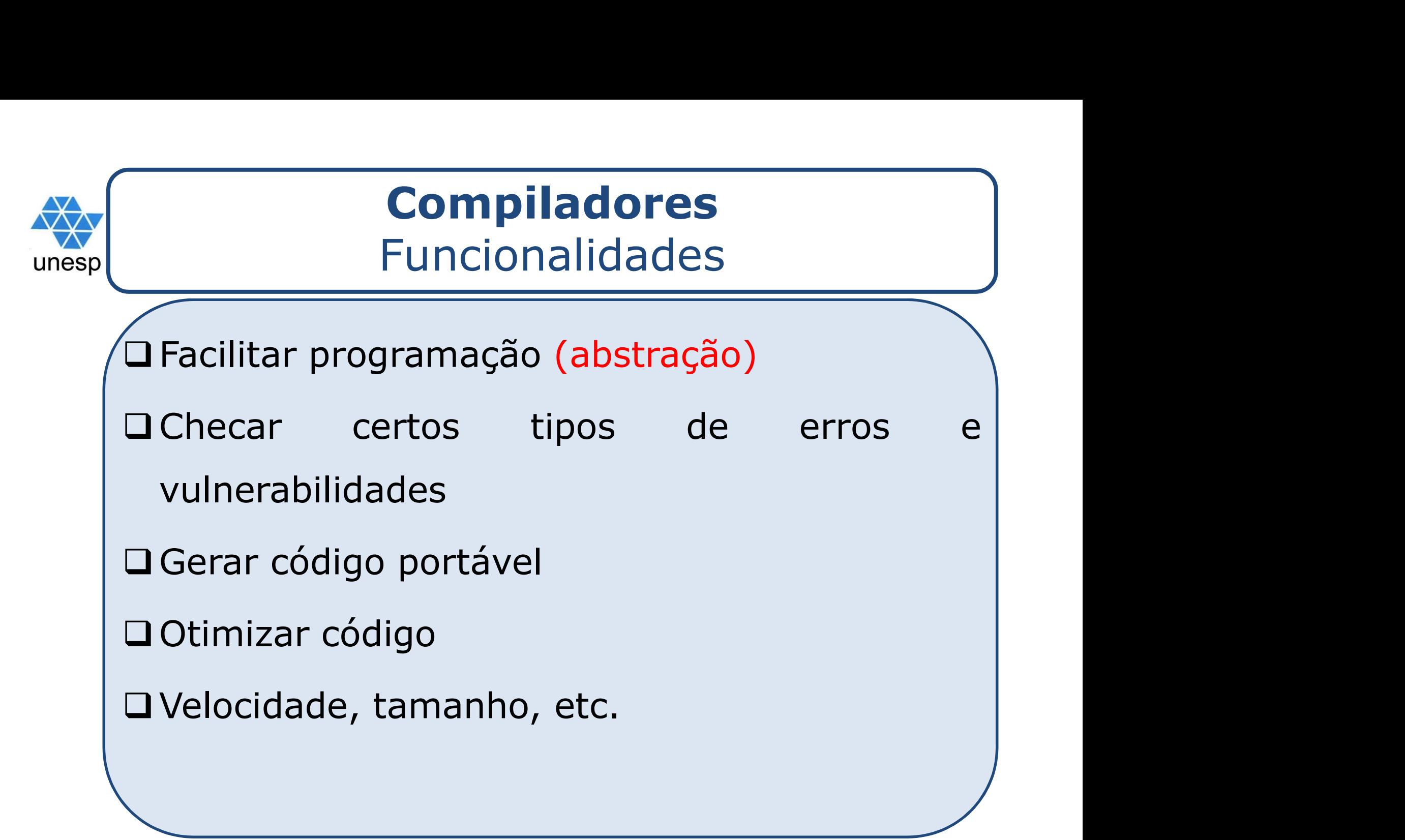

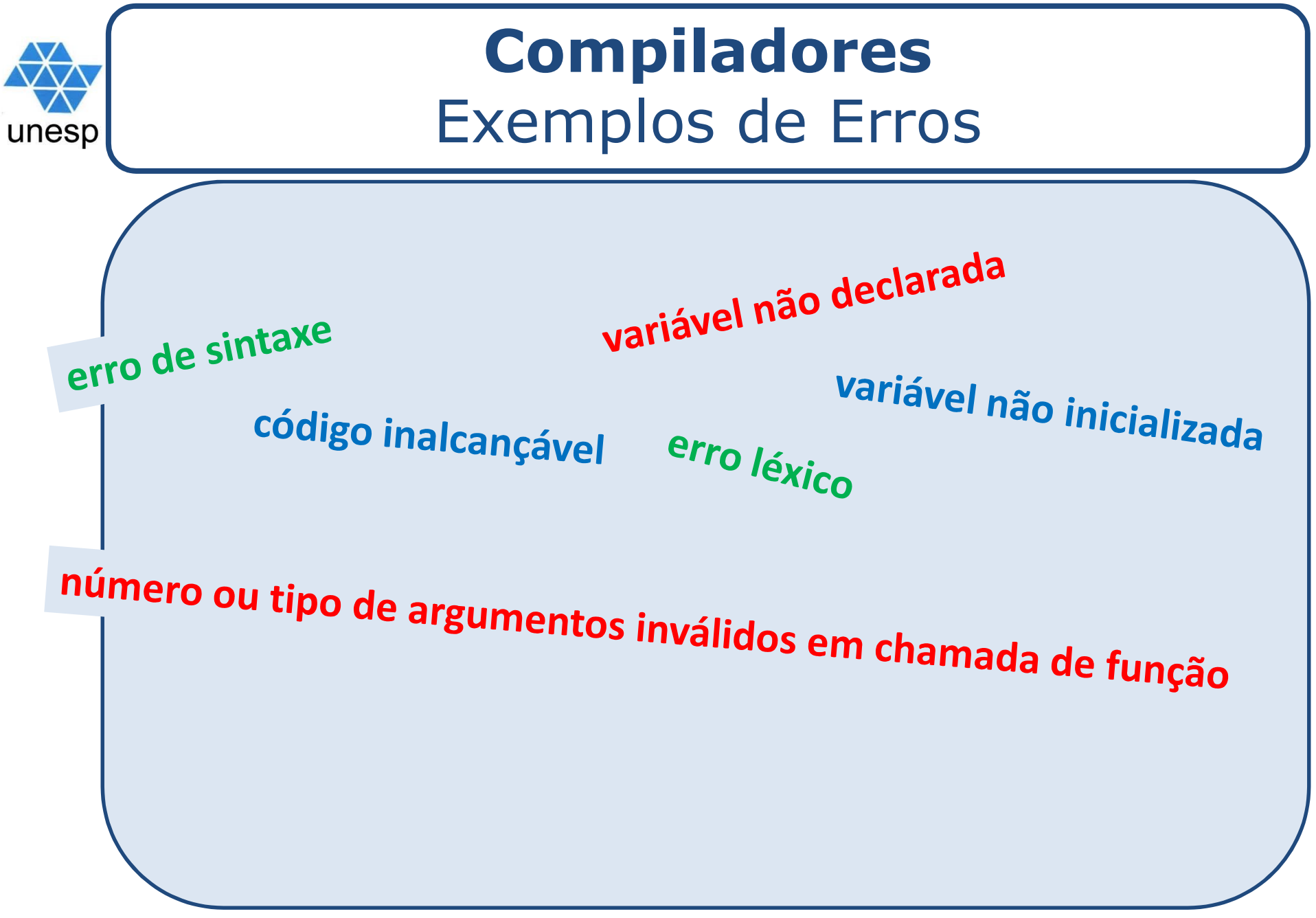

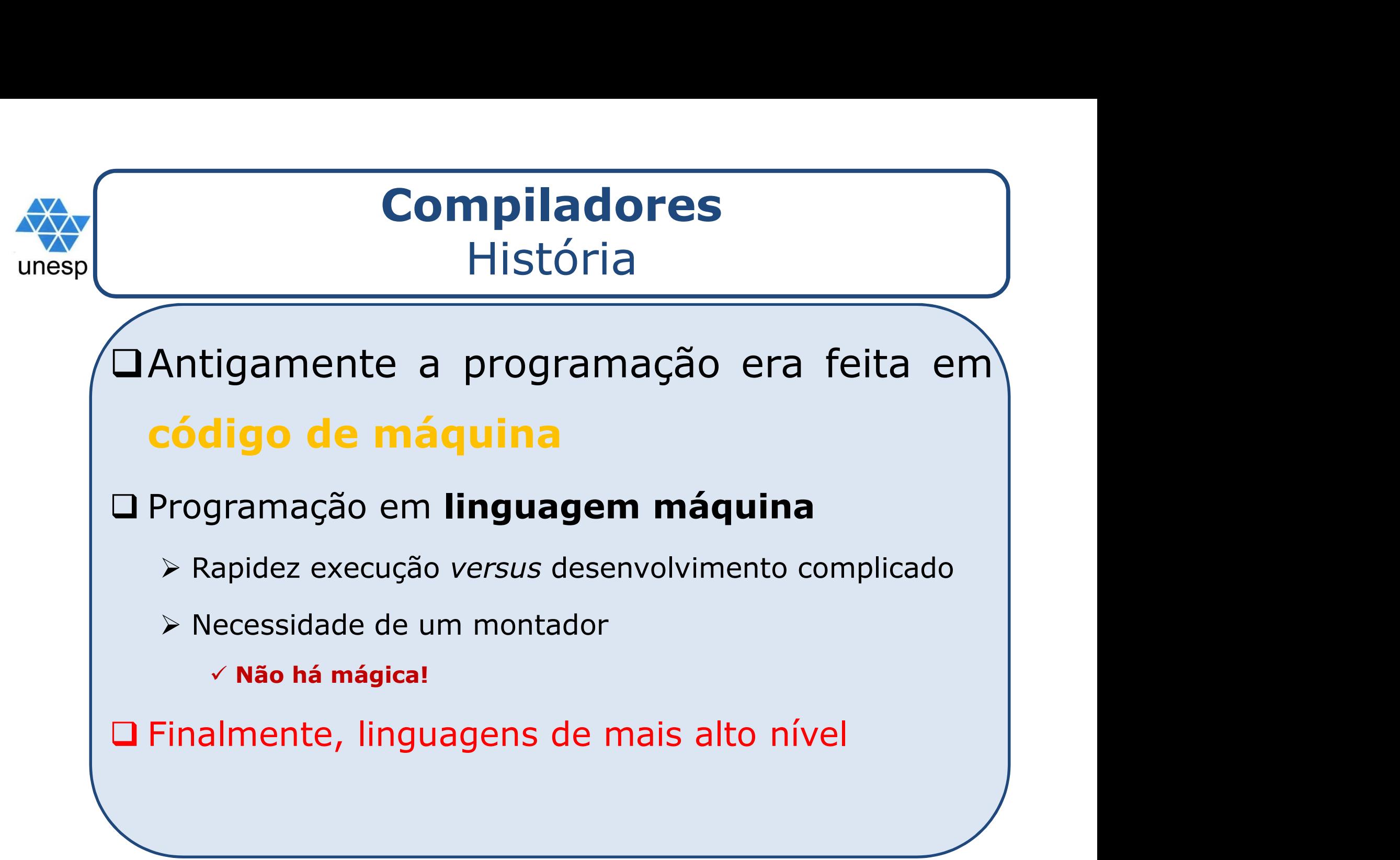

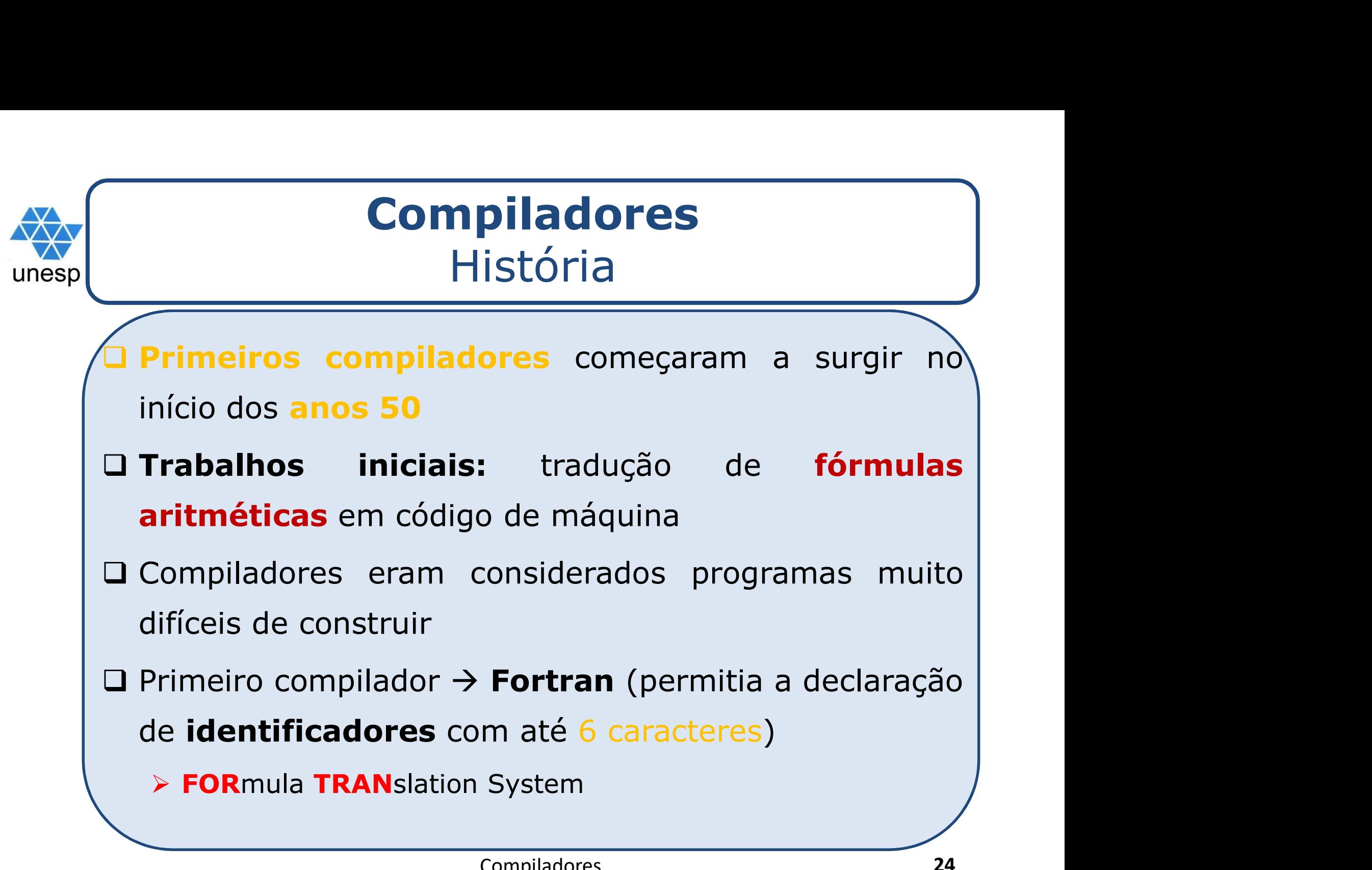

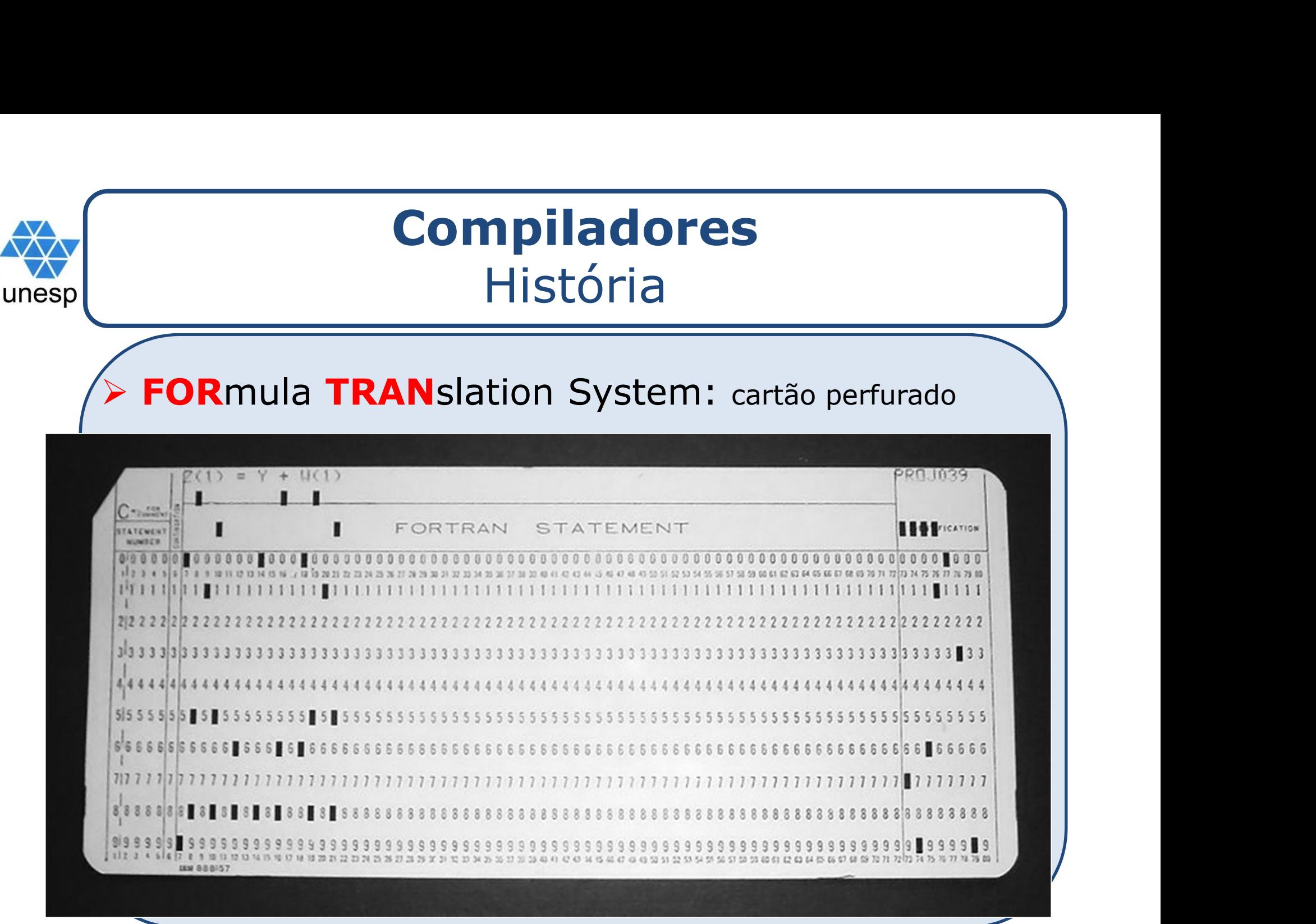

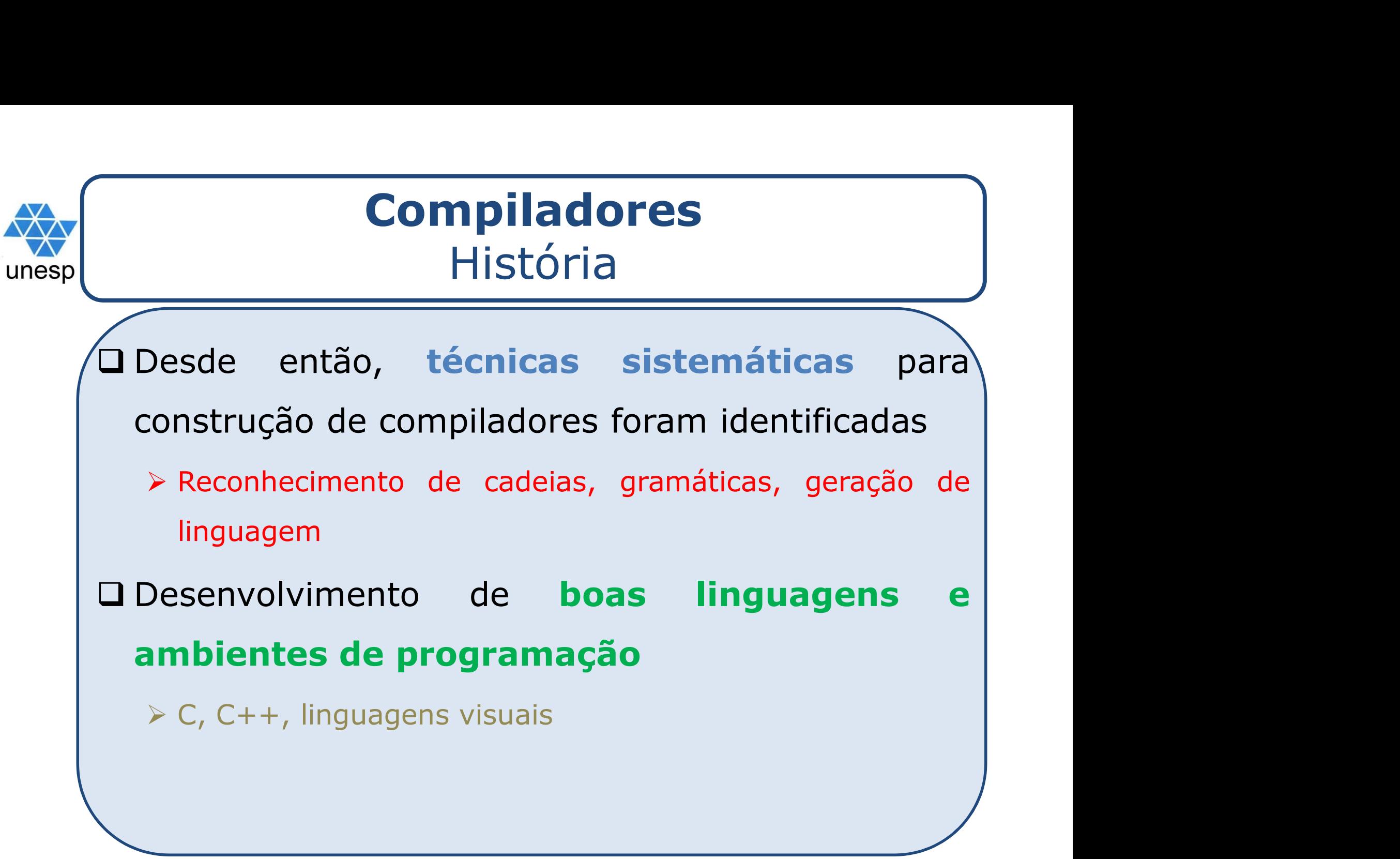

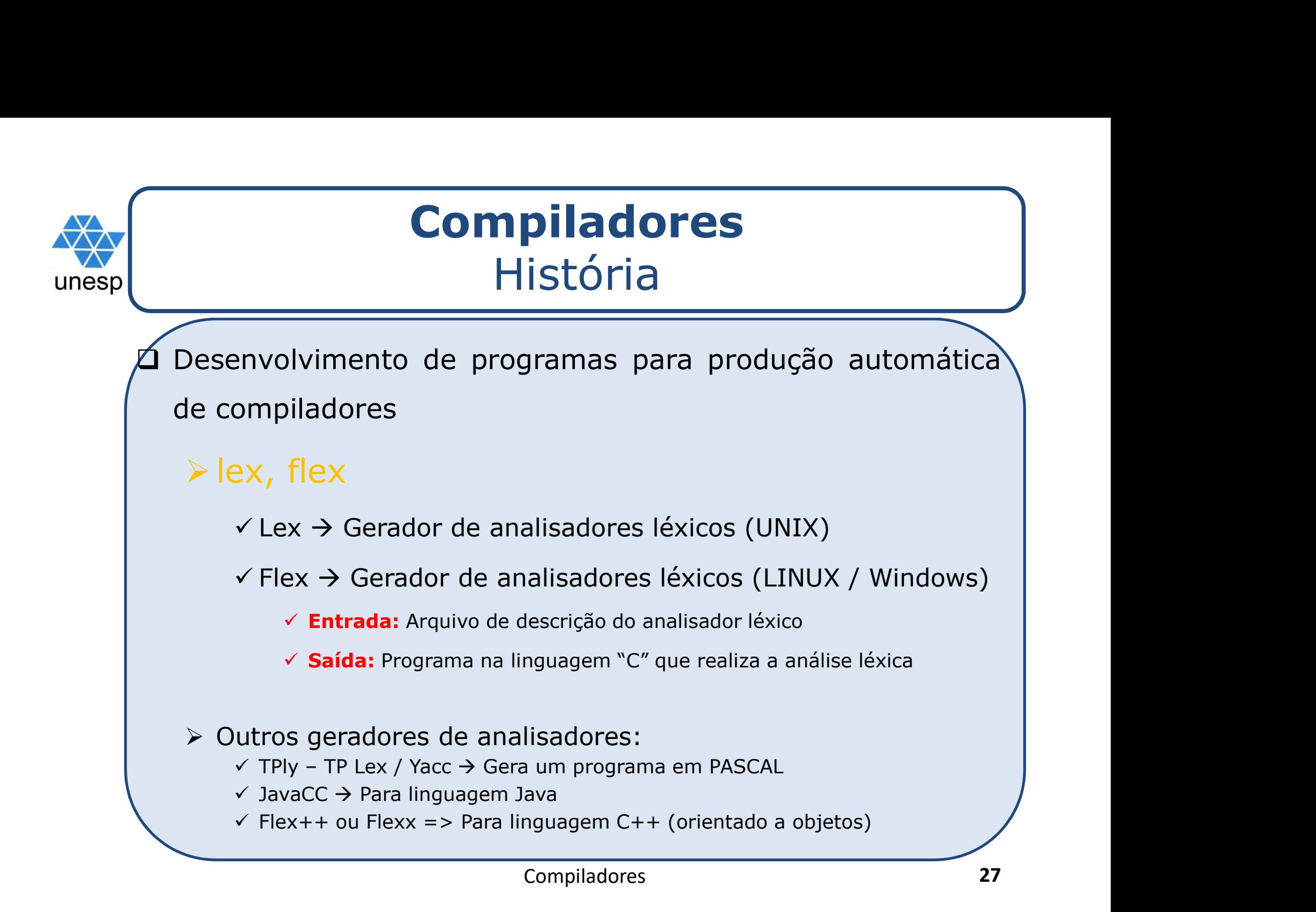

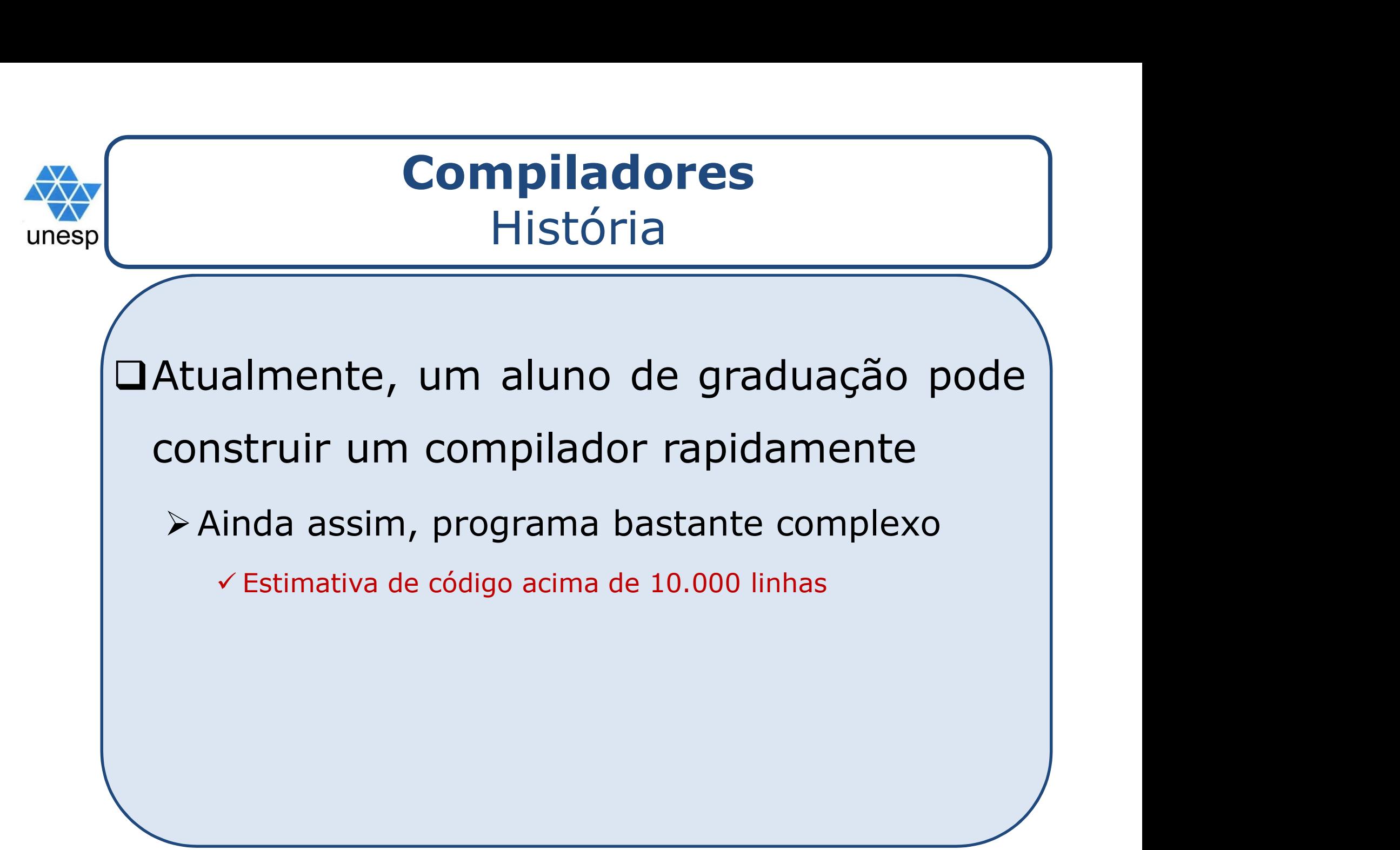

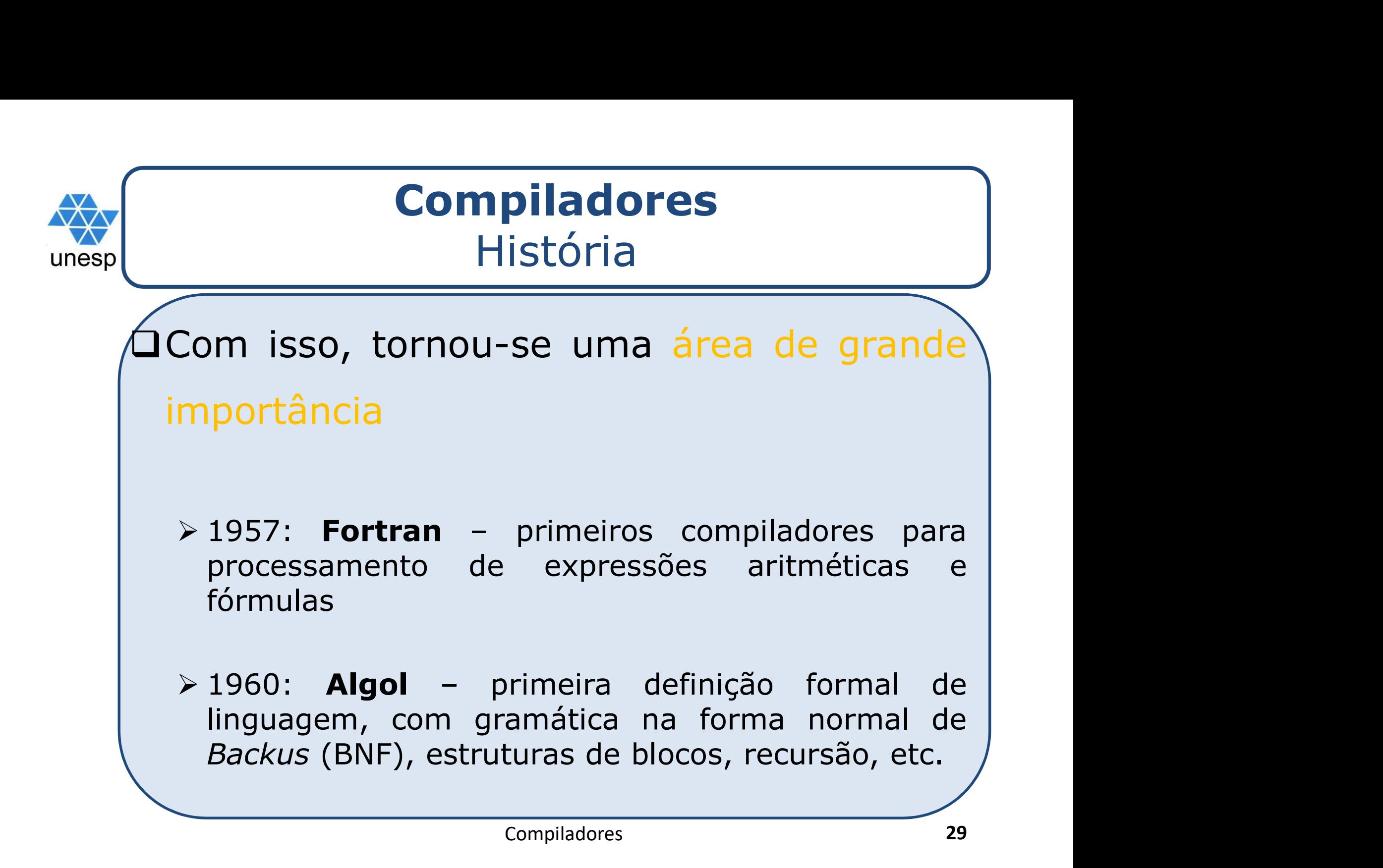

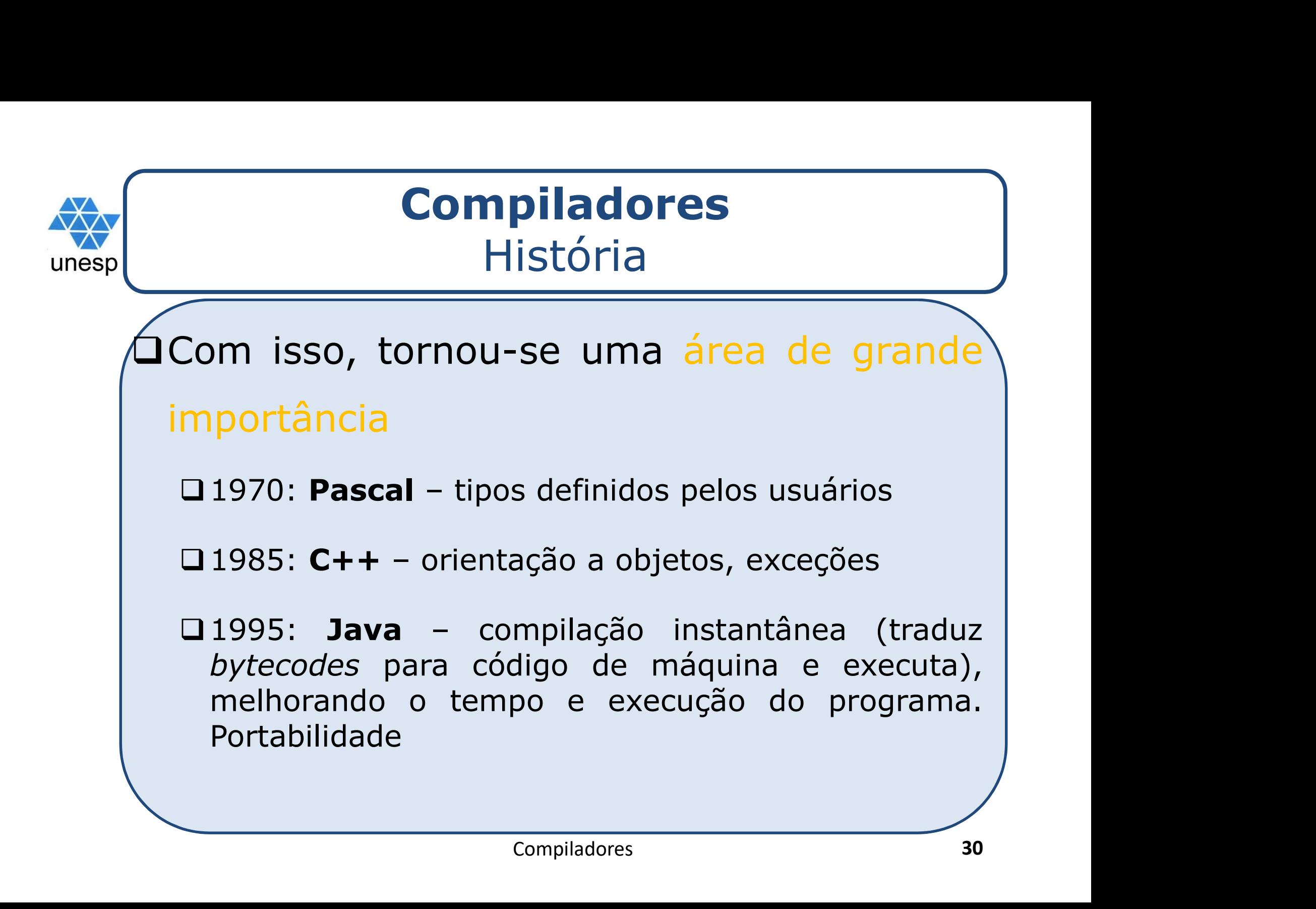

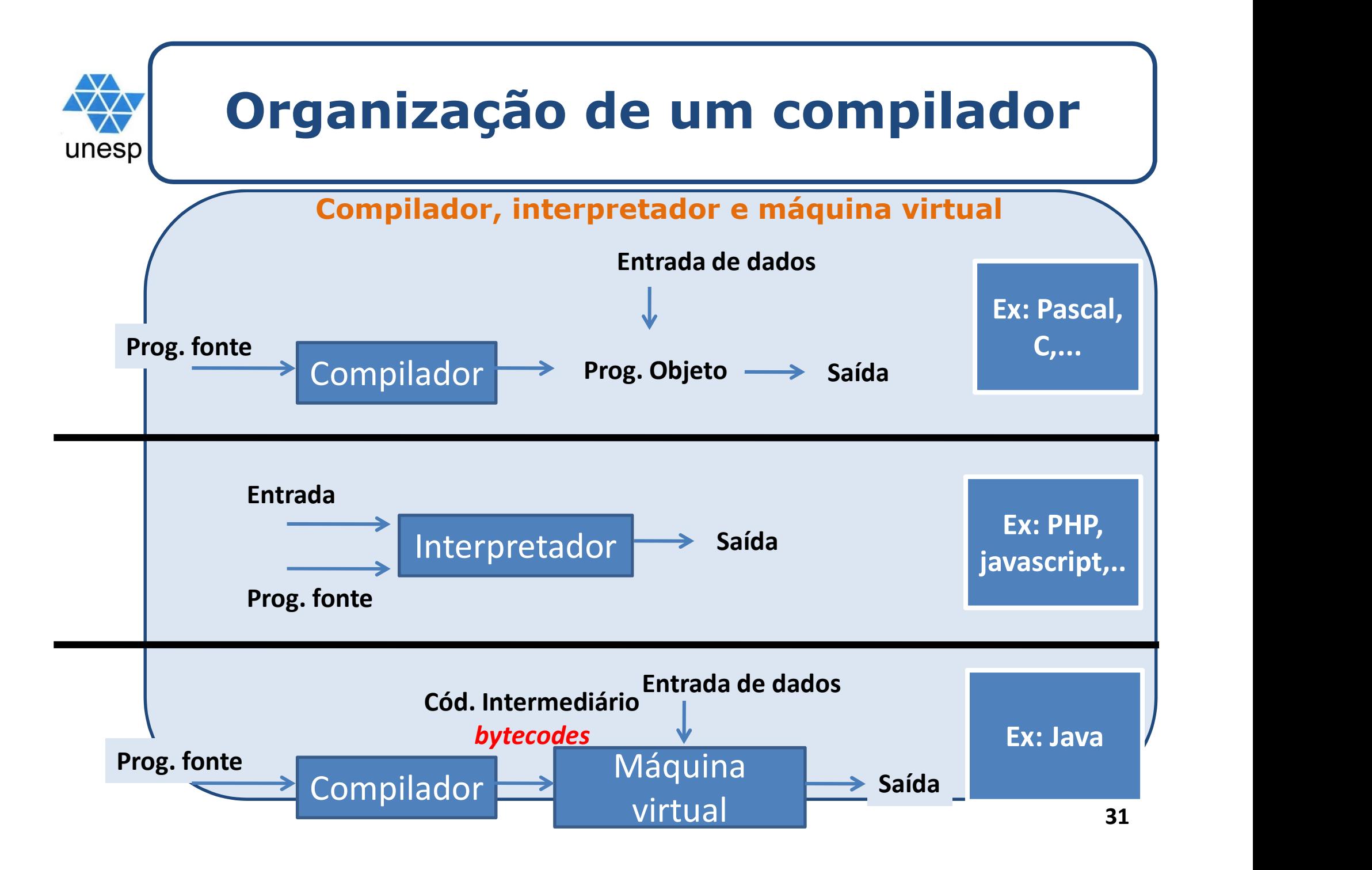

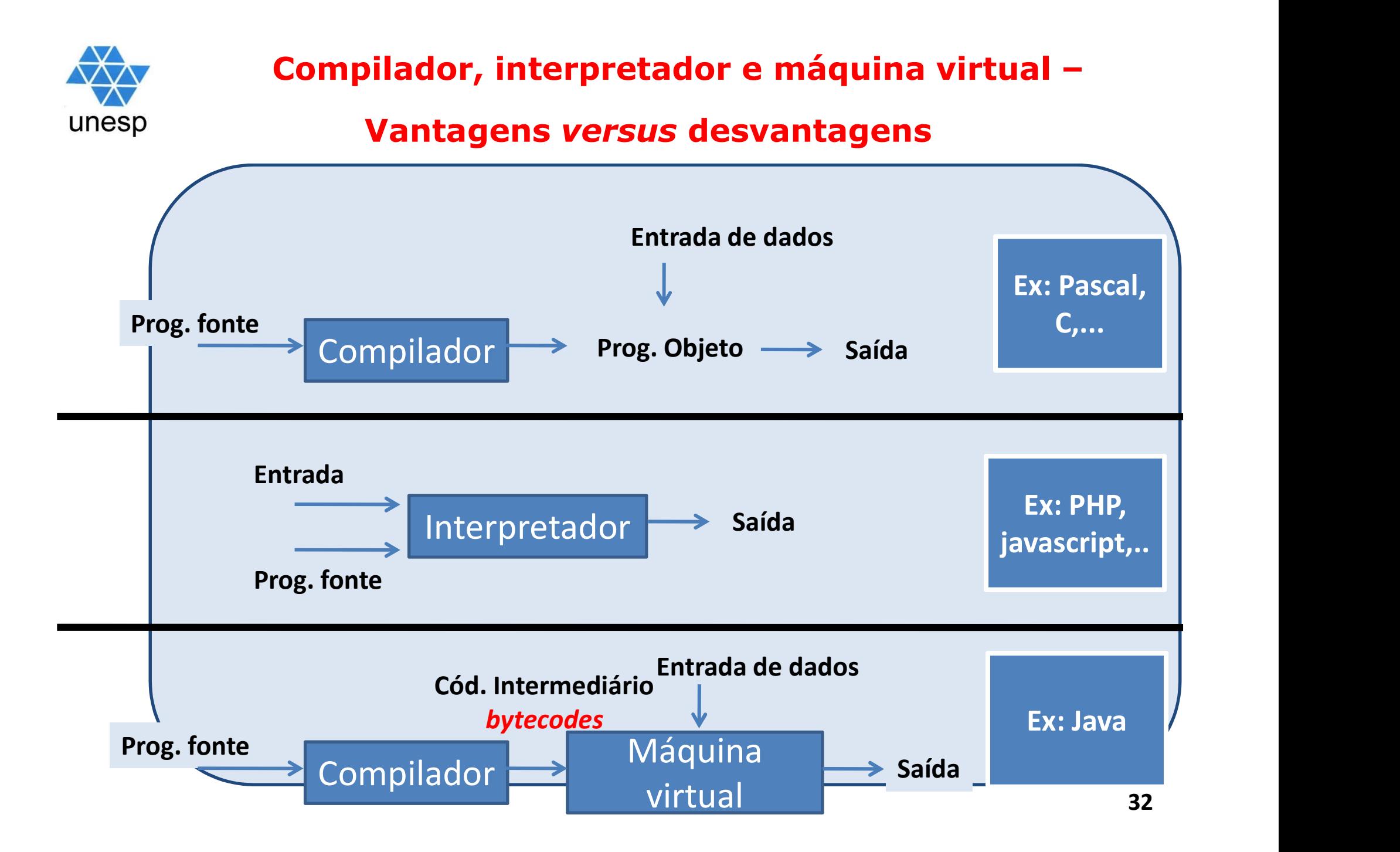

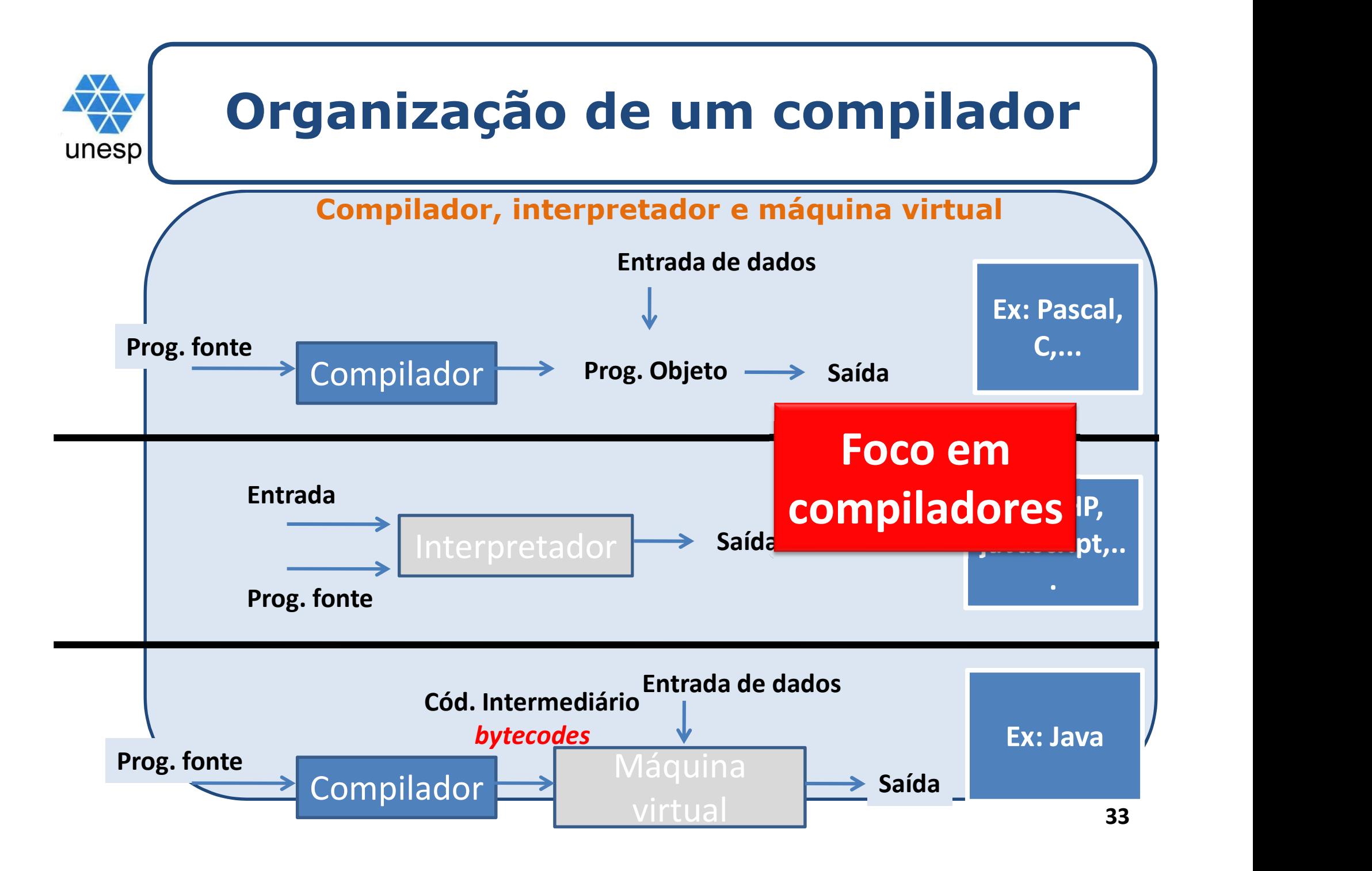

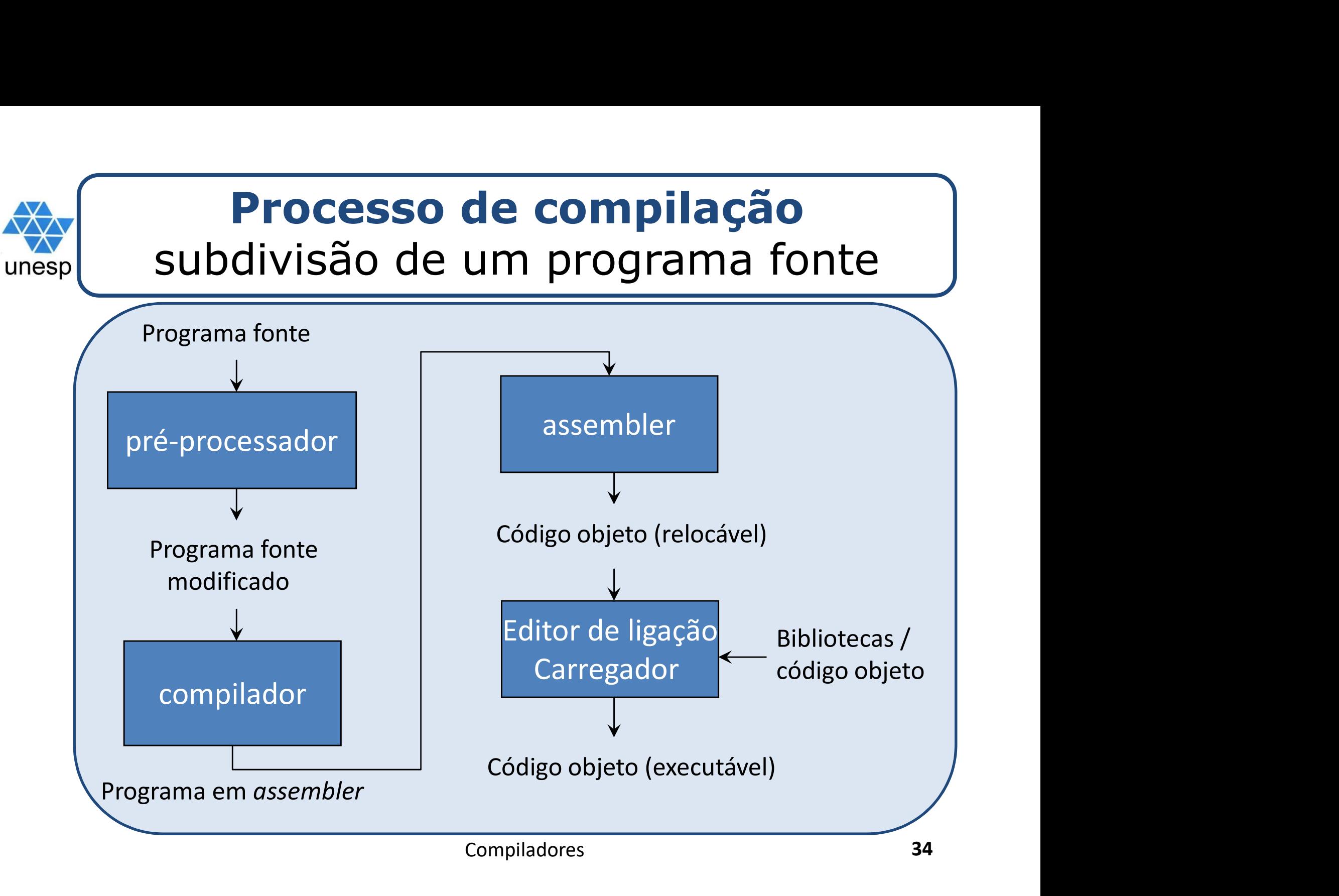

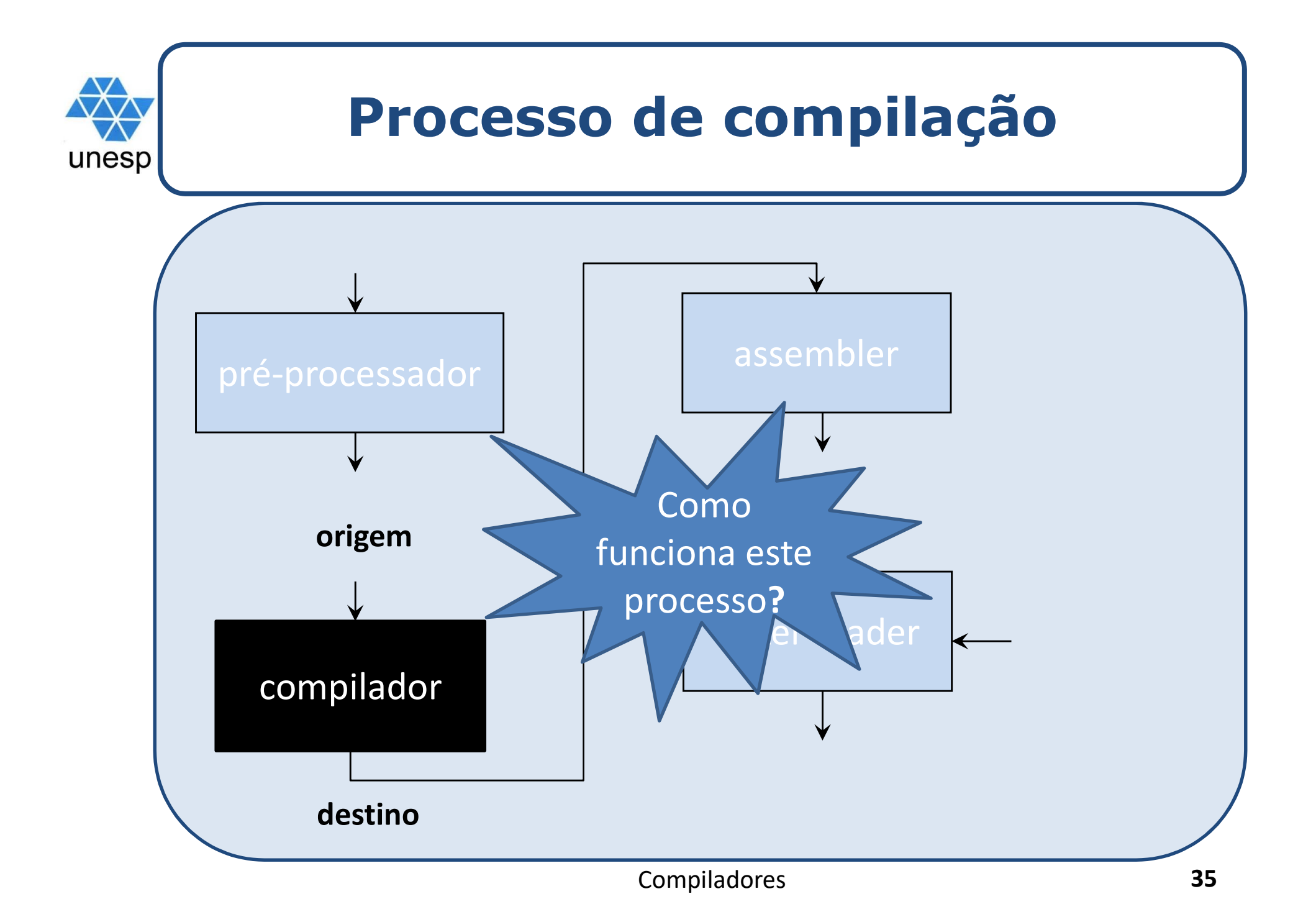

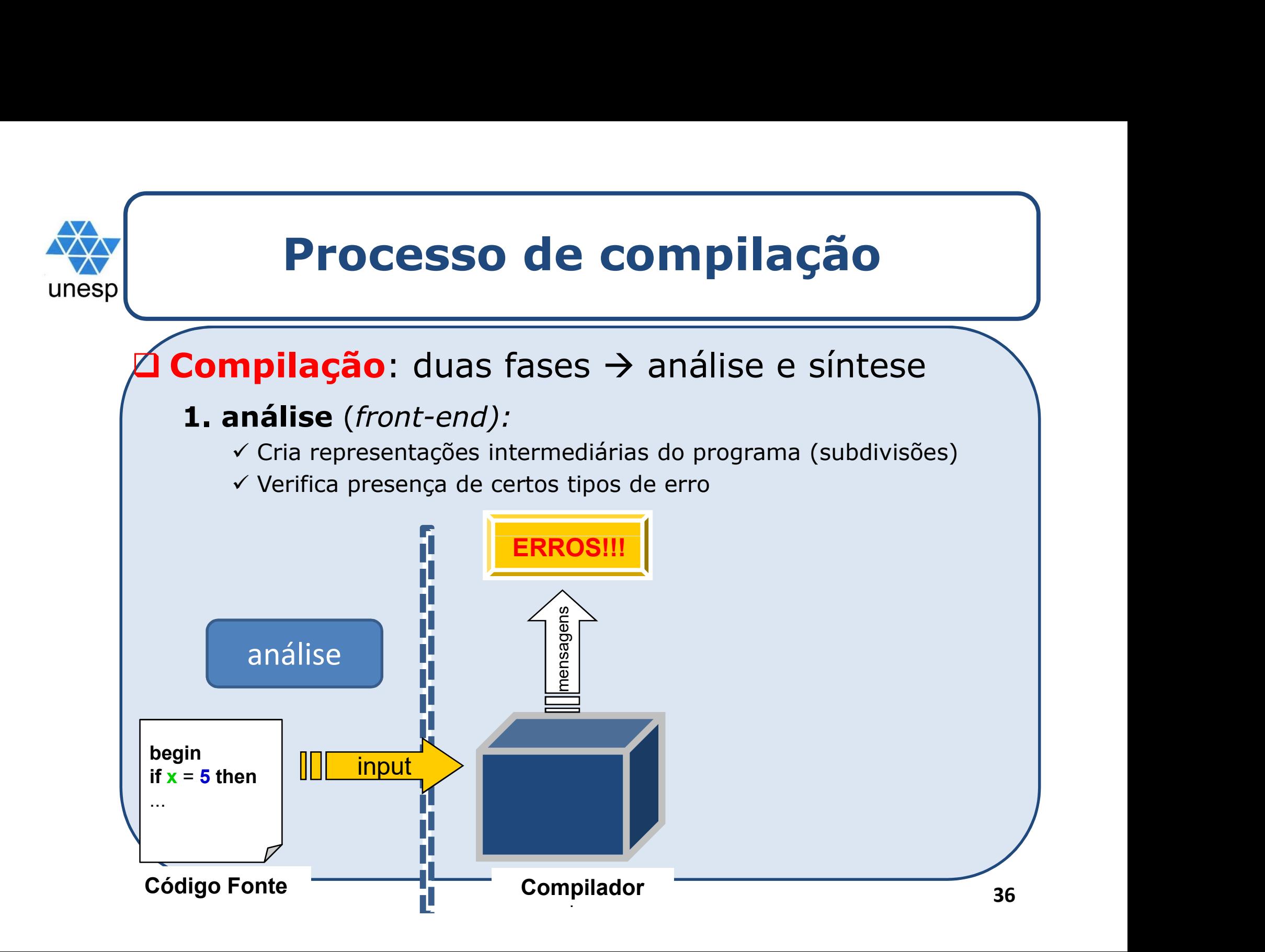
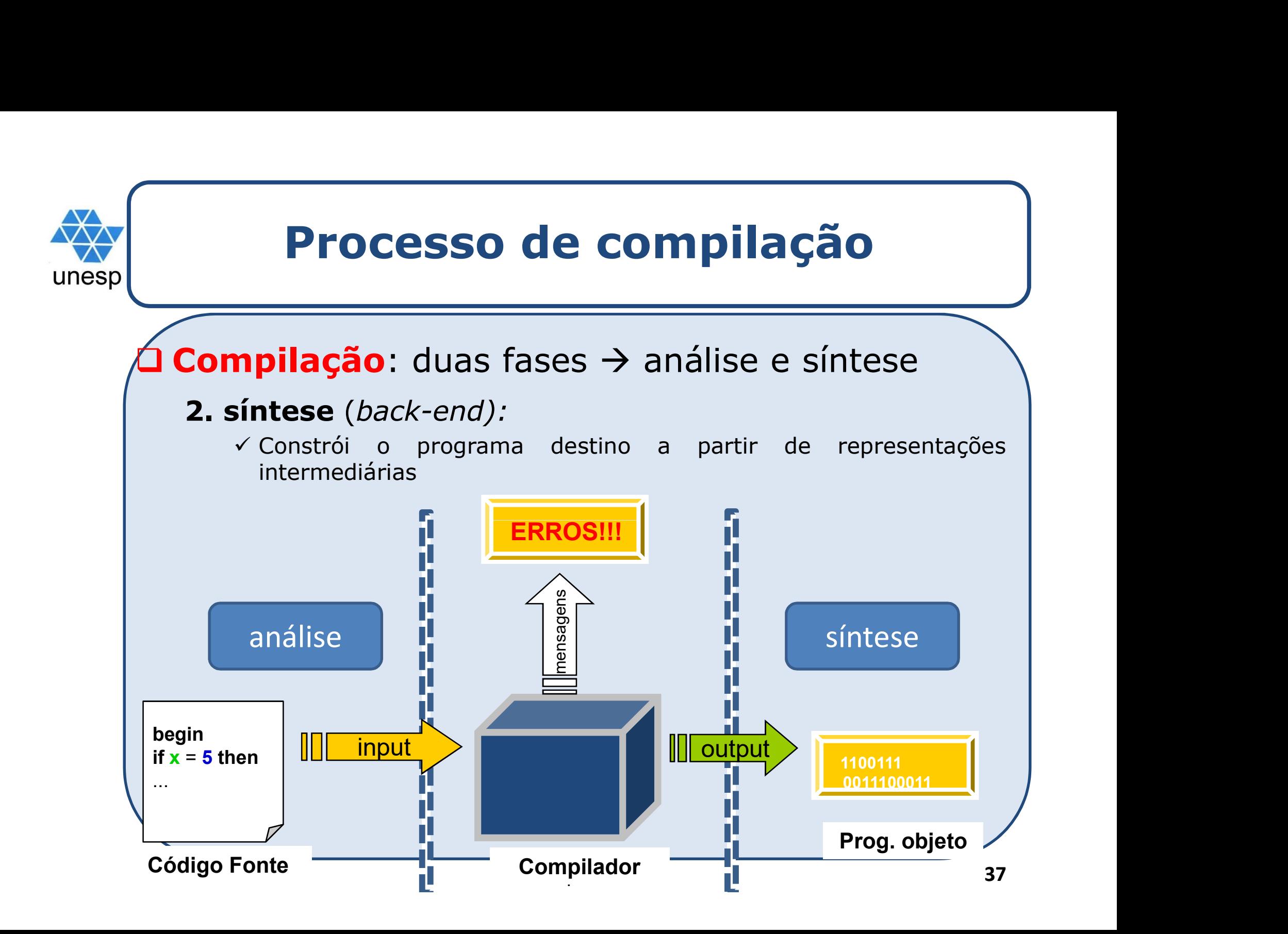

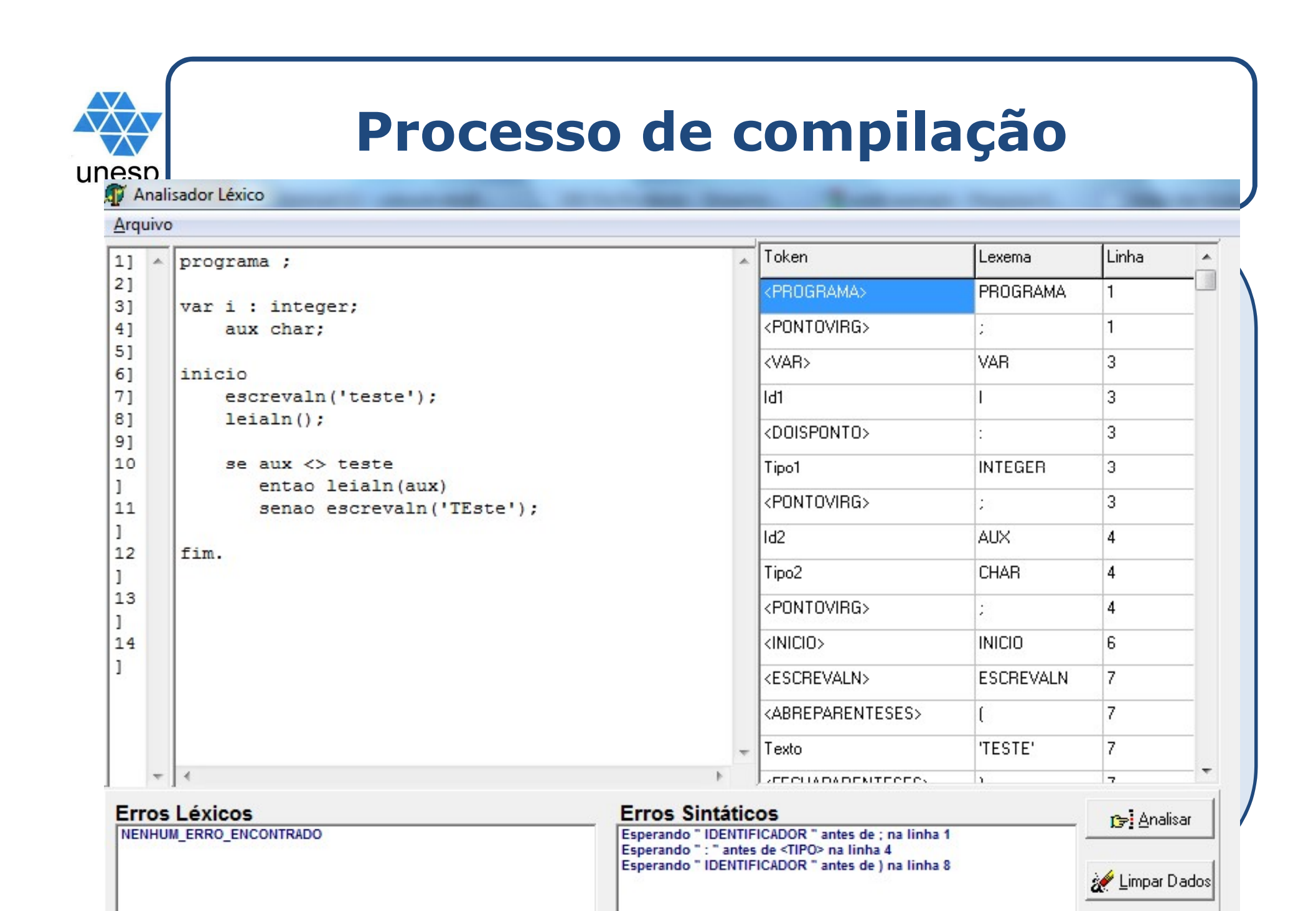

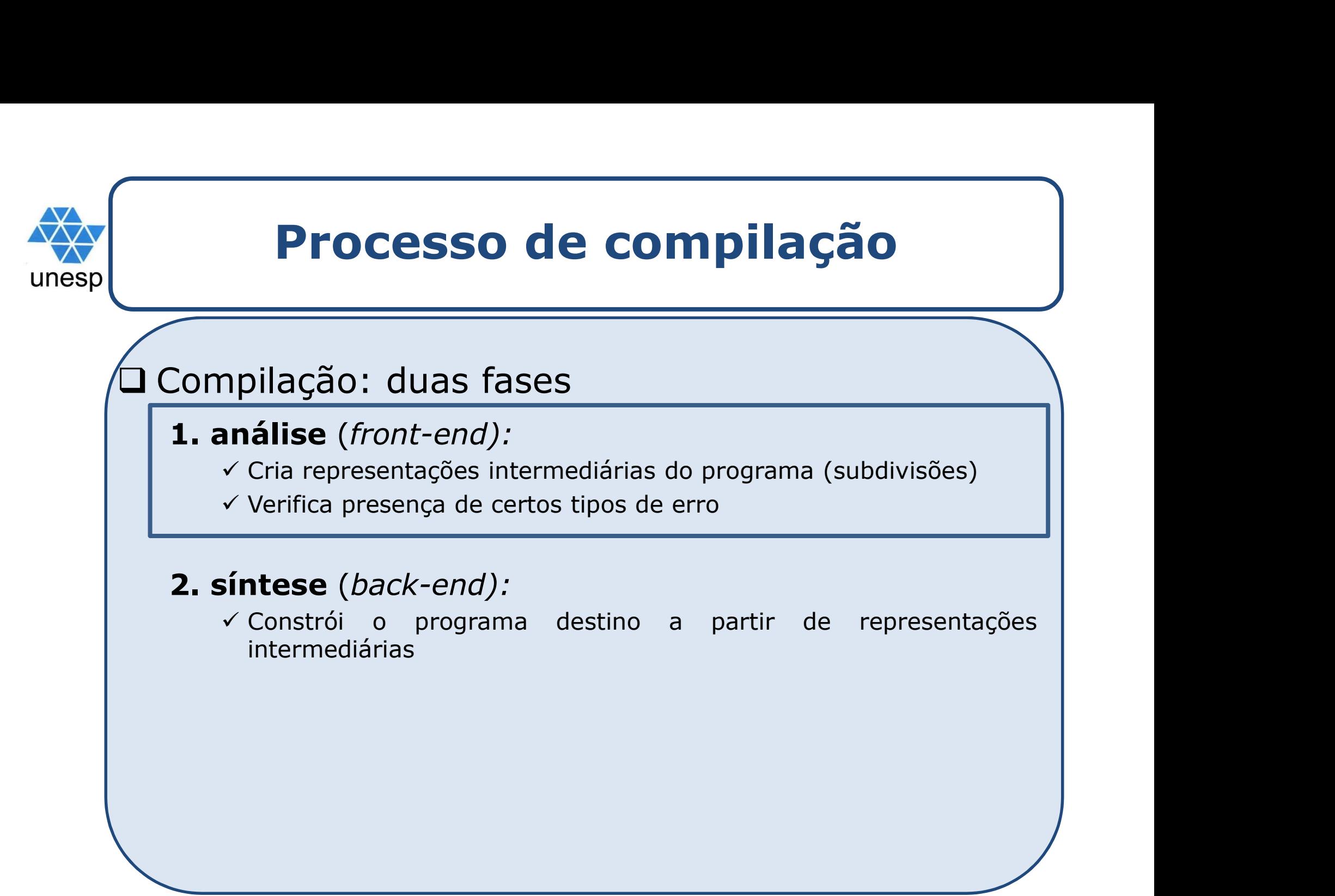

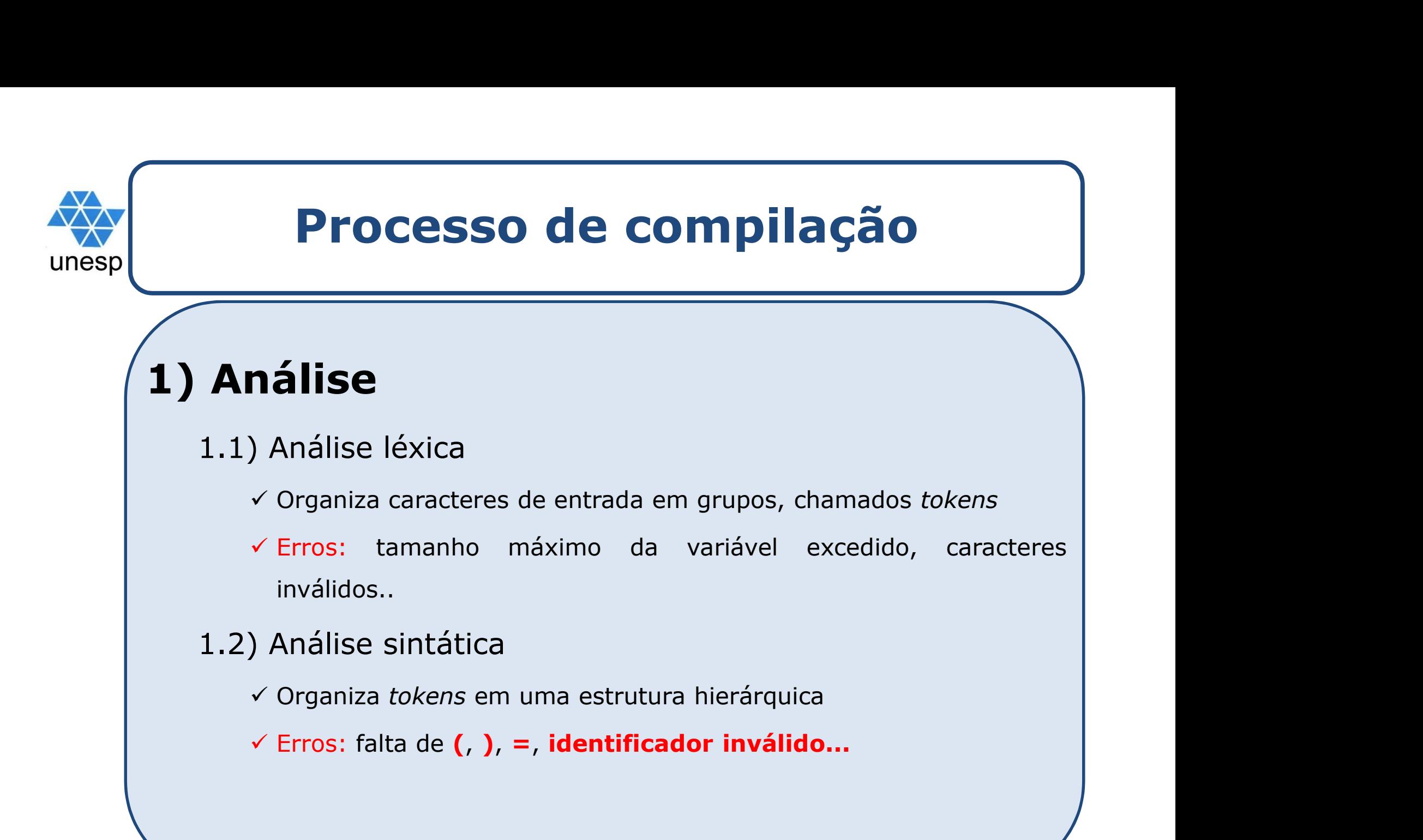

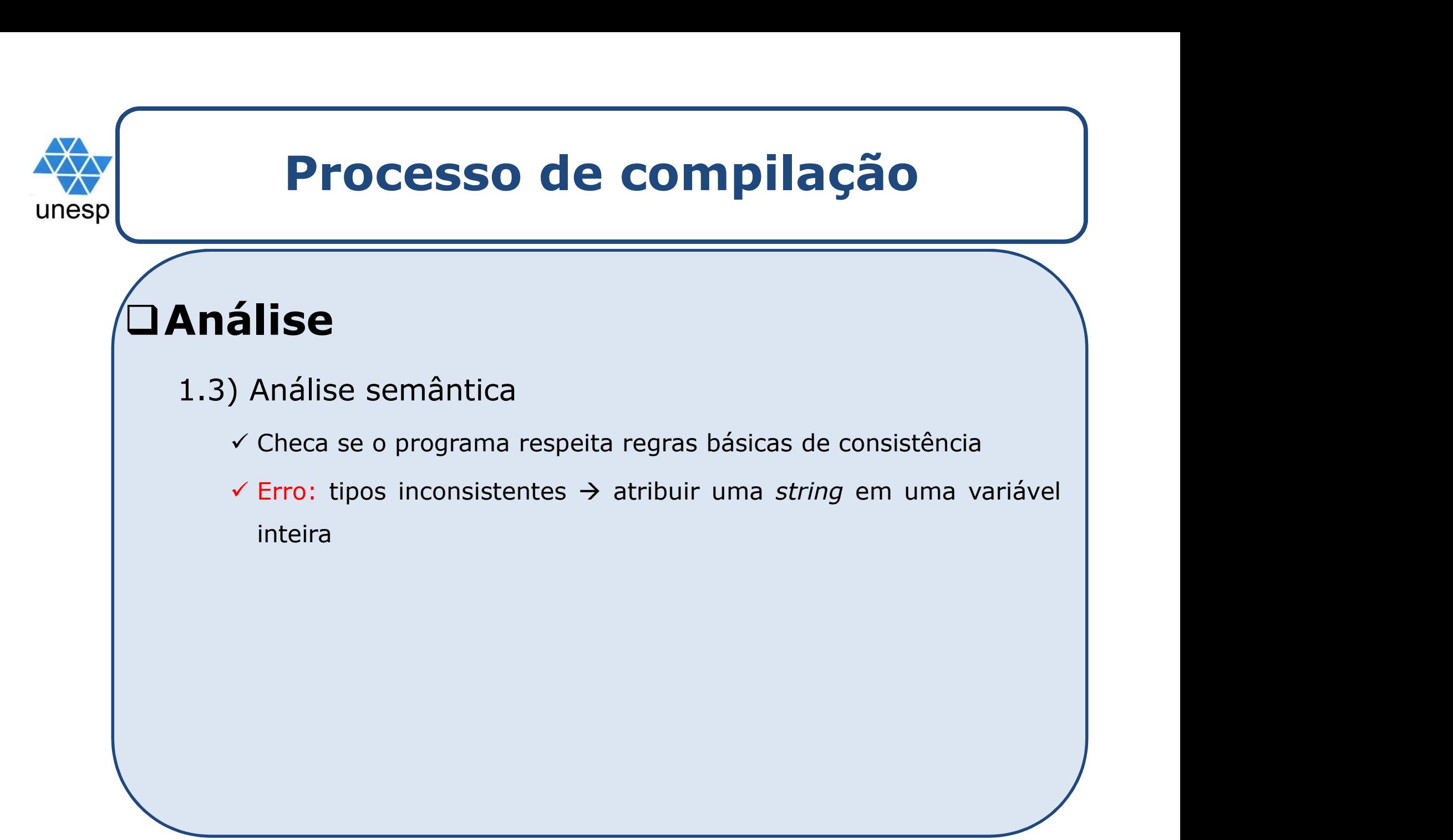

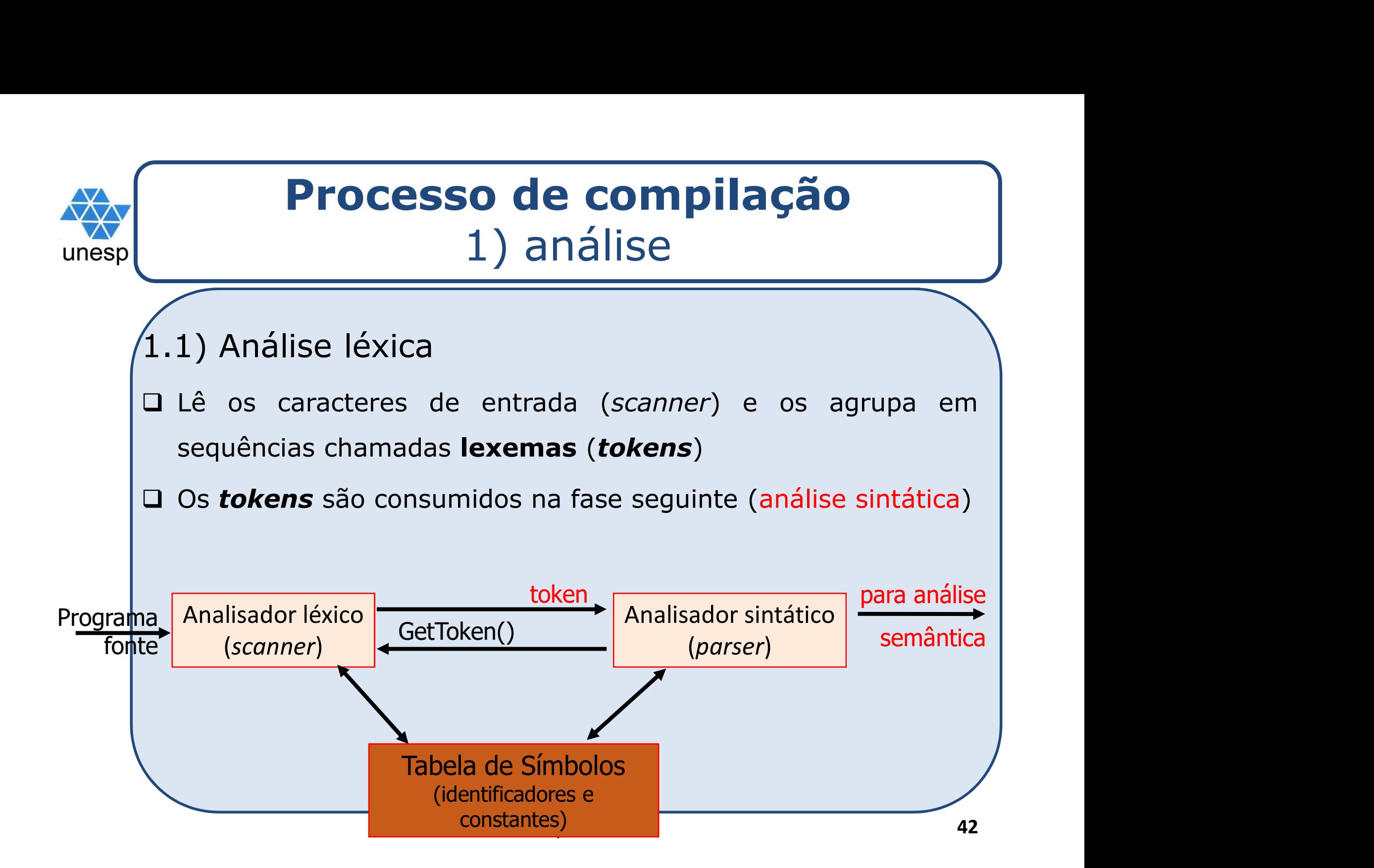

# Processo de compilação 1) análise Processo de compilaçã<br>
1.1) Análise léxica<br>
1.1) Análise léxica<br>
1.1 Análise léxica

**Processo de compilação**<br>
1) análise<br>
1.1) Análise léxica<br>
1 A tabela de símbolos é utilizada para diferenciar<br>
palavras e símbolos reservados da linguagem **Processo de compilação**<br>
1) análise<br>
1) Análise léxica<br>
A tabela de símbolos é utilizada para diferenciar<br>
palavras e símbolos reservados da linguagem<br>
(while, for, :=, >, <) **de identificadores Processo de compilação**<br>
(1) análise<br>
(1) Análise léxica<br>
(1) Análise léxica<br>
(1) Análise léxica<br>
(1) Análise léxica<br>
(1) Análise léxica<br>
palavras e símbolos reservados da linguagem<br>
(1) Mile, for, :=, >, <) **de identific** definidos pelo usuário Exica<br>
fmbolos é utilizada para diferenciar<br>
fmbolos reservados da linguagem<br>
:=, >, <) **de identificadores<br>
lo usuário<br>
Tabela de símbolos<br>
Lexema (lido) Token (tipo)<br>
<PONTO\_VIRG><br>
<<br/><br>
<<br/><br>
<<br/><br>
<<br/><br>
<<br/>** Símbolos é utilizada para diferenciar<br>
símbolos reservados da linguagem<br>
:=, >, <) **de identificadores<br>
elo usuário<br>
Tabela de símbolos<br>
Lexema (lido) Token (tipo)<br>
; <PONTO\_VIRG><br>
aux <PALAVRA RESERVADA><br>
while <PALAVRA R** símbolos reservados da linguagem<br>  $:=, >, <$ ) de identificadores<br>
elo usuário<br>
<u>Tabela de símbolos</u><br>
Lexema (lido) Token (tipo)<br>  $:$  CRONTO\_VIRG><br>
aux <PALAVRA RESERVADA><br>
Compiladores 43 simbolos reservados da linguagem<br>
:=, >, <) **de identificadores**<br> **elo usuário**<br> **<u>Tabela de símbolos</u><br>
Lexema (lido) | Token (tipo)<br>
; <PONTO\_VIRG><br>
aux <IDENTIFICADOR><br>
while <PALAVRA RESERVADA>**<br>
Compiladores 43

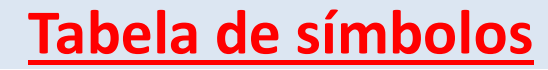

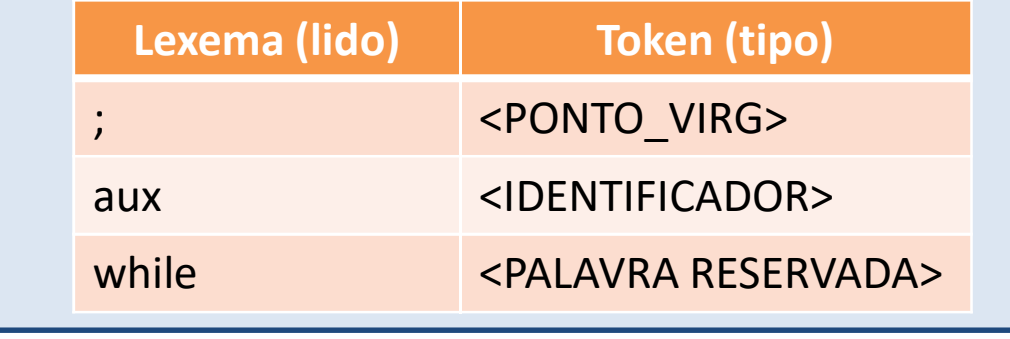

**The Analisador Léxico Contract of the Contract of the Contract of the Contract of the Contract of the Contract of the Contract of the Contract of the Contract of the Contract of the Contract of the Contract of the Contr** 

 $\sim$ 

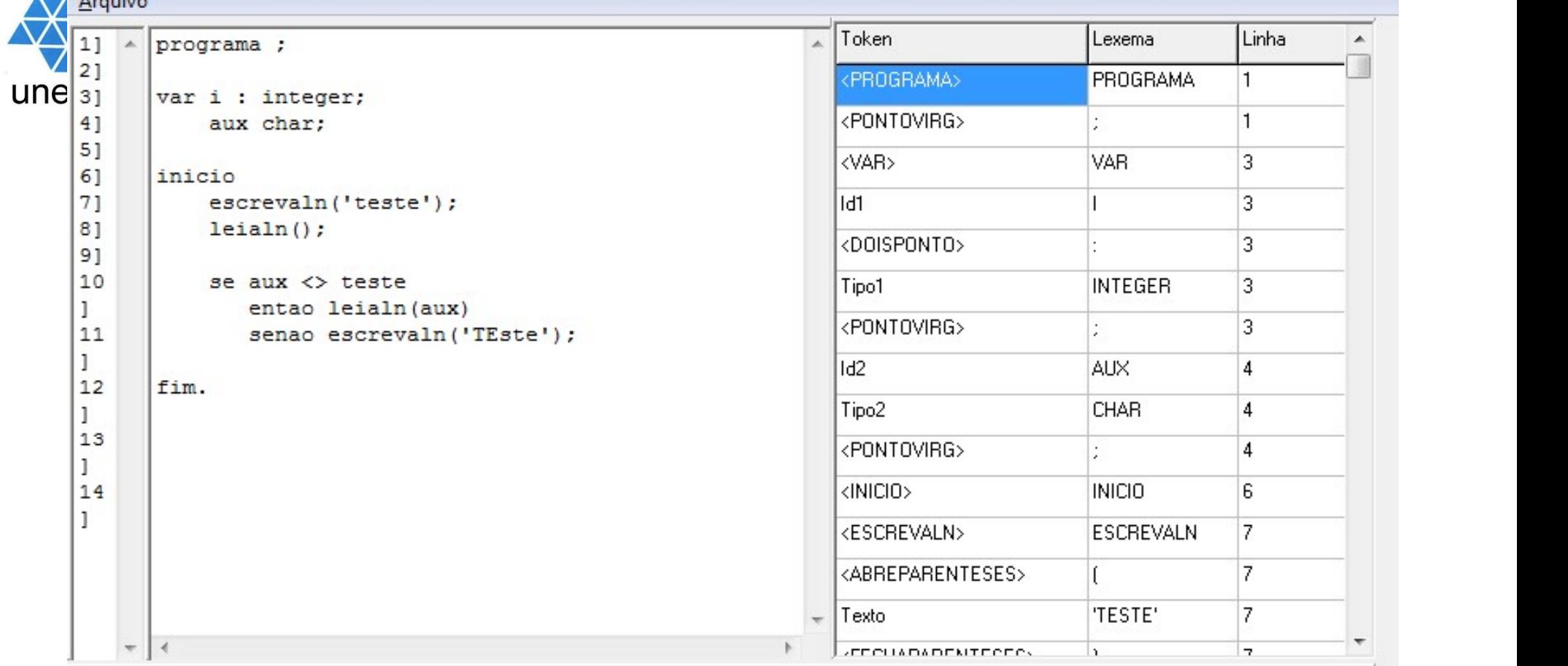

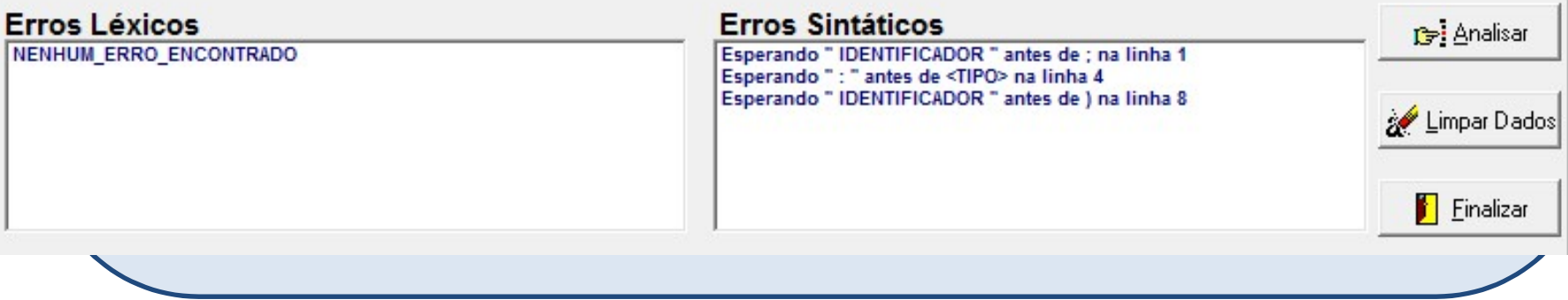

# Processo de compilação 1) análise Processo de compilaçã<br>
1.1) Análise léxica<br>
1.1) Análise léxica<br>
1.1 Análise léxica

**Processo de compilação**<br>
1) análise<br>
1.1) Análise léxica<br>
1.1 Análise léxica<br>
1.1 Análise léxica<br>
1.1 Análise léxica<br>
1.1 Análise léxica<br>
1.1 Análise léxica<br>
1.1 Análise léxica<br>
1.1 Análise léxica<br>
1.1 Análise léxica **Processo de compilação**<br>
1) análise<br>
1) Análise léxica<br>
A tabela de símbolos também é utilizada para<br>
armazenar o tipo e o valor das variáveis e o seu<br>
escopo escopo Málise léxica<br>
Dela de símbolos também é utilizada para<br>
Zenar o tipo e o valor das variáveis e o seu<br>
Do<br>
Tabela de símbolos<br>
Lexema (lido) Token (tipo) valor<br>
(PONTO\_VIRG> ou ;<br>
(PONTO\_VIRG> ou ;<br>
(DENTIFICADOR> 10

#### Tabela de símbolos

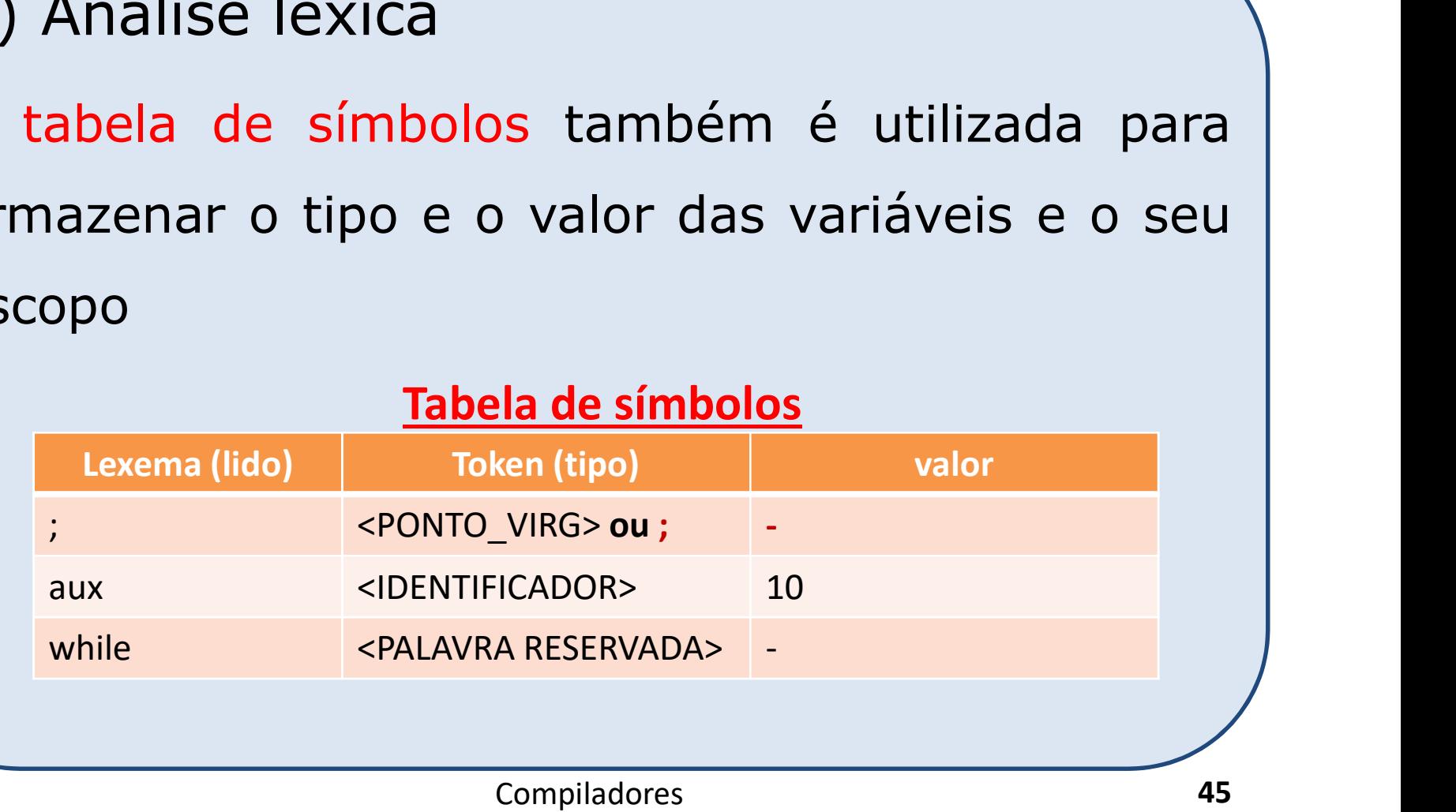

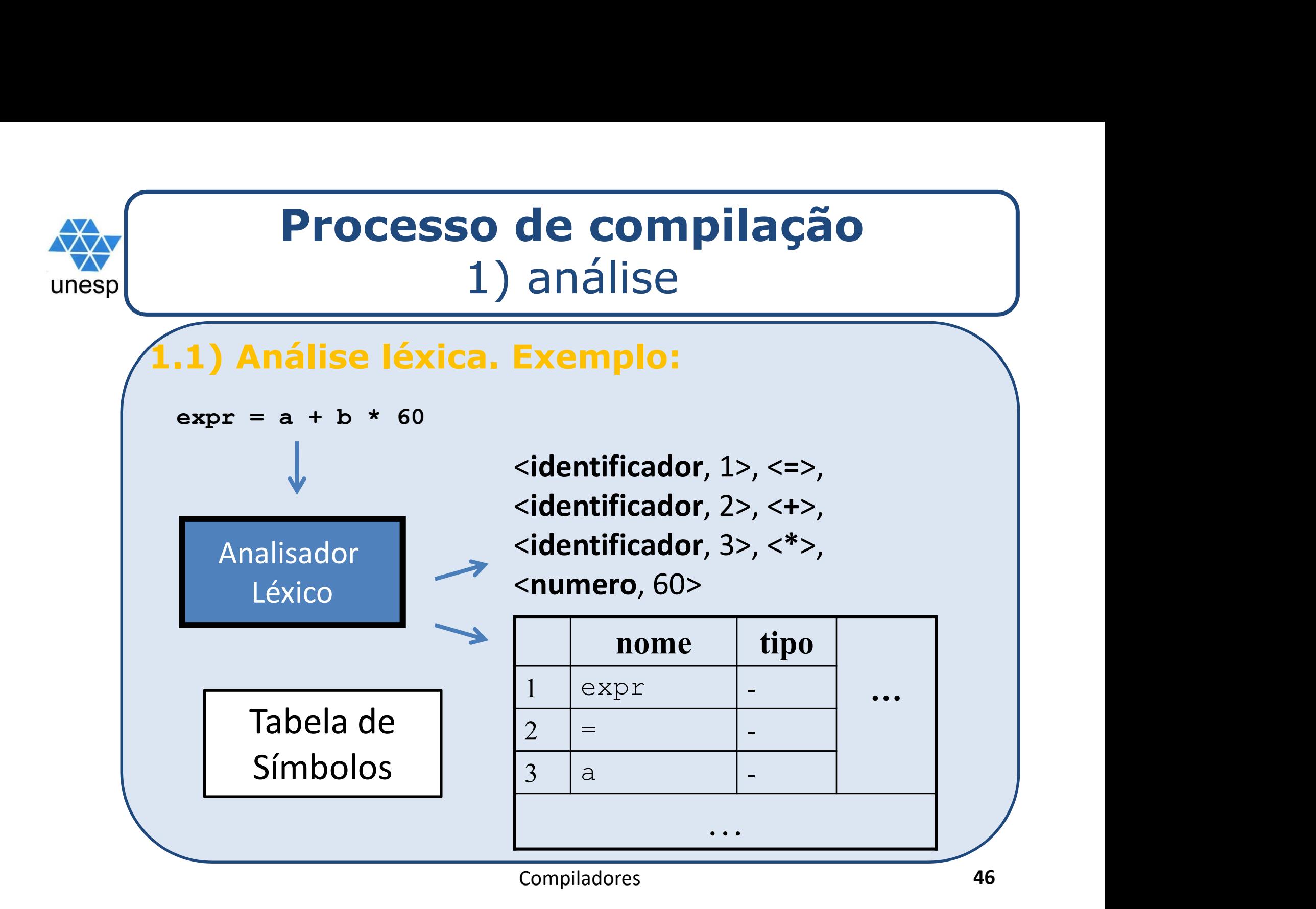

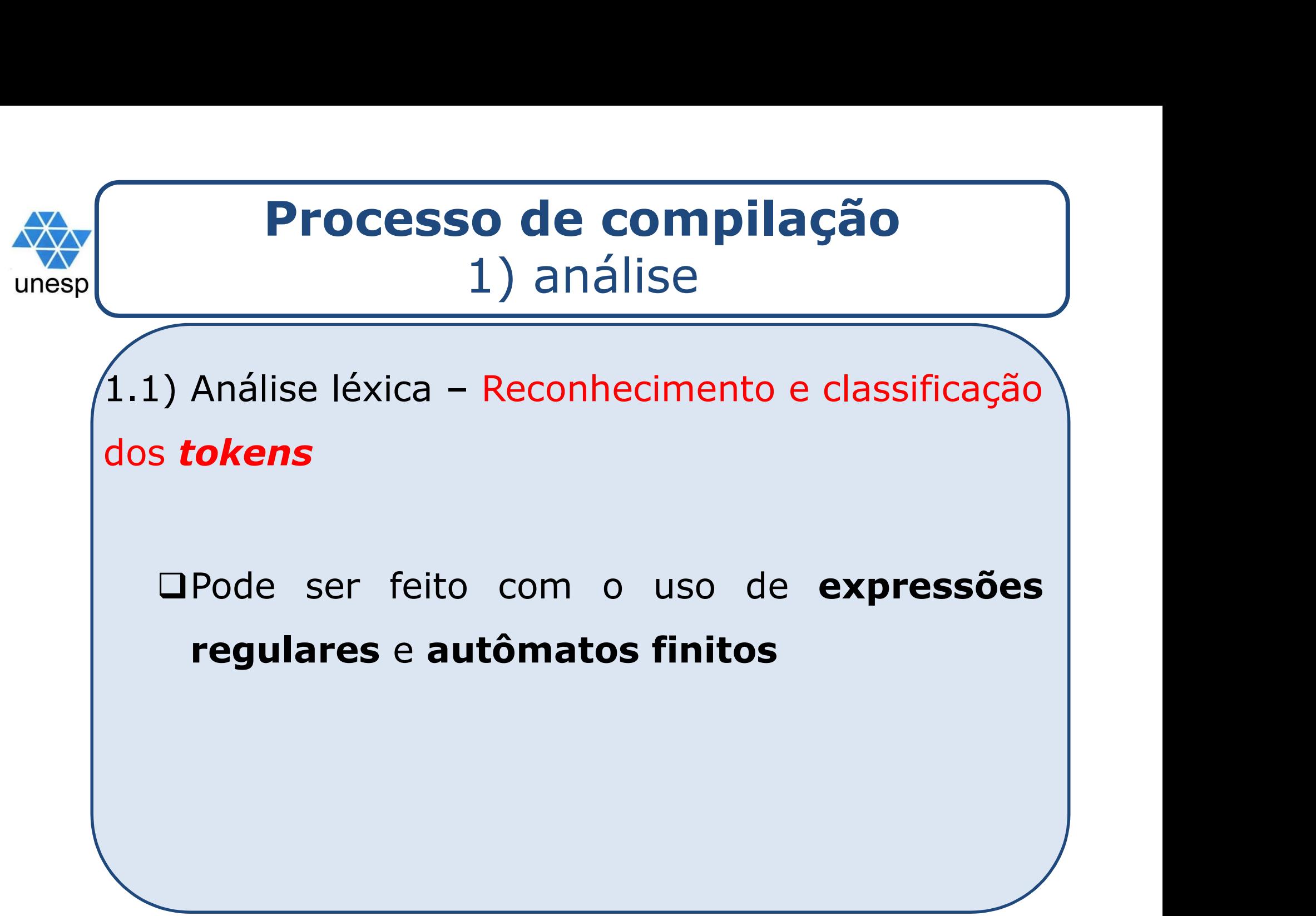

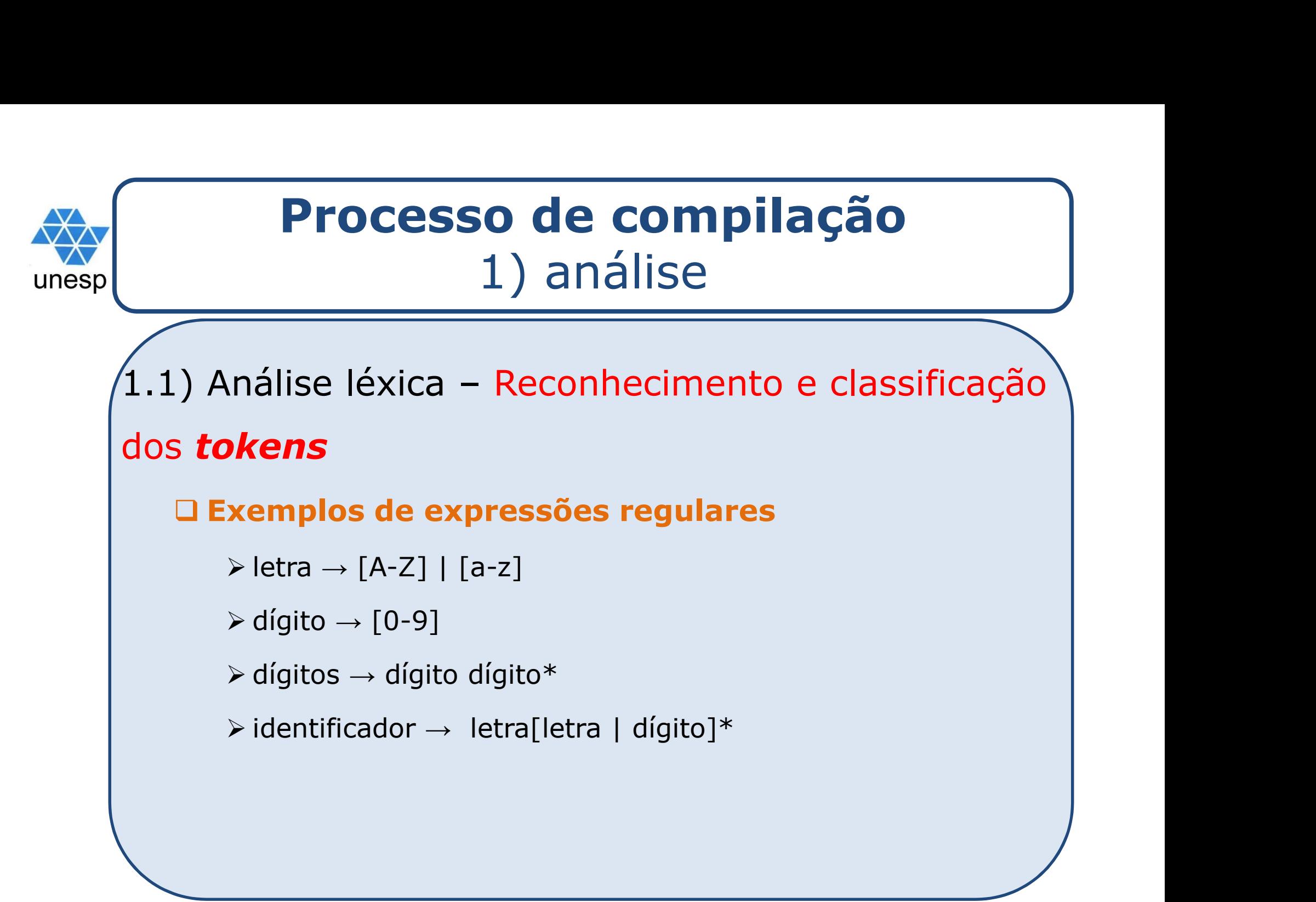

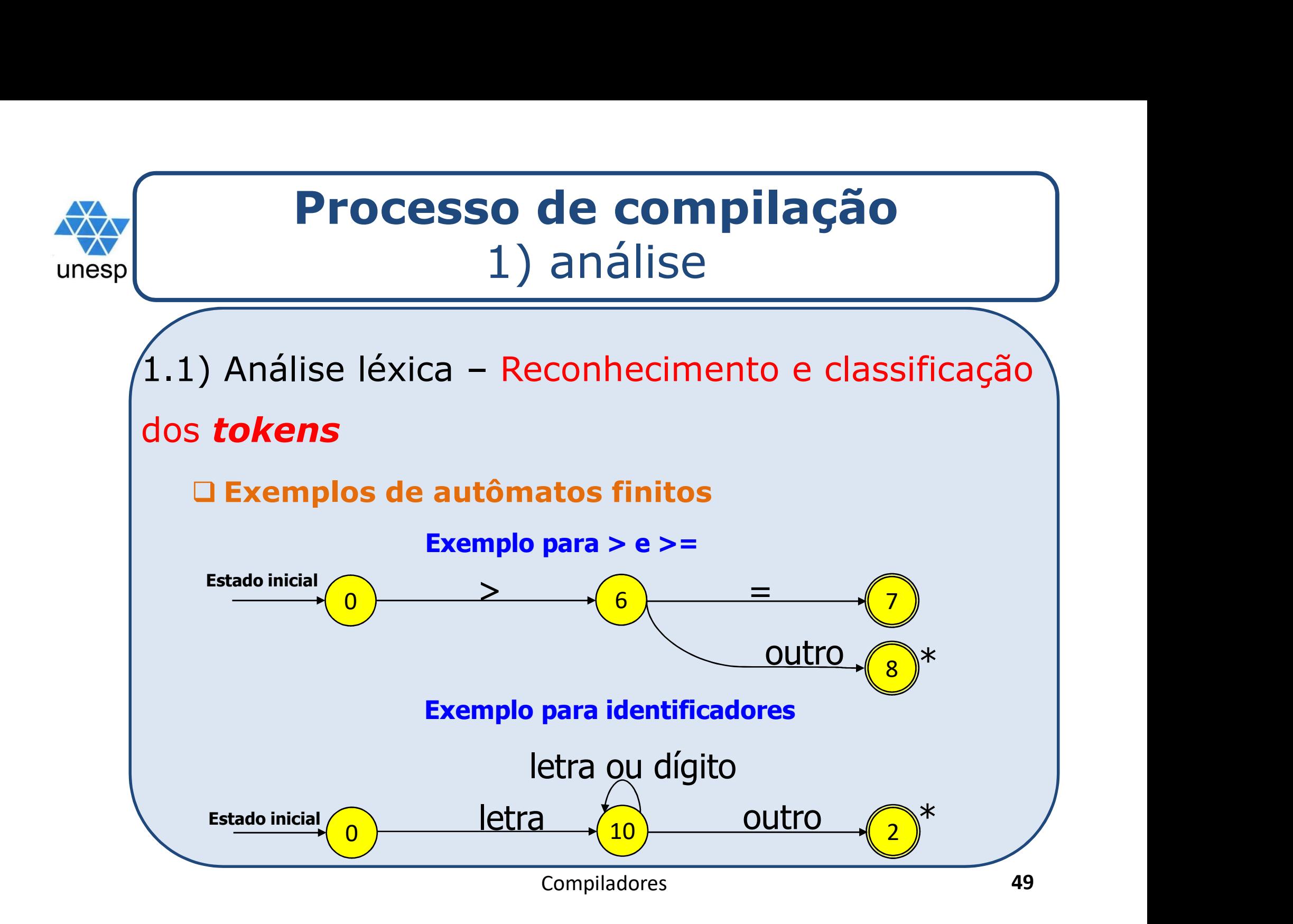

# Processo de compilação 1) análise **Processo de compilaça (1)**<br>
1.2) Análise sintática<br>
1.2) Análise sintática<br>
1.2) Análise sintática

**Processo de compilação**<br>
1) análise<br>
1.2) Análise sintática<br>
1 Utiliza os *tokens* produzidos pela análise léxica e<br>
verifica a formação do programa com o uso de **Processo de compilação**<br>
1) análise<br>
2) Análise sintática<br>
Utiliza os *tokens* produzidos pela análise léxica e<br>
verifica a formação do programa com o uso de<br>
GLC (gramáticas livres de contexto) **Processo de compilação**<br>
1) análise<br>
2) Análise sintática<br>
Utiliza os tokens produzidos pela análise léxica e<br>
verifica a formação do programa com o uso de<br>
GLC (gramáticas livres de contexto) **2) Análise sintática**<br>
Jtiliza os **tokens** produzidos pela análise léxica e<br>
verifica a formação do programa com o uso de<br> **SLC** (gramáticas livres de contexto)<br>
> A partir dos **tokens** cria uma representação<br>
intermediá **intermediária de internacional de la mateixa de la málise léxica e**<br> **intermediária de programa com o uso de**<br> **C** (gramáticas livres de contexto)<br>
A partir dos *tokens* cria uma representação<br>
intermediária tipo árvor liza os **tokens** produzidos pela análise léxica e<br>rifica a formação do programa com o uso de<br>**C** (gramáticas livres de contexto)<br>A partir dos **tokens** cria uma representação<br>intermediária tipo árvore (árvore sintática)  $\$ 

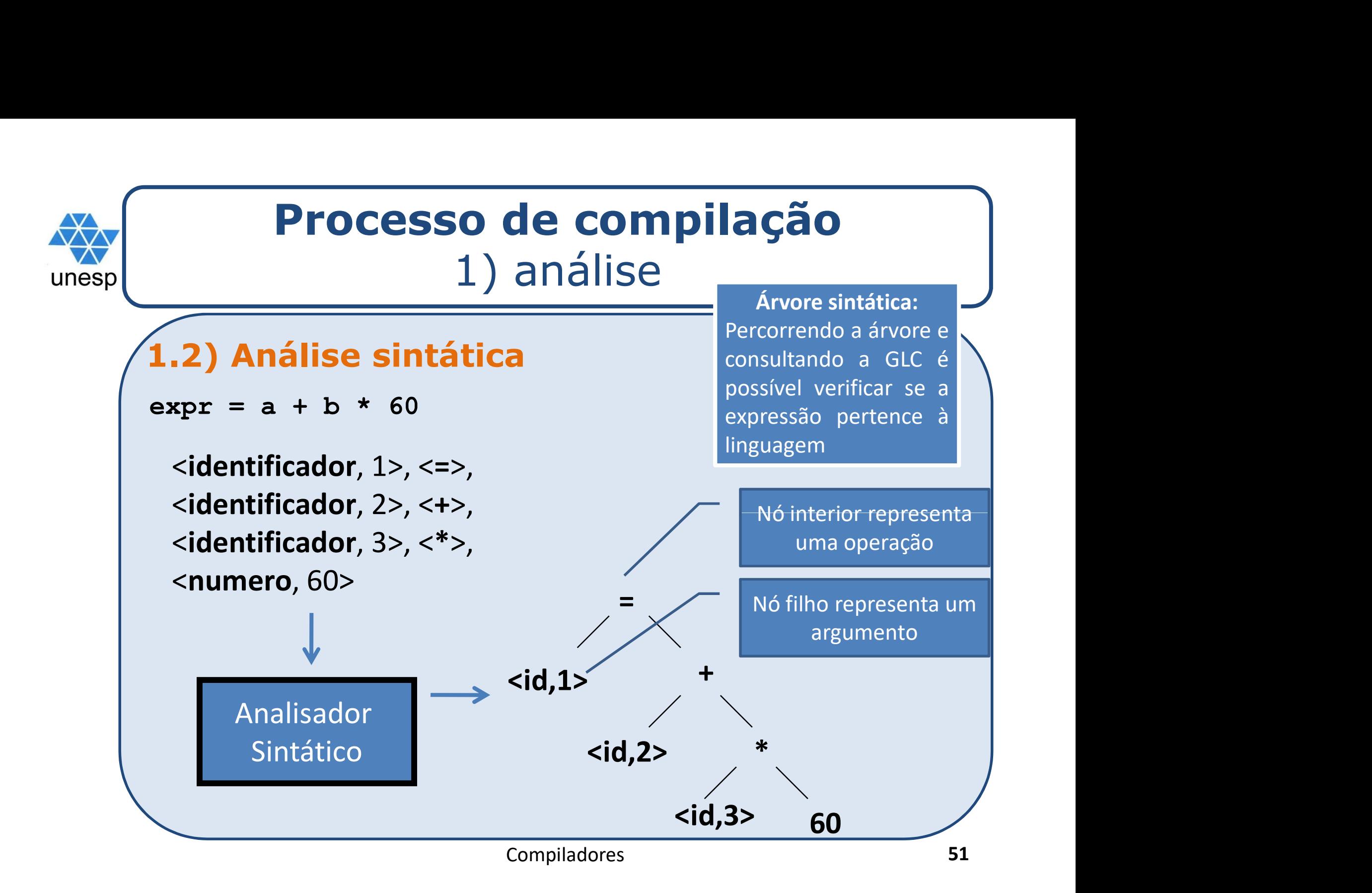

## Processo de compilação 1) análise **Processo de compilaçã<br>
1.3) Análise semântica<br>
1.3) Análise semântica<br>
1.3) Análise semântica<br>
1.3) Análise semântica e a tabela de símbolos Processo de compilação**<br>
1) análise<br>
1.3) Análise semântica<br>
1 Utiliza a árvore sintática e a tabela de símbolos para:<br>
1 Criar a consistência semântica (significado) do prog. fonte **Processo de compilação**<br>
1) análise<br>
3) Análise semântica<br>
Utiliza a árvore sintática e a tabela de símbolos para:<br>
0 Criar a ccnsistência semântica (significado) do prog. fonte em relação à linguagem.

em relação à linguagem. Santista (1997)<br>
Exemplo: verificação de tipos (1998)<br>
Exemplo: verificação de tipos (1998)<br>
Exemplo: verificação de tipos (1998)<br>
Exemplo: verificação de tipos (1998)<br>
A expressão (1998) A expressão<br>
A expressão<br>
A expressão<br>
A expressão<br>
A expressão<br>
A expressão<br>
A expressão<br>
A expressão<br>
A expressão<br>
A expressão<br>
A expressão<br>
A expressão<br>
A expressão<br>
A expressão<br>
A expressão<br>
A expressão<br>
A expressão<br>
A

$$
\mathbf{x} = \mathbf{x} + 3.0;
$$

está sintaticamente correta, mas pode estar

semanticamente errada, dependendo do tipo de x.

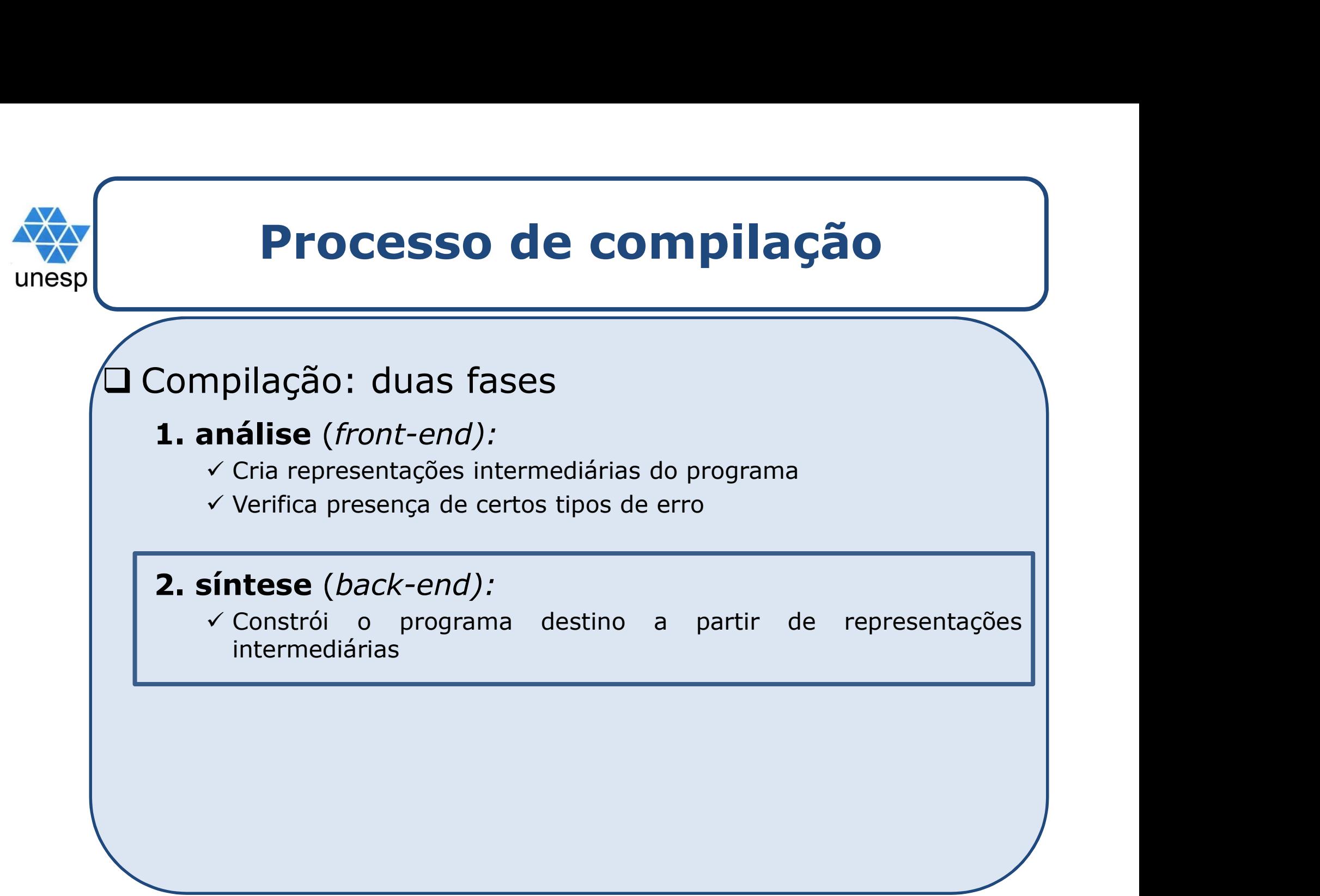

# Processo de compilação 2) síntese Processo de compilação<br>
2) síntese<br>
Geração de código:<br>
Execebe como entrada uma representação interestação entrada uma representação interestação entrada e a presentação entrada e a presentação entrada e a presentação ent

**Processo de compilação**<br>
2) síntese<br> **Geração de código:**<br>
Precebe como entrada uma representação intermediária<br>
(fases da análise l**éxica e sintática**) e transforma em **Processo de compilação**<br>
2) síntese<br> **Pração de código:**<br>
Recebe como entrada uma representação intermediária<br>
(fases da análise **léxica e sintática**) e transforma em uma **linguagem objeto Processo de compilação**<br>
2) síntese<br> **Eração de código:**<br>
Recebe como entrada uma representação interm<br>
(fases da análise **léxica e sintática**) e transfor<br>
uma **linguagem objeto**<br>  $\checkmark$ Alocação de memória, uso de registra alocação de código:<br>
Alocação de código:<br>
ecebe como entrada uma representação intermediária<br>
Fases da análise léxica e sintática) e transforma em<br>
ma linguagem objeto<br>
→ Alocação de memória, uso de registradores

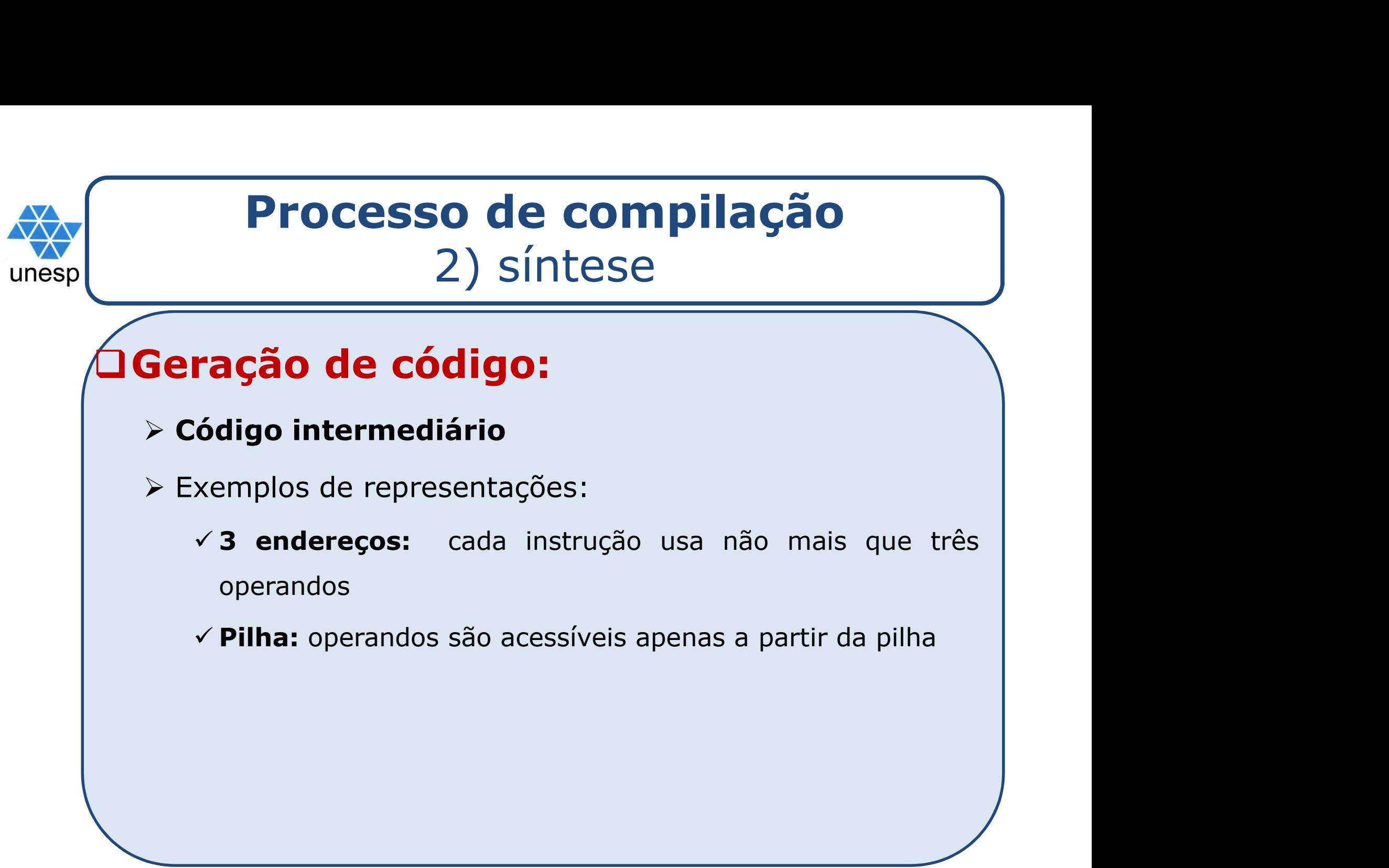

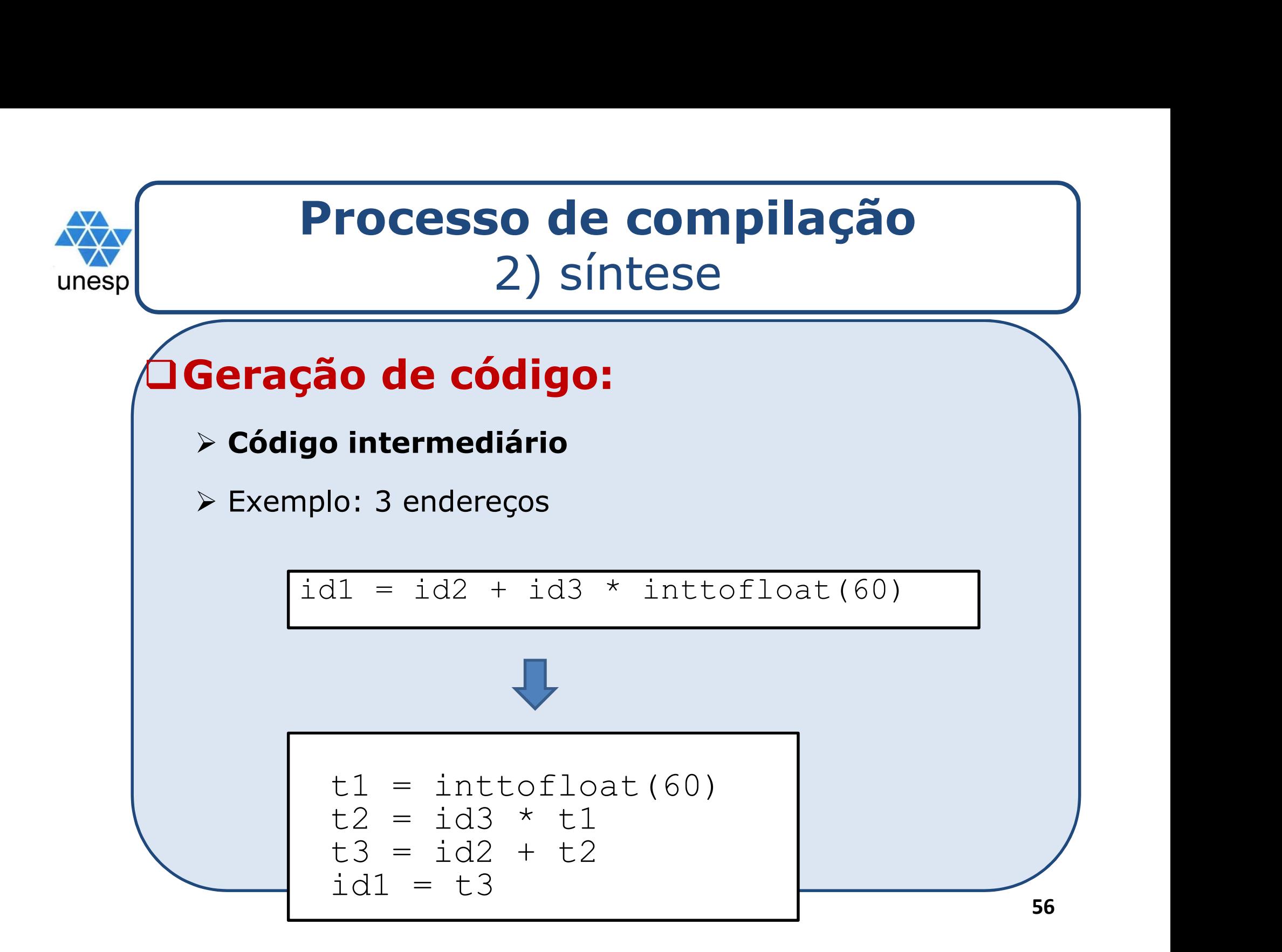

# Processo de compilação 2) síntese **Processo de compilação**<br>
2) síntese<br> **Otimizador de código**<br> **ORealiza transformações no código**

**Processo de compilação**<br>
2) síntese<br> **Otimizador de código<br>
DRealiza transformações no código com<br>
objetivo de melhorar algum aspecto** objetivo de melhorar algum aspecto relevante **Otimizador de código**<br>Realiza transformações no código com<br>Digitivo de melhorar algum aspecto<br>Pelevante<br>Pempo de execução, consumo de memória,<br>tamanho do código executável, etc. timizador de código<br>
taliza transformações no código com<br>
jetivo de melhorar algum aspecto<br>
levante<br>
tempo de execução, consumo de memória,<br>
tamanho do código executável, etc.

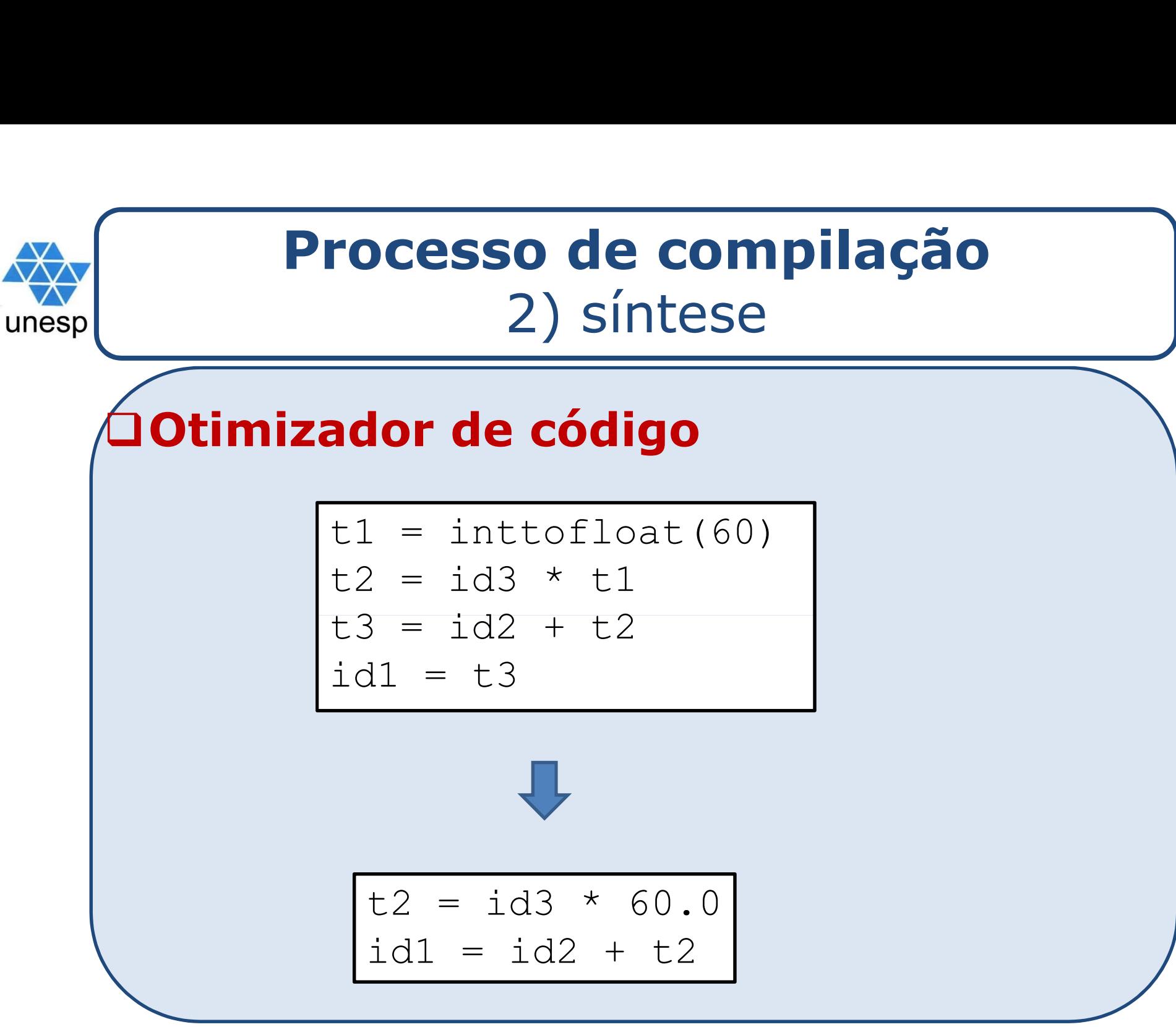

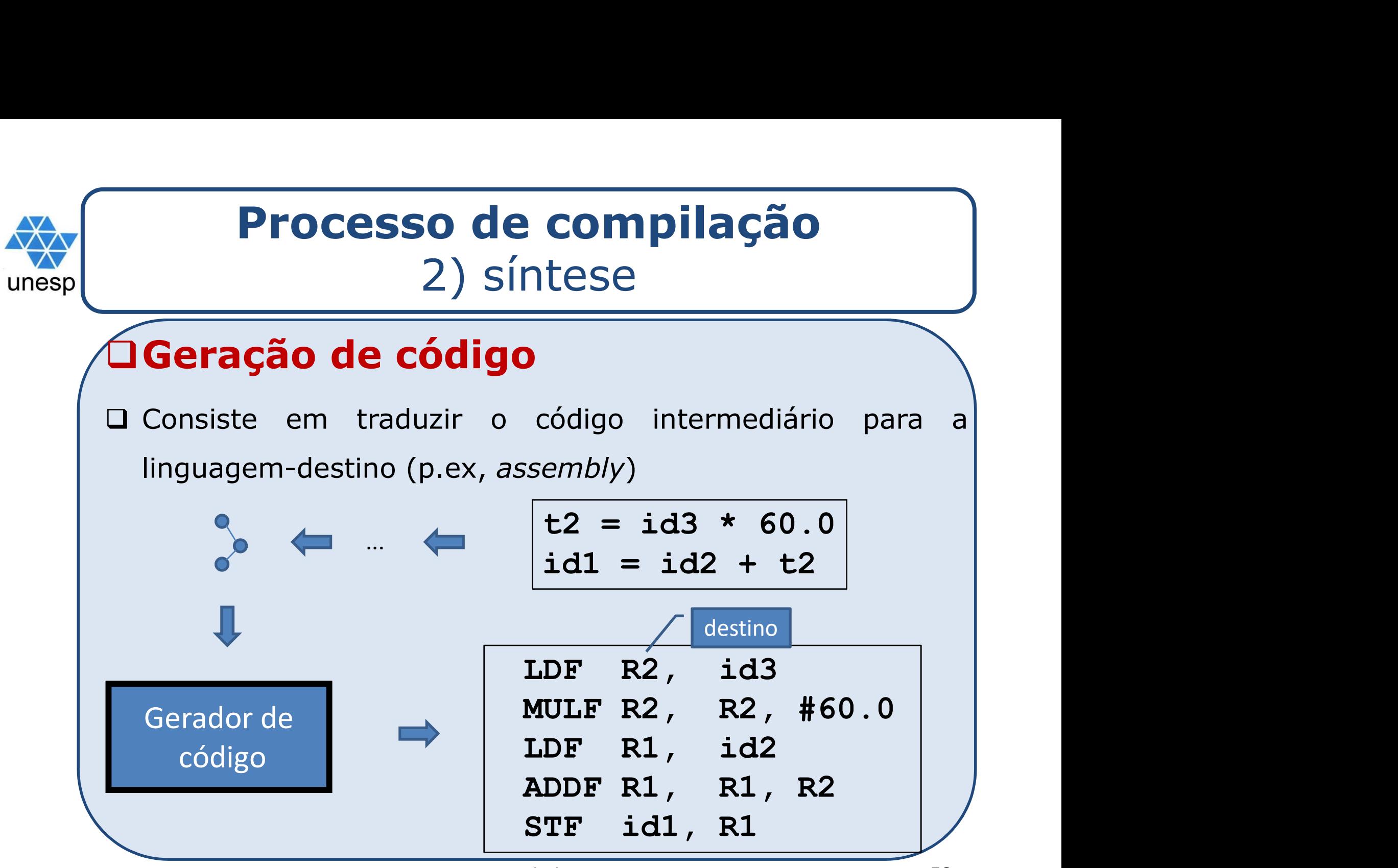

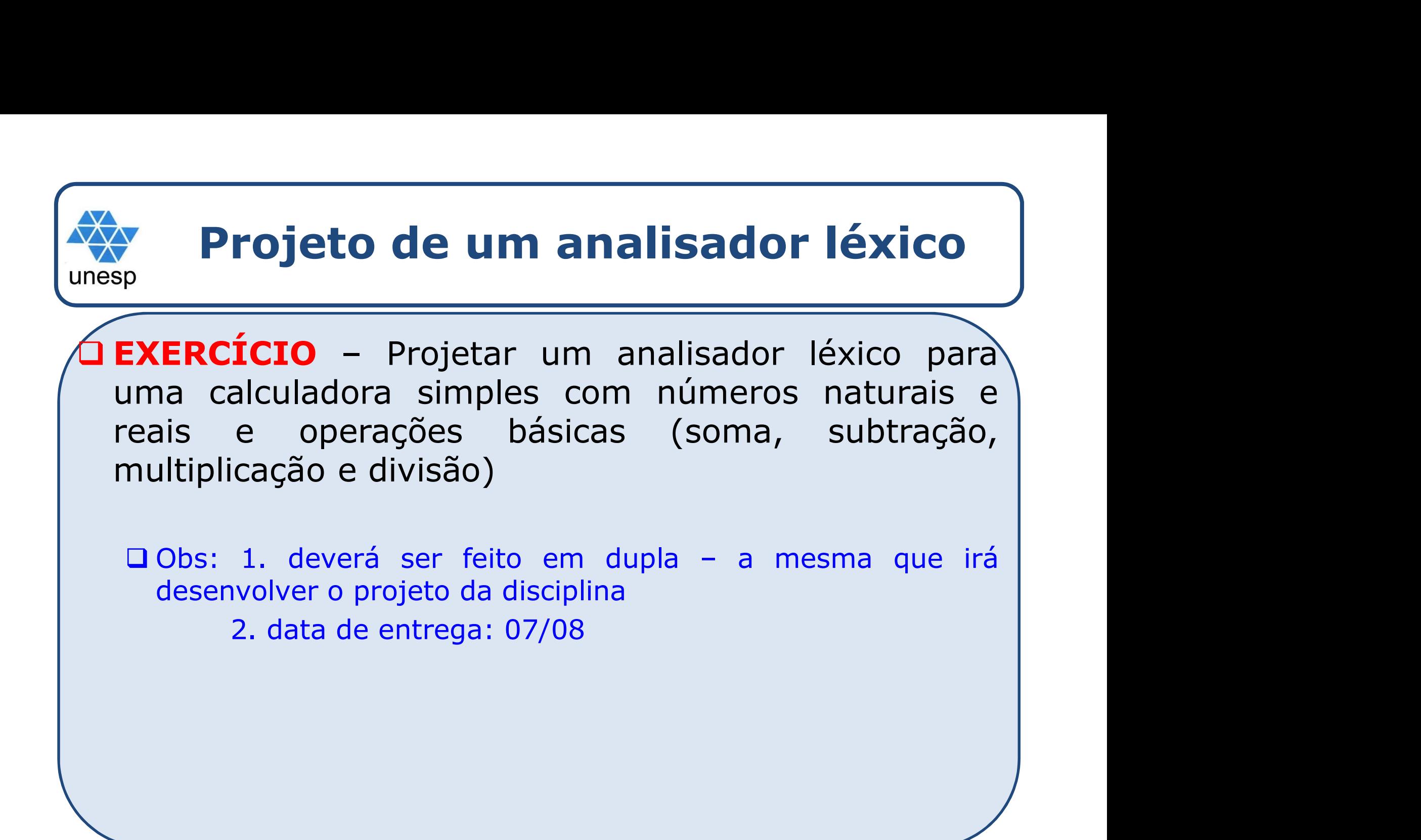

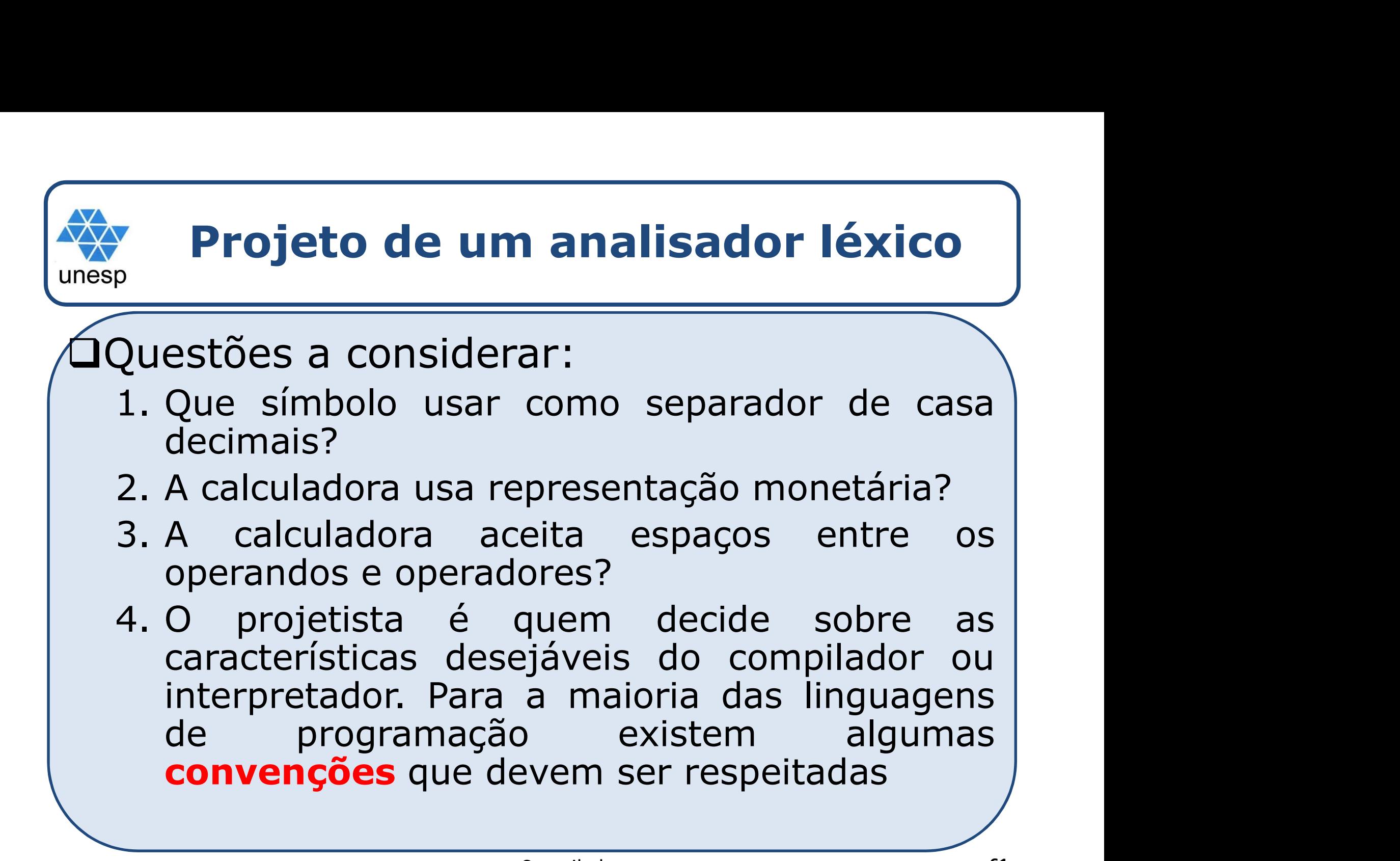

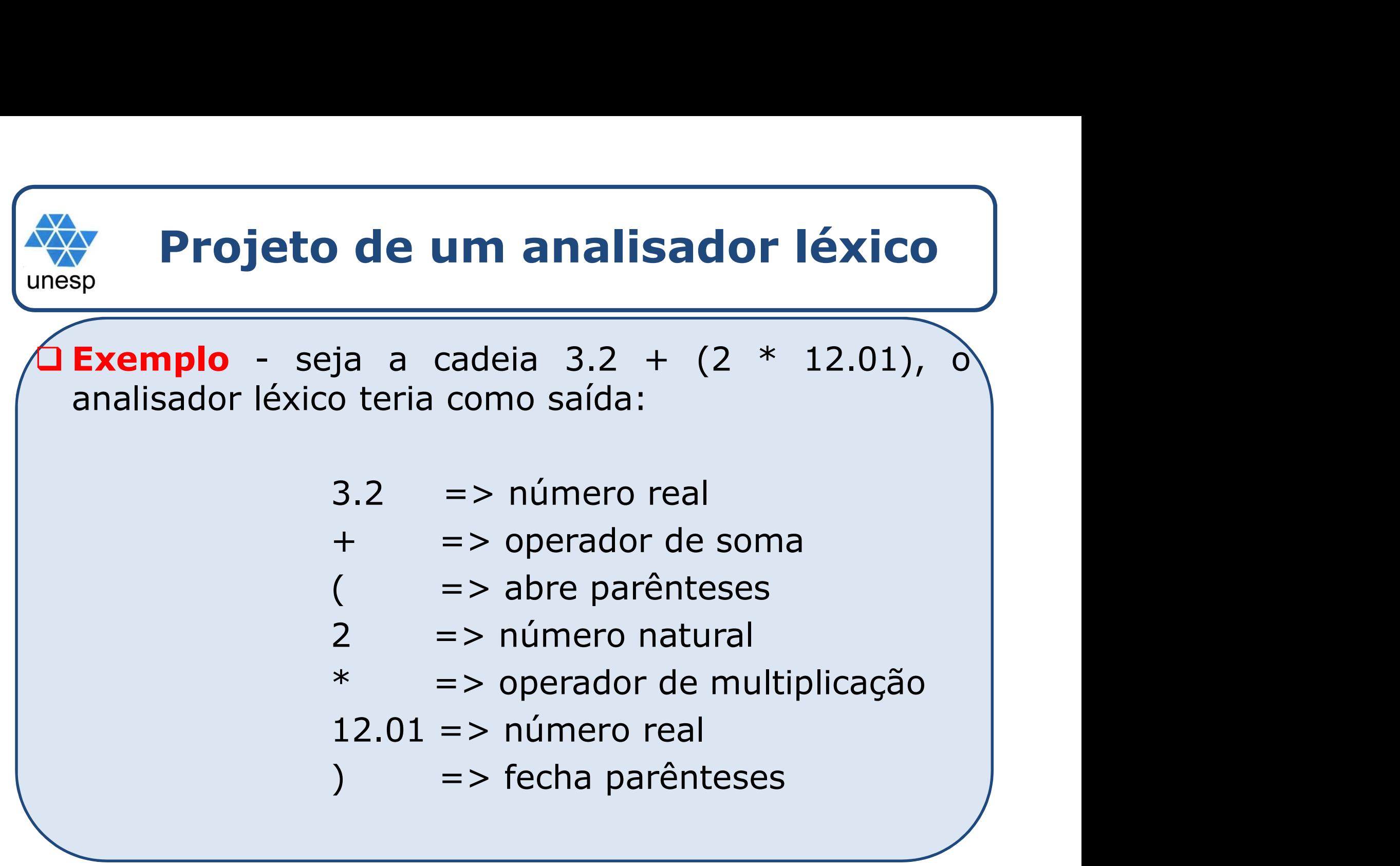

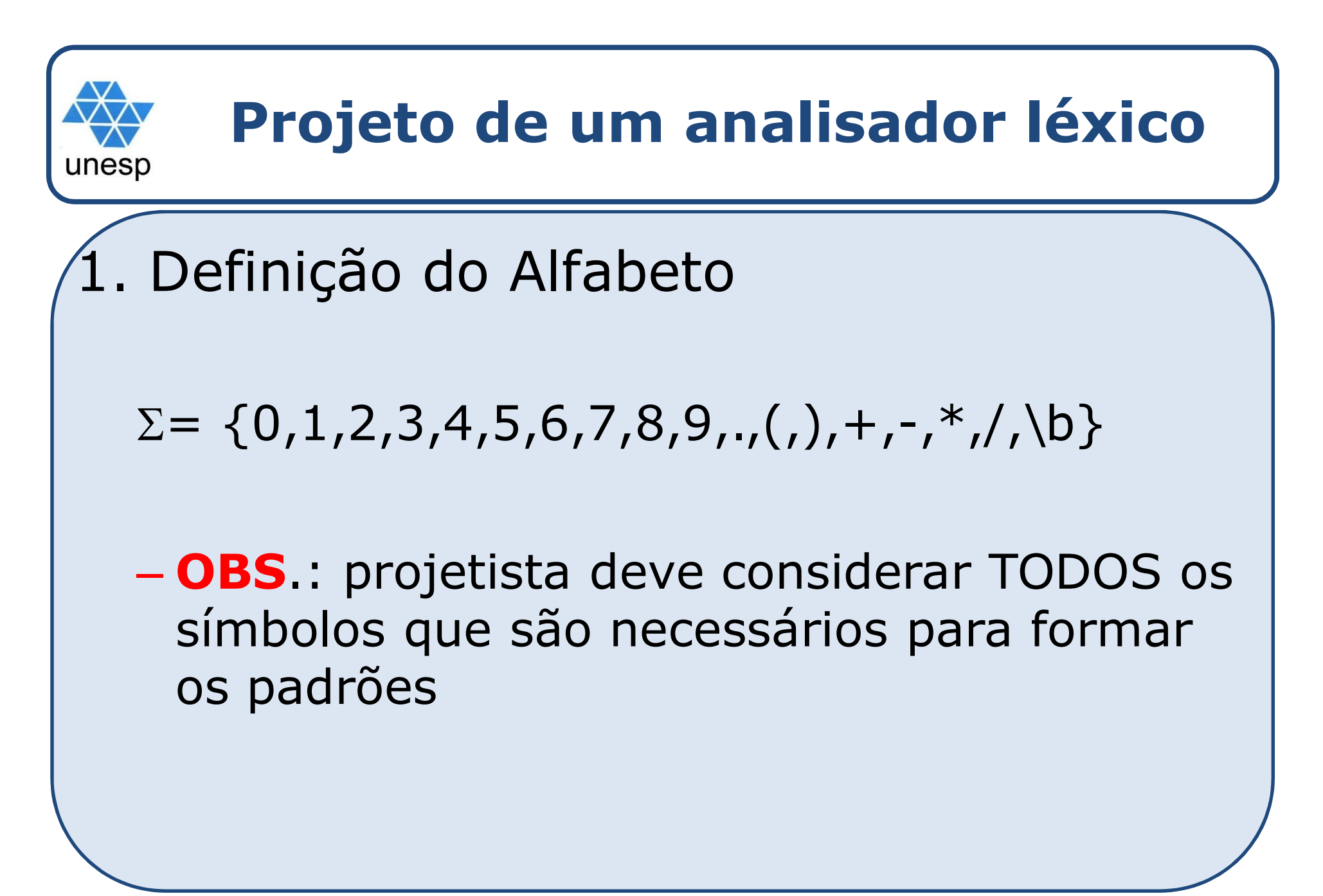

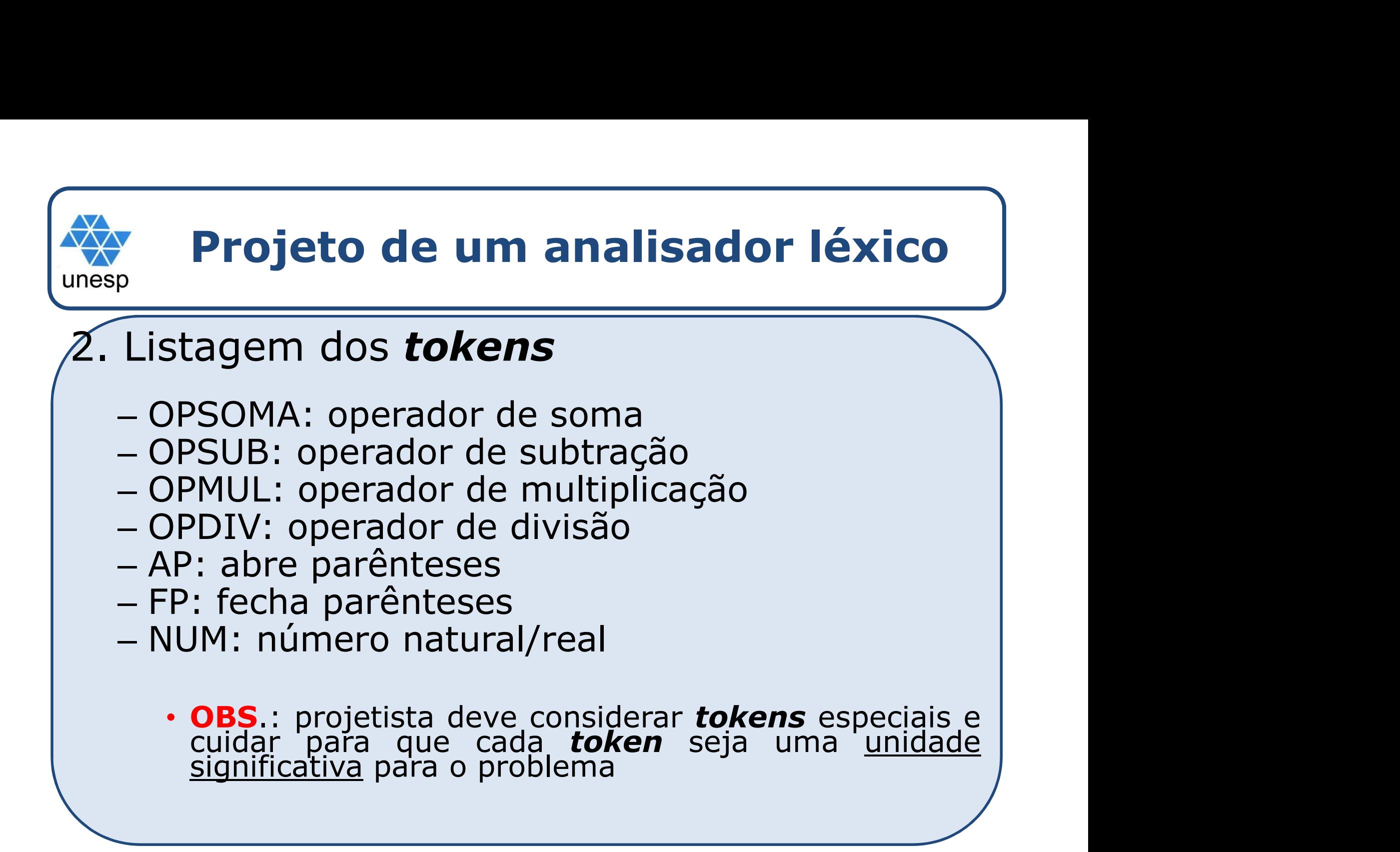

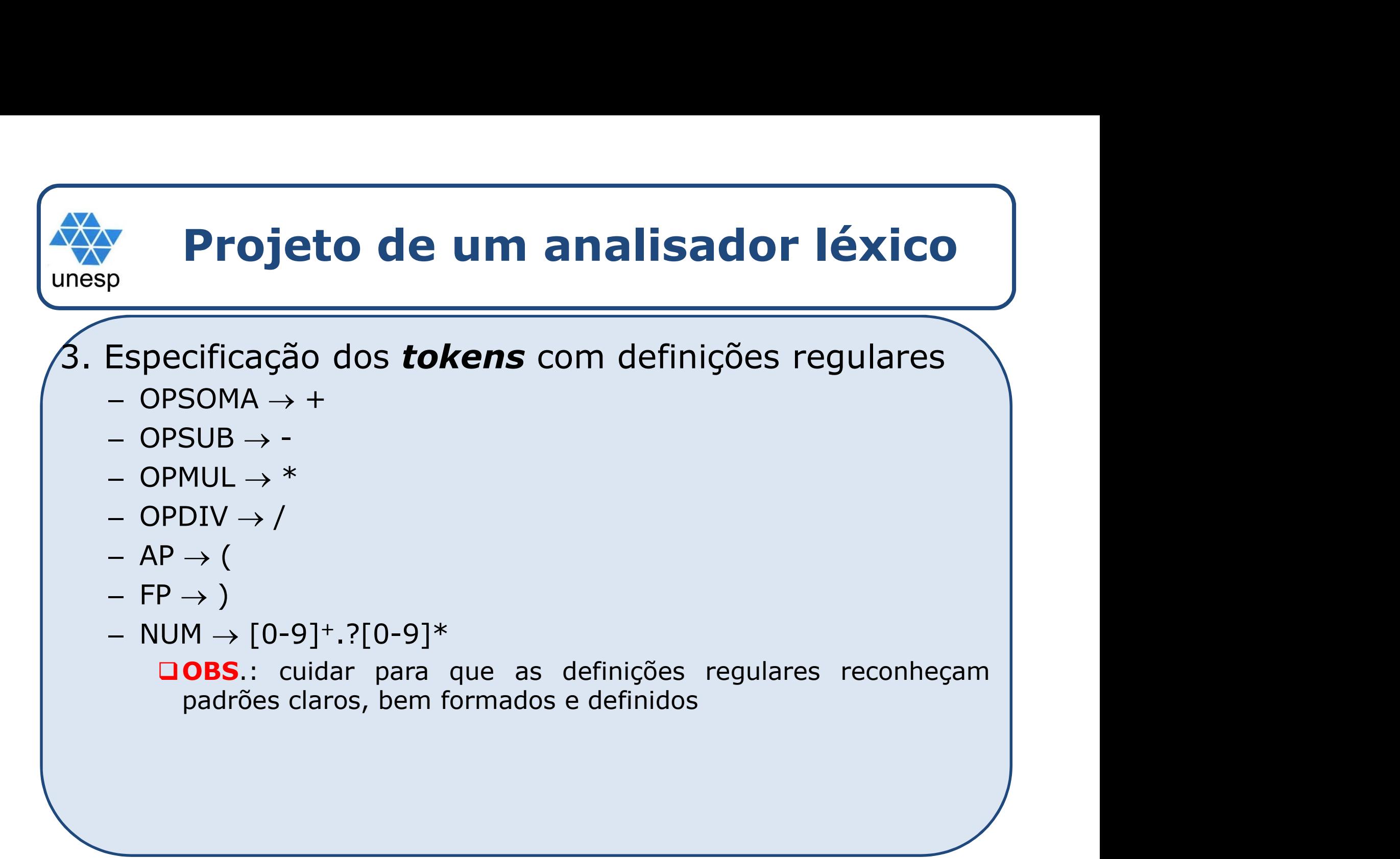

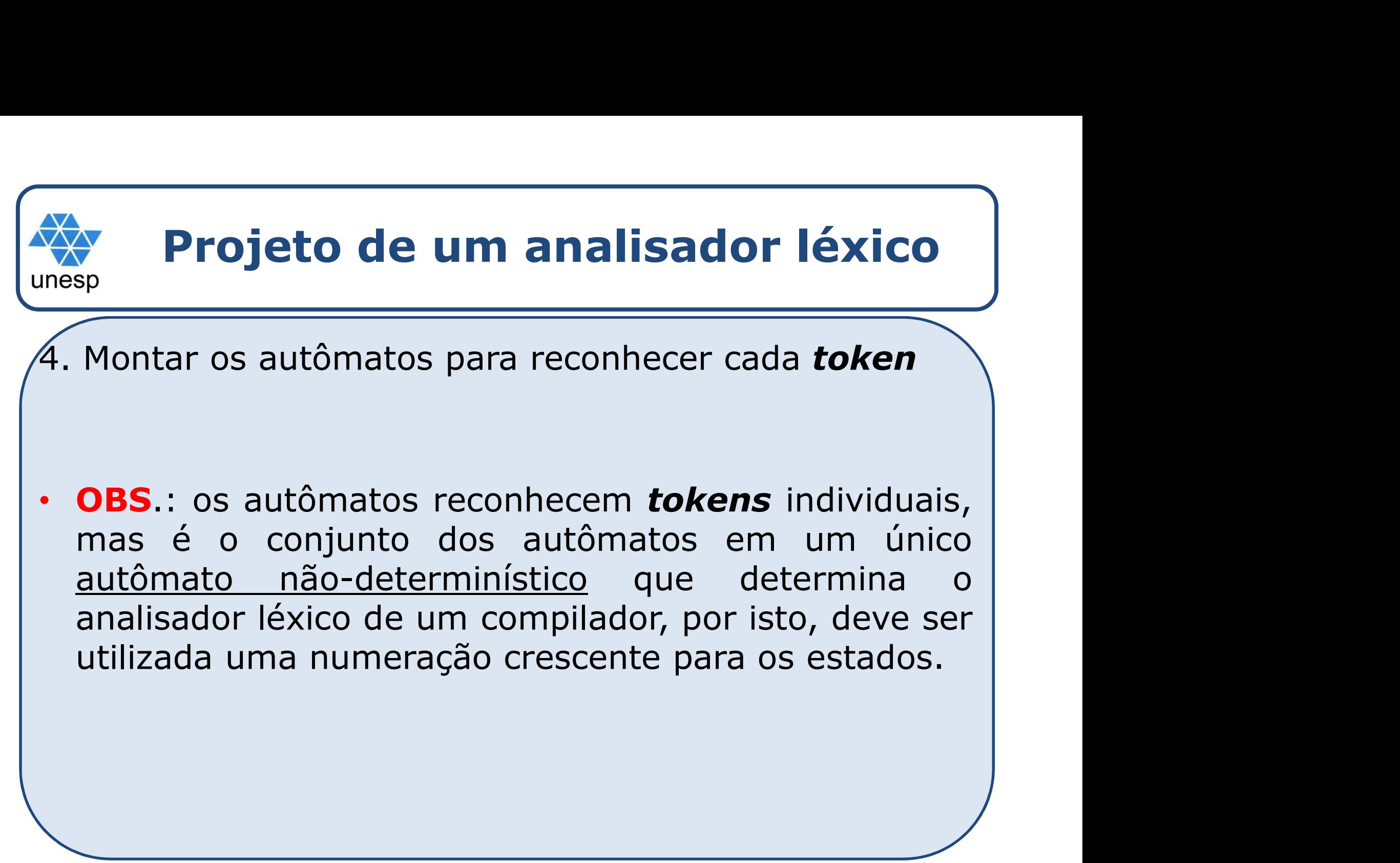

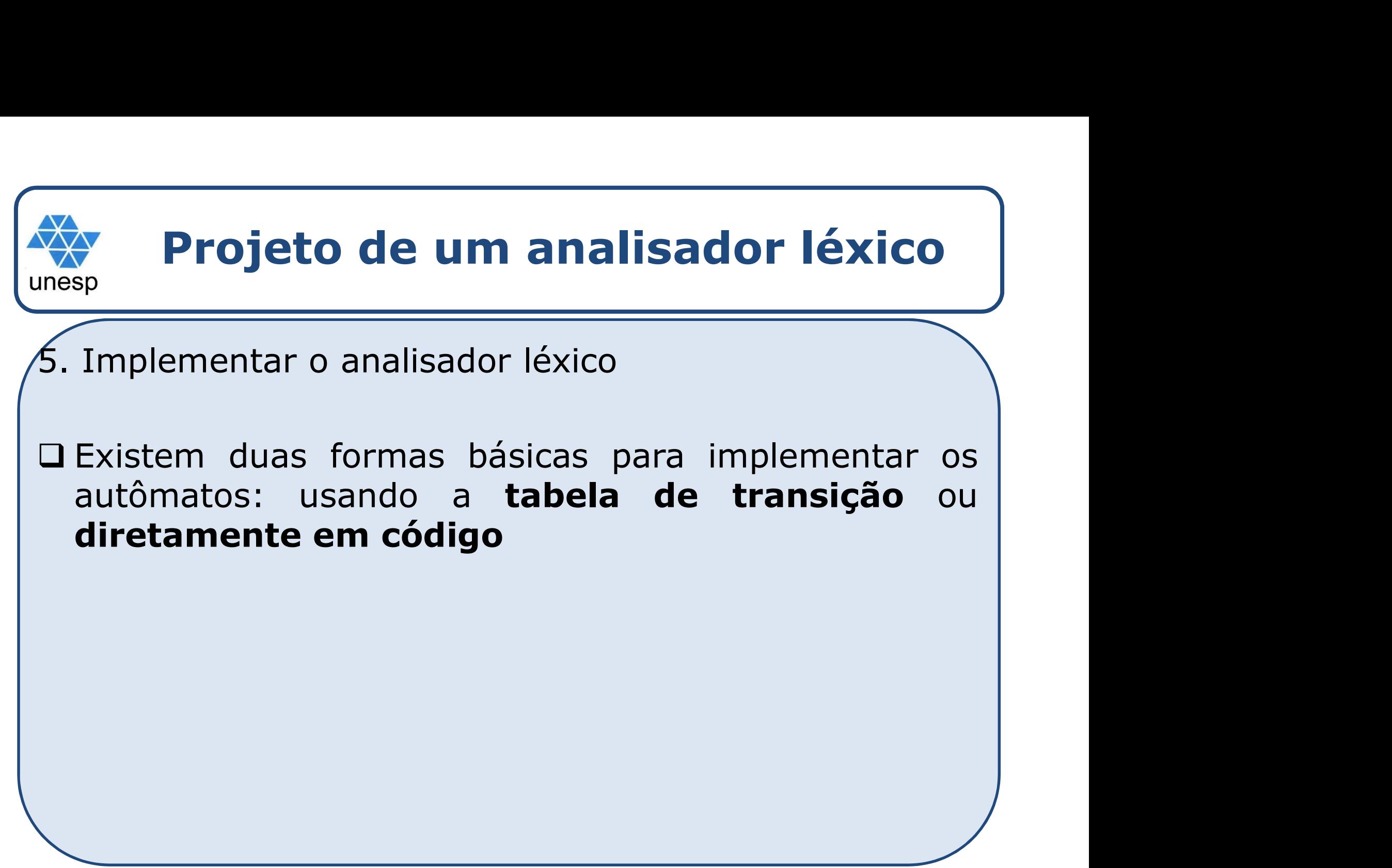

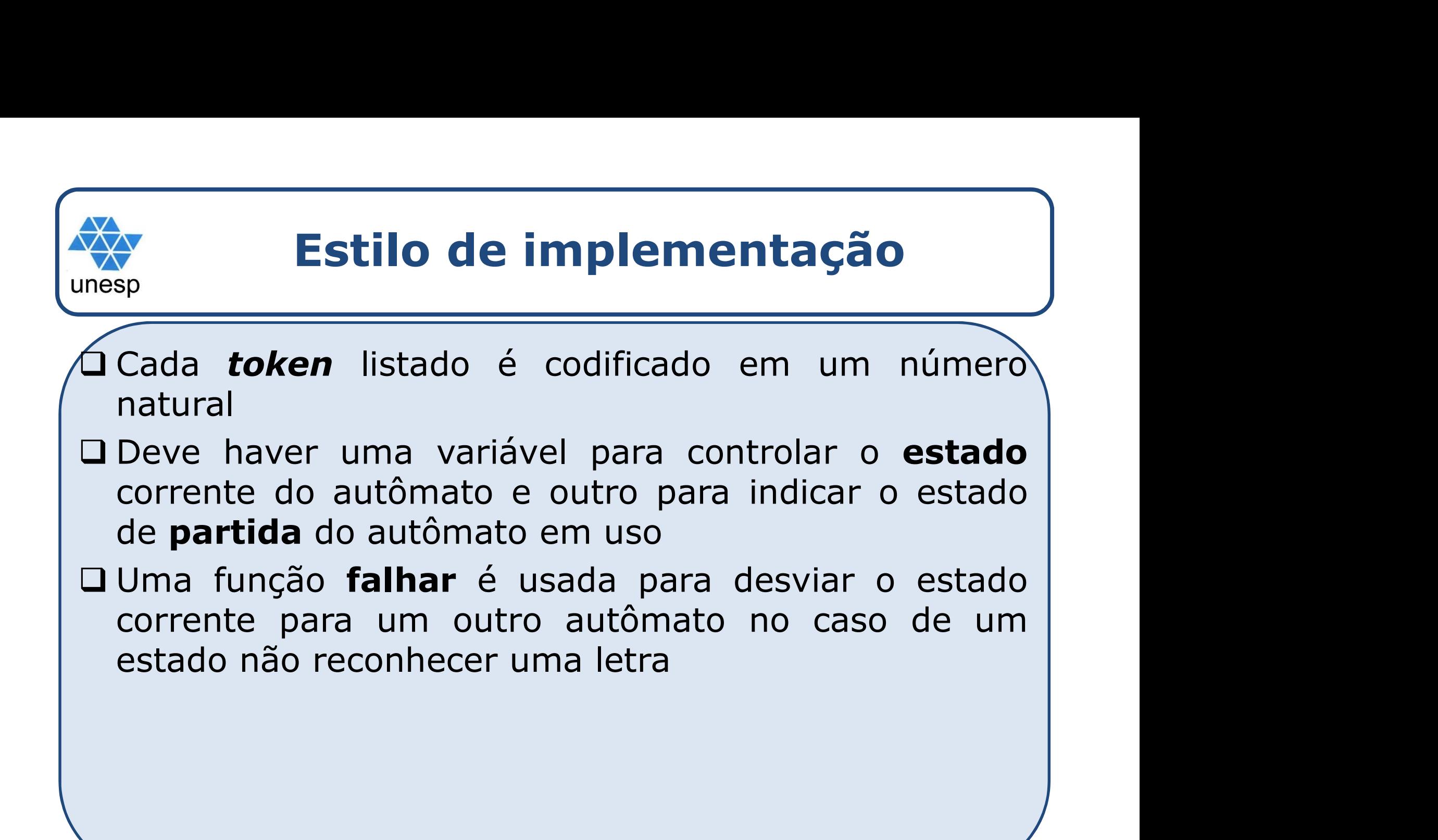

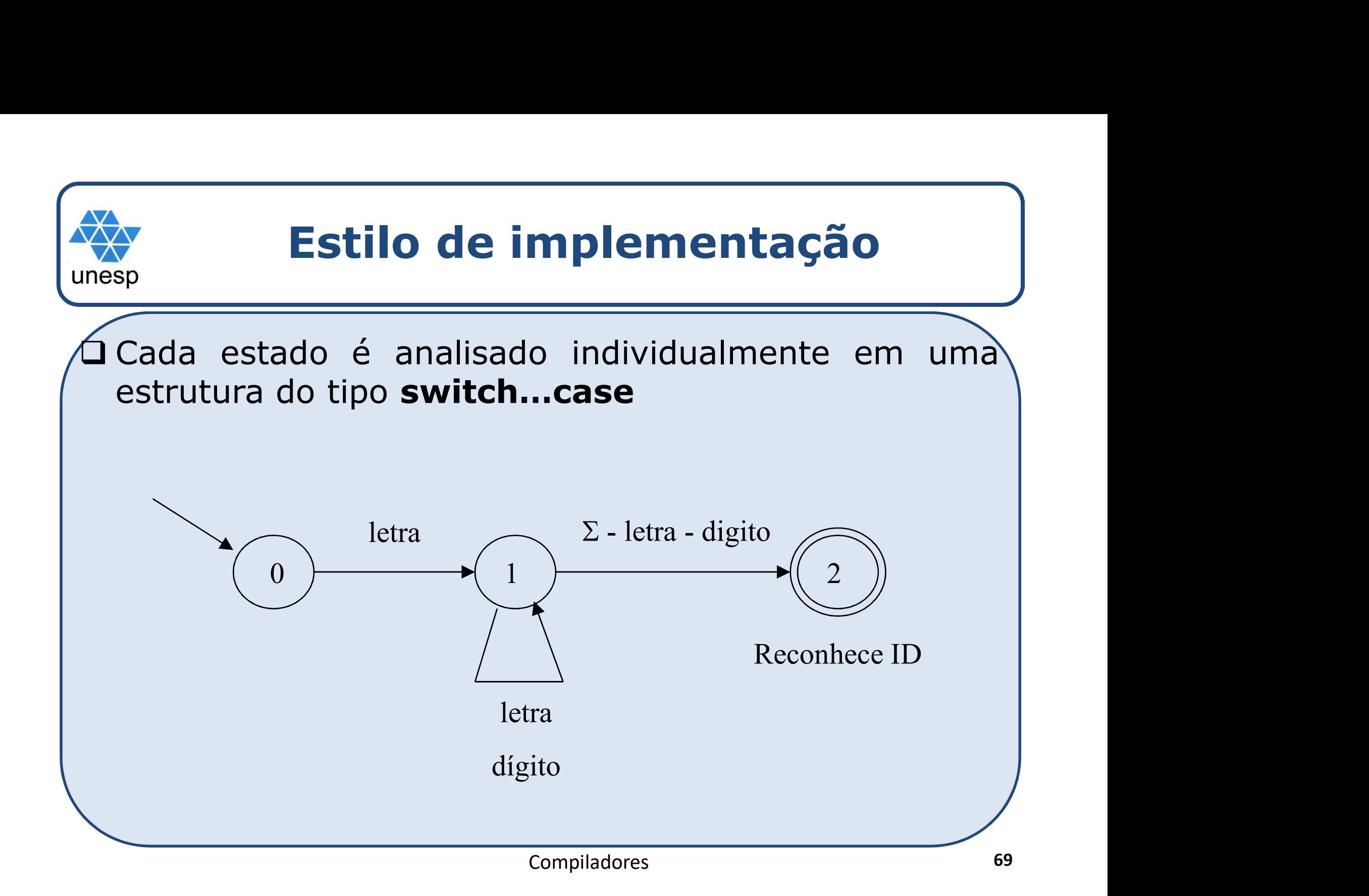

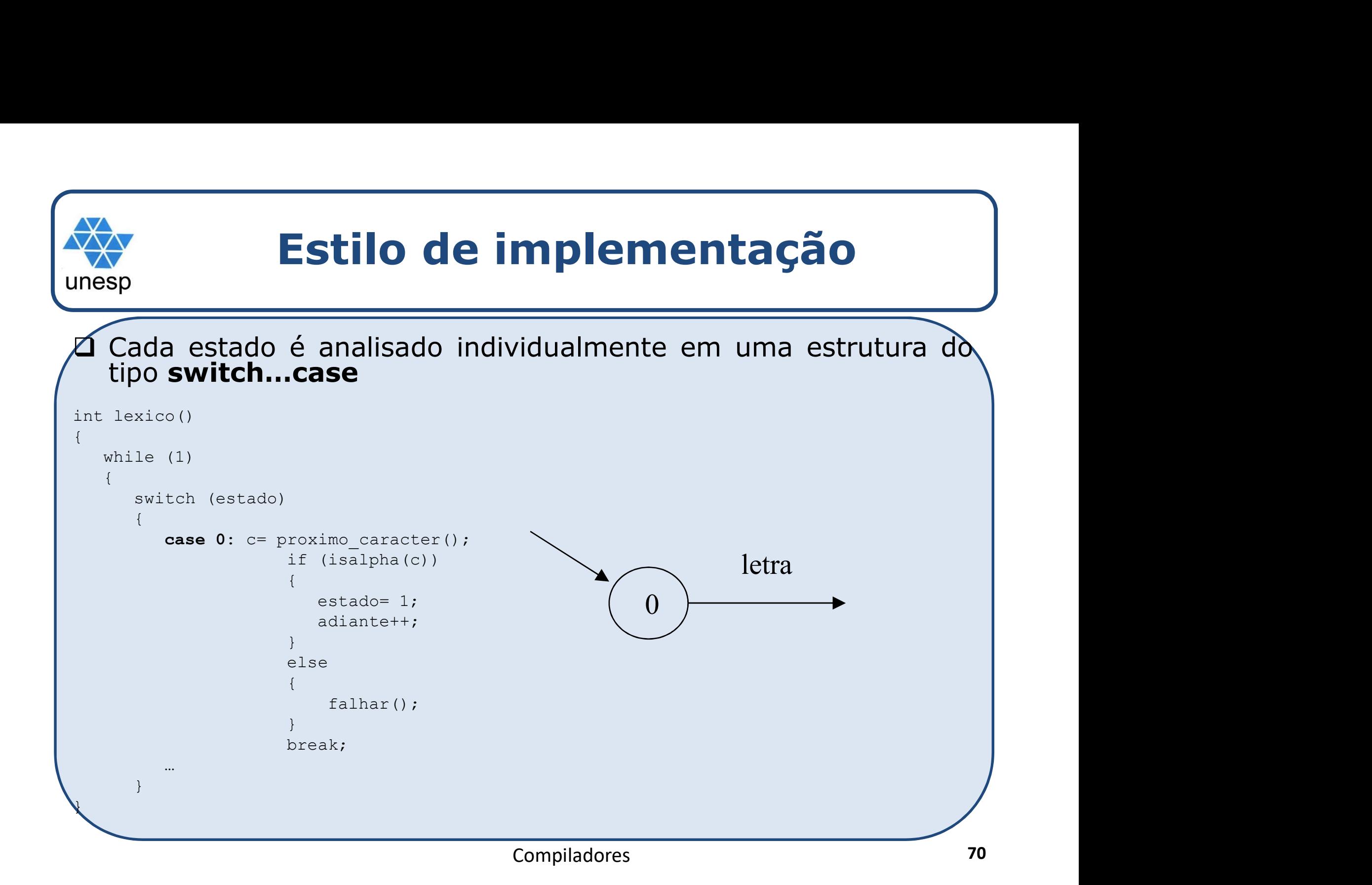

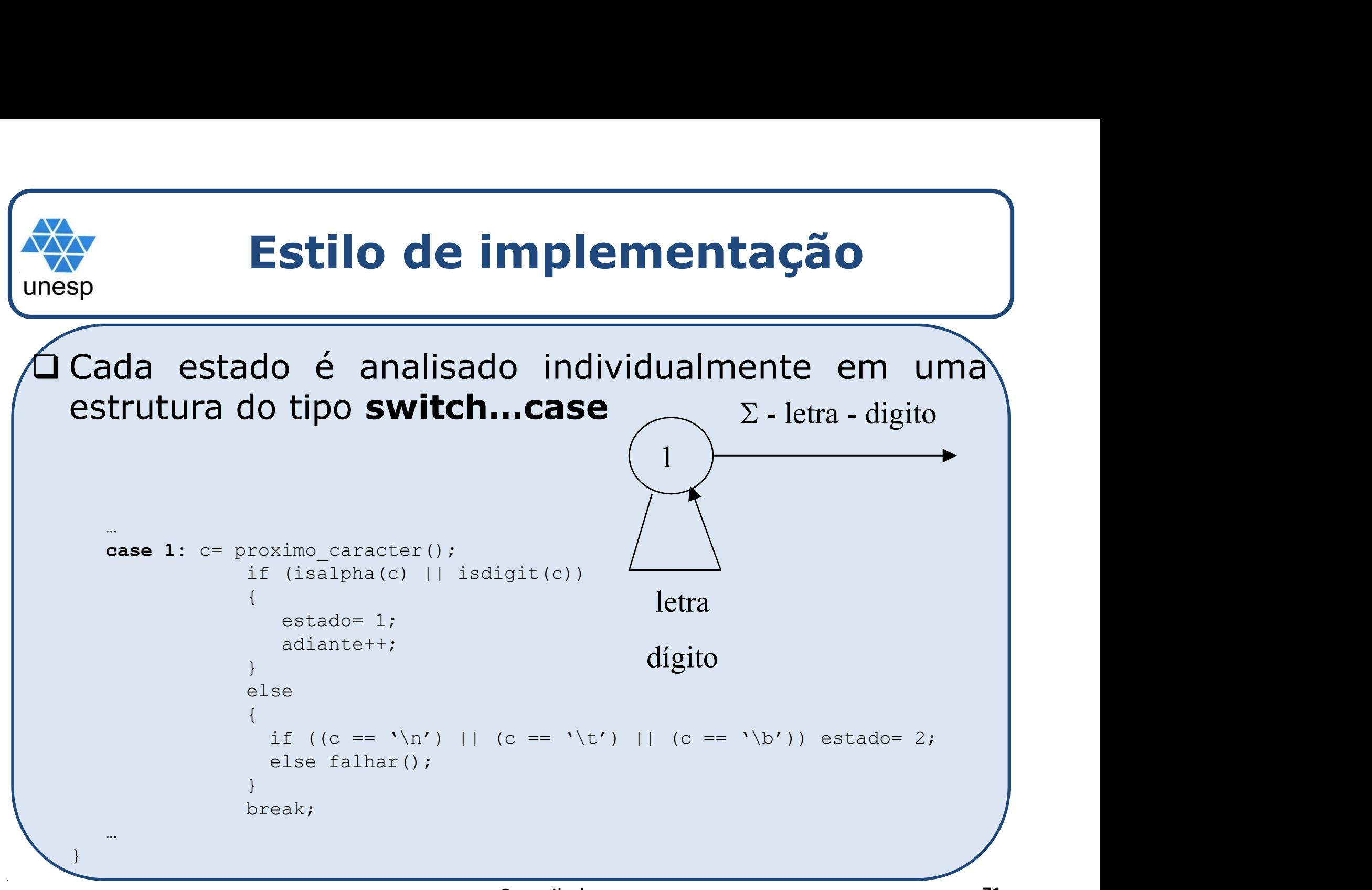

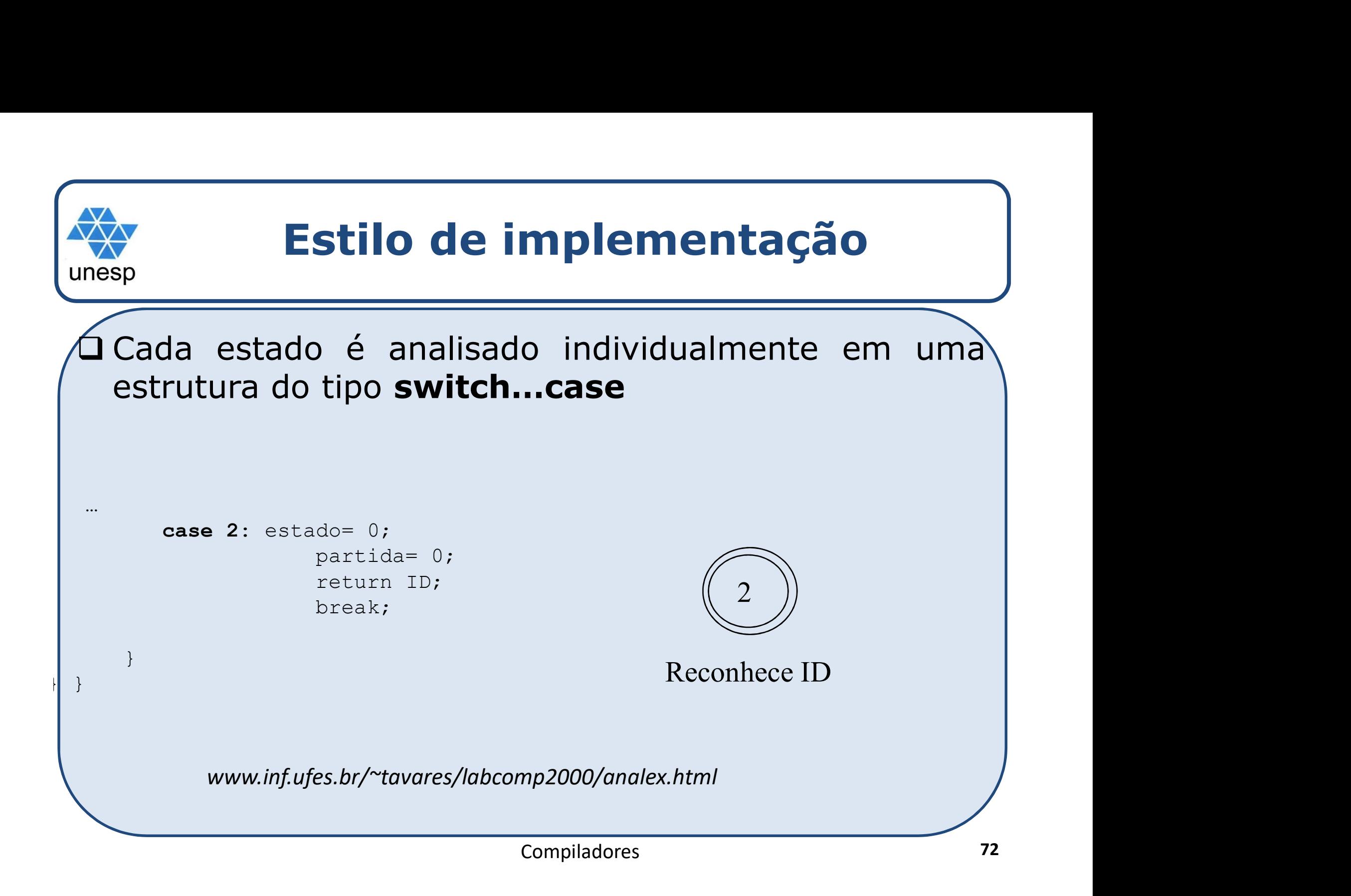
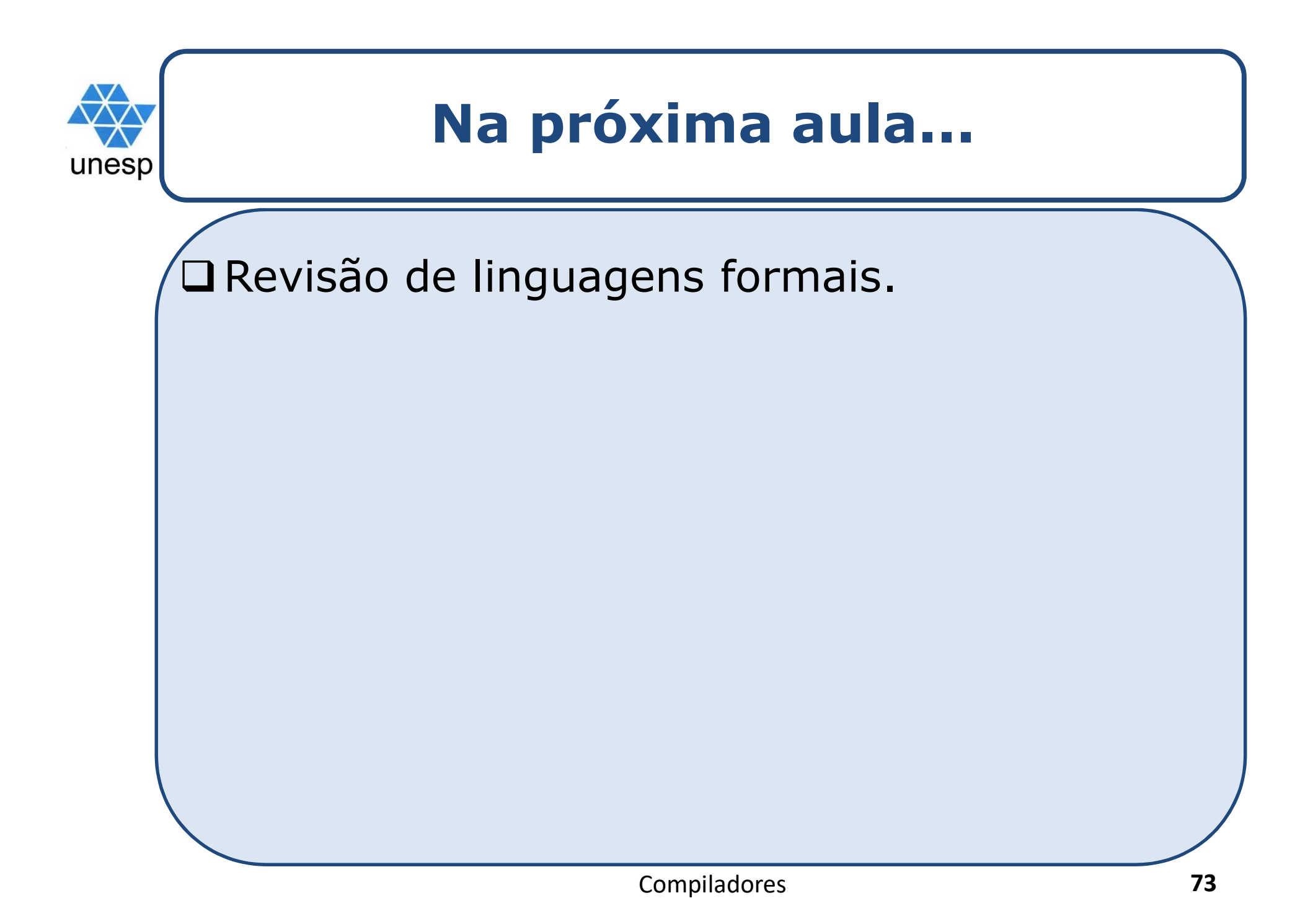